# **ESCUELA POLITÉCNICA NACIONAL**

# **FACULTAD DE INGENIERÍA EN SISTEMAS**

**DISEÑO Y APLICACIÓN DE UN MODELO DE RECONOCIMIENTO DE 11 GESTOS DE LA MANO USANDO SEÑALES EMG Y DEEP LEARNING**

# **TRABAJO DE INTEGRACIÓN CURRICULAR PRESENTADO COMO REQUISITO PARA LA OBTENCIÓN DEL TÍTULO DE INGENIERIA EN CIENCIAS DE LA COMPUTACIÓN**

**JACQUELINE ESTEFANIA ALCACIEGA ALTASIG jacqueline.alcaciega@gmail.com**

### **DIRECTOR: ÁNGEL LEONARDO VALDIVIESO CARAGUAY**

**angel.valdivieso@epn.edu.ec**

**DMQ, FEBRERO - 2024**

### **CERTIFICACIONES**

<span id="page-1-0"></span>Yo, JACQUELINE ESTEFANIA ALCACIEGA ALTASIG declaro que el trabajo de integración curricular aquí descrito es de mi autoría; que no ha sido previamente presentado para ningún grado o calificación profesional; y, que he consultado las referencias bibliográficas que se incluyen en este documento.

### **JACQUELINE ESTEFANIA ALCACIEGA ALTASIG**

 $\mathcal{L}_\text{max}$  , where  $\mathcal{L}_\text{max}$  is the set of the set of the set of the set of the set of the set of the set of the set of the set of the set of the set of the set of the set of the set of the set of the set of the se

Certifico que el presente trabajo de integración curricular fue desarrollado por JACQUELINE ESTEFANIAALCACIEGAALTASIG, bajo mi supervisión.

> **ÁNGEL LEONARDO VALDIVIESO DIRECTOR**

# **DECLARACIÓN DE AUTORÍA**

<span id="page-2-0"></span>A través de la presente declaración, afirmamos que el trabajo de integración curricular aquí descrito, así como el producto resultante del mismo, son públicos y estarán a disposición de la comunidad a través del repositorio institucional de la Escuela Politécnica Nacional; sin embargo, la titularidad de los derechos patrimoniales nos corresponde a los autores que hemos contribuido en el desarrollo del presente trabajo; observando para el efecto las disposiciones establecidas por el órgano competente en propiedad intelectual, la normativa interna y demás normas.

JACQUELINE ESTEFANIA ALCACIEGA ALTASIG

### **DEDICATORIA**

<span id="page-3-0"></span>A mis amados padres y hermanas,

Por su inquebrantable apoyo, amor y paciencia a lo largo de mi viaje académico. Gracias por ser mis pilares, por cuidar de mí y de mi hija con una dedicación que solo el amor de la familia puede brindar.

A mi querido esposo,

Tus palabras de aliento fueron mi motor en los días difíciles, tu paciencia infinita, por motivarme a alcanzar nuevas alturas y por comprender las demandas de este desafiante camino académico. Gracias por creer en mí, tu apoyo incondicional ha sido mi mayor fortaleza.

A mis suegros,

Su generosidad y comprensión han sido un regalo invaluable. Gracias por abrir sus corazones y su hogar, por ser un apoyo fundamental en este viaje académico.

A mi pequeña hija,

Eres mi mayor regalo y motivación. Agradezco tu dulzura, paciencia y alegría, incluso en los momentos en que mi atención estaba dividida entre los libros y tú. Este logro es tuyo tanto como mío.

A todos ustedes, mi familia,

Gracias por ser mi red de seguridad y mi fuente de felicidad. Este logro no habría sido posible sin su amor, comprensión y apoyo constante.

Con gratitud eterna.

4

### **AGRADECIMIENTO**

<span id="page-4-0"></span>Querido lector,

Me gustaría expresar mi más profundo agradecimiento a Dios por brindarme la fuerza y perseverancia para completar mis estudios, este logro es un testimonio de su gracia y dirección divina.

También estoy agradecido por la oportunidad de estudiar en esta estimada universidad, que me ha brindado los recursos y respaldos indispensables para lograr el éxito en mis actividades académicas.

Estoy particularmente agradecido por la orientación y experiencia de mis profesores, cuya sabiduría y conocimiento han sido invaluables a lo largo de este proceso. Me gustaría extender mi más sincero agradecimiento a Leonardo Valdivieso, cuya tutoría y aliento han sido un papel crucial en la consecución de esta tesis. También me gustaría agradecer a Lorena Barona por sus valiosos comentarios y conocimientos.

Finalmente, quisiera manifestar mi más sincero agradecimiento a mi familia padres, hermanas, esposo, suegros e hija por su incondicional apoyo y aliento. Estoy especialmente agradecido a mi madre quien ha sido una fuente continua de motivación durante todo este proceso. Gracias a todos por su apoyo y contribuciones a mi trayectoria académica.

# ÍNDICE DE CONTENIDO

<span id="page-5-0"></span>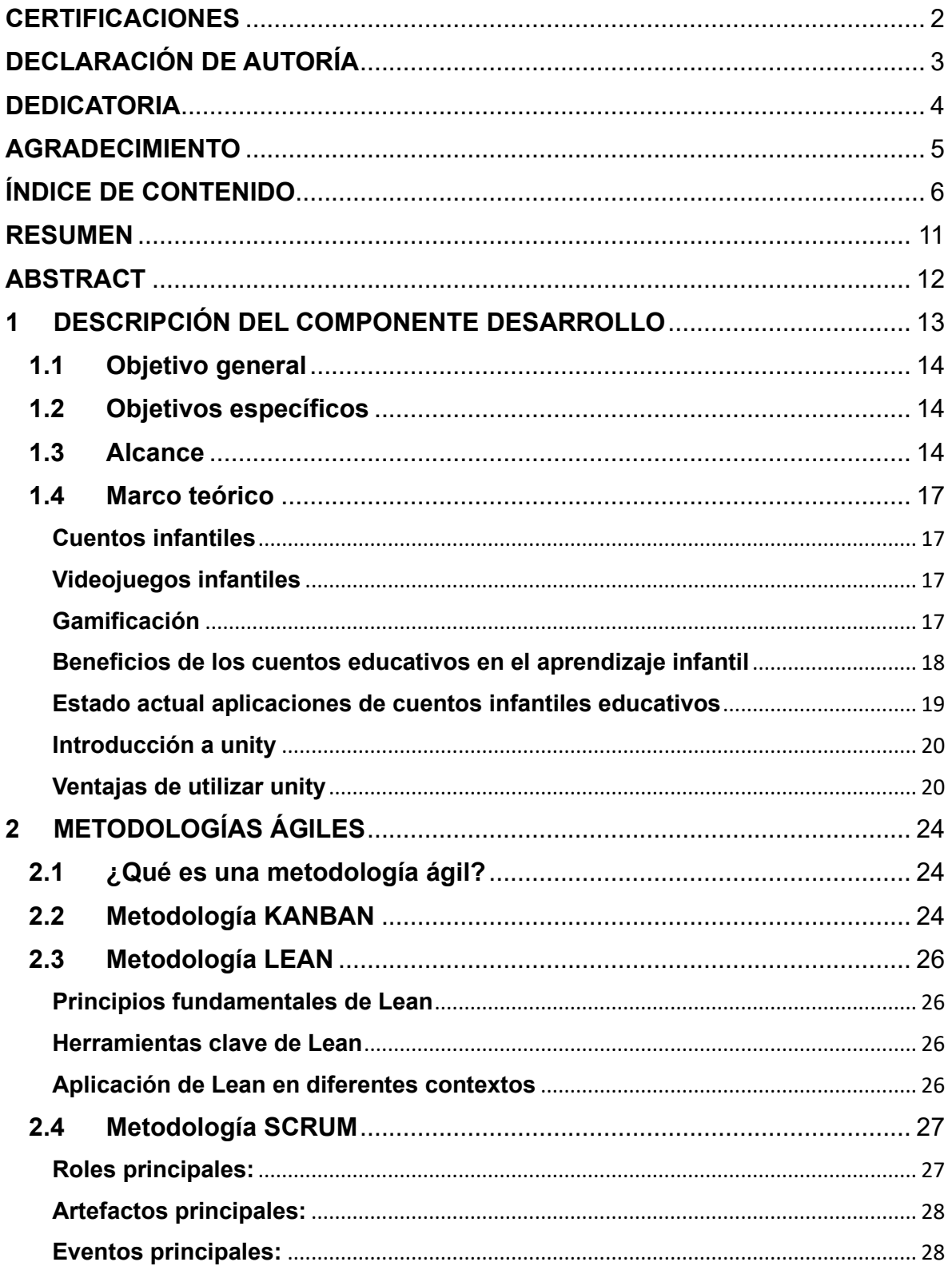

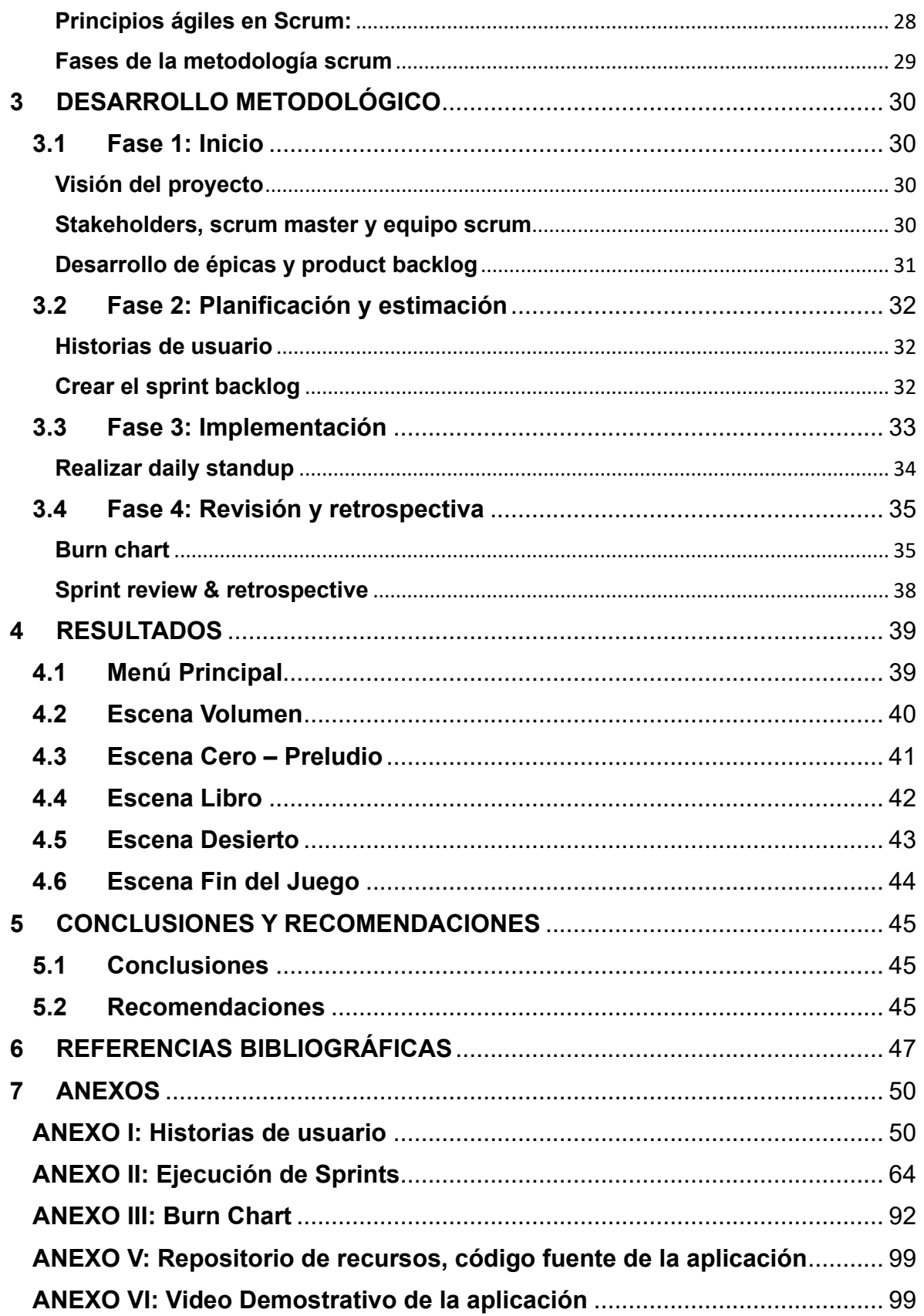

# **INDICE DE TABLAS**

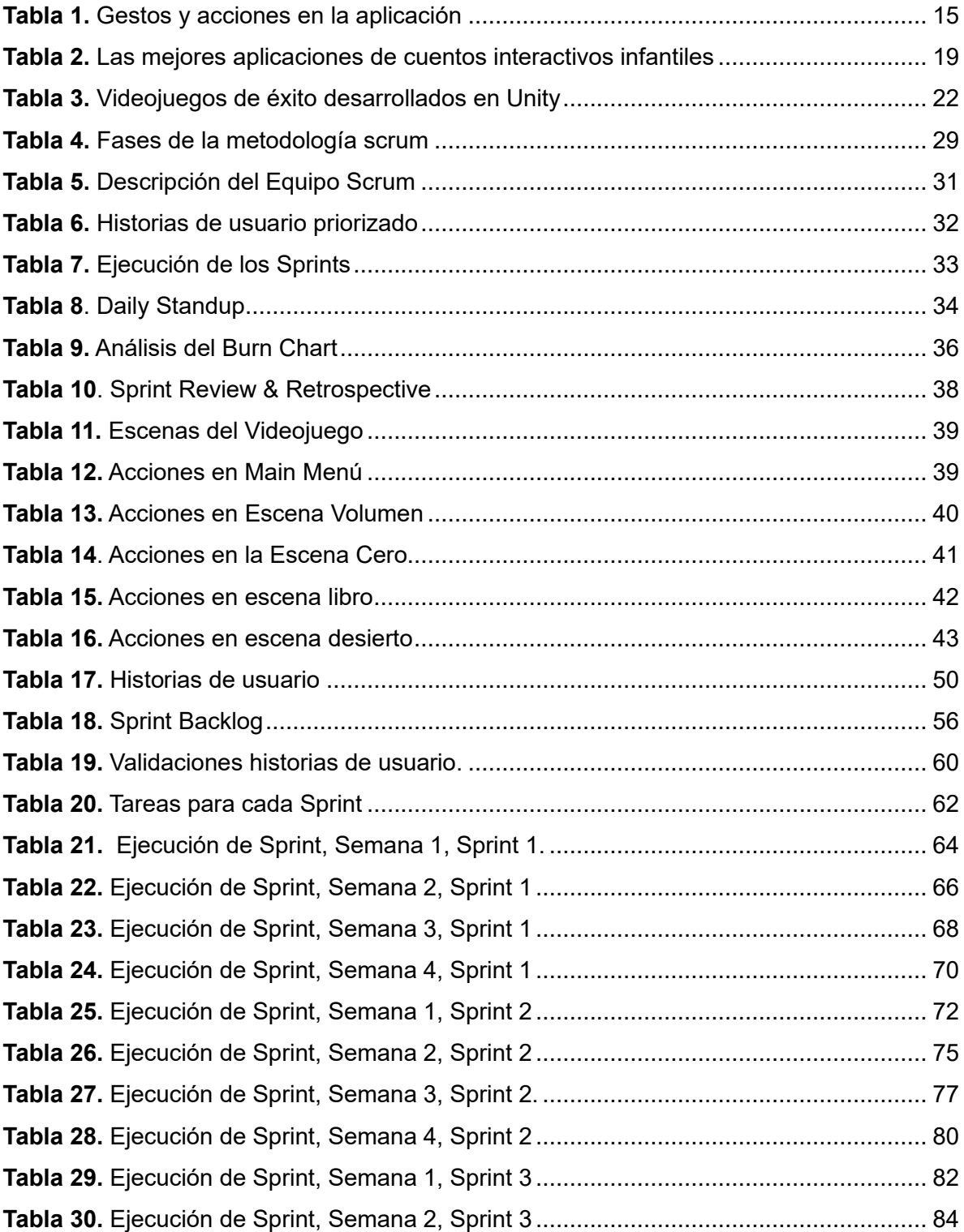

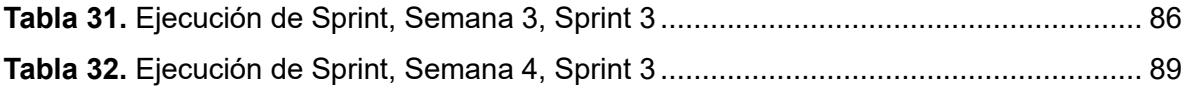

# **INDICE DE FIGURAS**

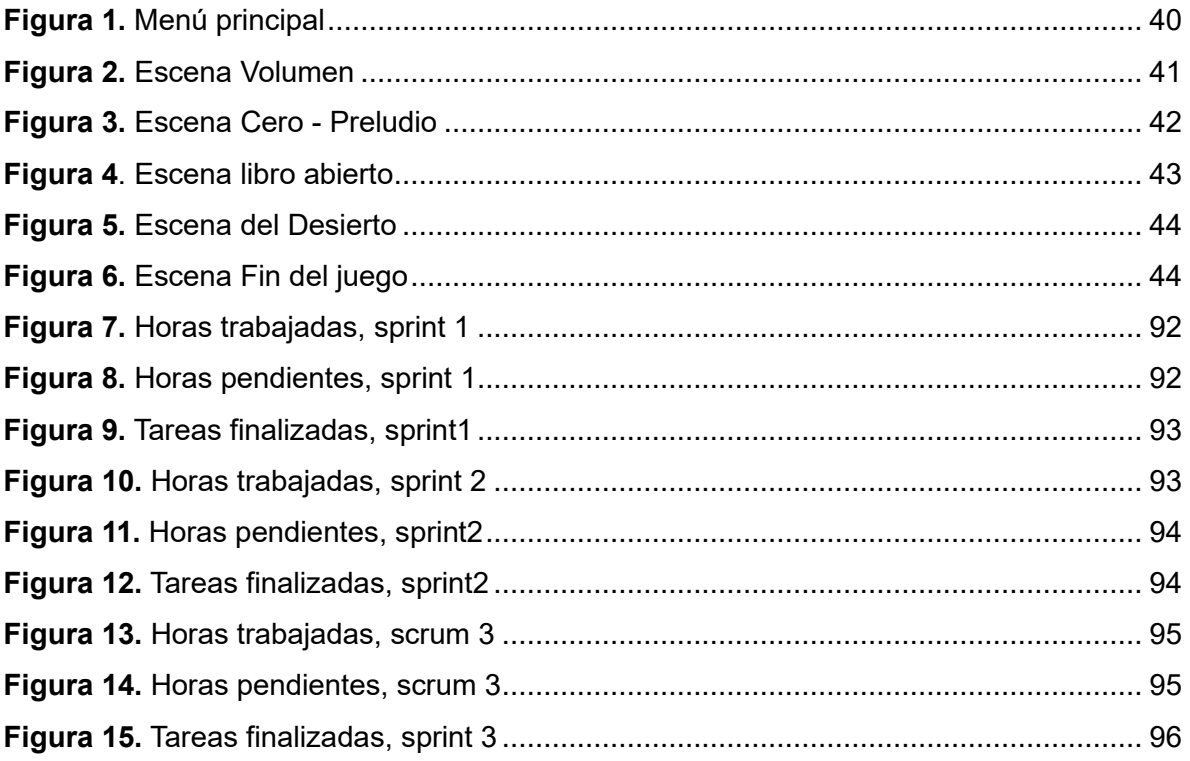

#### **RESUMEN**

<span id="page-10-0"></span>En este proyecto, se creó un videojuego en 3D utilizando la plataforma de desarrollo de juegos Unity, el cual consiste en un cuento interactivo para niños que incorpora un libro abierto y otra escena de videojuego que se manipula a través del reconocimiento de 11 gestos de la mano. Para el desarrollo del proyecto se utilizó metodología Scrum, ya que permitió adaptarse de manera más efectiva a las necesidades del desarrollo del videojuego, ofreciendo mayor flexibilidad y capacidad de respuesta a los requerimientos cambiantes del proyecto. Los resultados del componente son un videojuego en 3D que brinda una experiencia interactiva y entretenida para los niños. La tecnología de reconocimiento de gestos de la mano agrega un aspecto único e innovador al juego. La aplicación ofrece ventajas al proporcionar una experiencia lúdica y educativa para los niños, promoviendo el interés por la lectura. La utilización de reconocimiento de gestos de la mano tiene el potencial de establecer un nuevo estándar en el entretenimiento interactivo infantil, abriendo camino para futuros avances en este ámbito.

**PALABRAS CLAVE:** Desarrollo, gestos de la mano, metodología Scrum, videojuego, cuentos iterativos.

#### **ABSTRACT**

<span id="page-11-0"></span>In this project, a 3D video game was created using the Unity game development platform, which consists of an interactive story for children that incorporates an open book and another video game scene that is manipulated through the recognition of 11 gestures of the hand. Scrum methodology was used to develop the project, as it allowed it to be adapted more effectively to the needs of video game development, offering greater flexibility and responsiveness to the changing requirements of the project. The results of the component are a 3D video game that provides an interactive and entertaining experience for children. Hand gesture recognition technology adds a unique and innovative aspect to the game. The application offers advantages by providing a playful and educational experience for children, promoting interest in reading. The use of hand gesture recognition has the potential to set a new standard in children's interactive entertainment, paving the way for future advances in this area.

**KEYWORDS:** Development, hand gestures, Scrum methodology, video game, iterative stories.

### <span id="page-12-0"></span>**1 DESCRIPCIÓN DEL COMPONENTE DESARROLLO**

En el presente componente se desarrolla un cuento interactivo infantil que utiliza un modelo de reconocimiento de 11 gestos de la mano para controlar las diferentes funciones del videojuego. Para recopilar la información de los movimientos del usuario, se requiere que el usuario utilice un brazalete colocado en el antebrazo, el cual captura las señales musculares y de rotación generadas por los movimientos del brazo. El videojuego se controla en función del gesto reconocido por un modelo de inteligencia artificial, siempre y cuando exista una acción disponible para ese gesto dentro del videojuego. En caso de que no se reconozca ningún gesto definido o no haya una acción disponible para el gesto detectado, el videojuego no realizará ninguna acción.

Para el desarrollo del cuento iterativo infantil se utilizará la metodología ágil Scrum que es una parte fundamental del proceso de creación. Además, se llevará a cabo la implementación de todas las funcionalidades y características de la aplicación, siguiendo un enfoque ágil y centrado en la entrega eficiente y de calidad. En este sentido la metodología Scrum puede gestionar eficientemente los elementos cambiantes y creativos inherentes al desarrollo de videojuegos, permitirá gestionar y controlar el flujo de trabajo de manera efectiva, además facilitará la asignación de tareas, la priorización de actividades y el seguimiento del progreso del cuento iterativo infantil.

El cuento se compone de un menú principal que presenta dos opciones de cuentos, representados visualmente por un castillo. El usuario, como personaje principal, utiliza gestos de la mano para dirigirse hacia el cuento que desea leer. Una vez que el personaje principal llega al castillo seleccionado, la aplicación lo redirige a una escena que simula el cuento abierto, con hojas que se pueden mover mediante gestos de la mano. El usuario puede avanzar por las páginas del cuento hasta llegar al final de la lectura, y luego ingresará a otra escena de videojuego. En esta escena, el usuario emplea movimientos de la mano para interactuar con el protagonista y explorar todo el entorno, tratando de recolectar todos los objetos disponibles mediante acciones como caminar, girar, saltar, coger.

La aplicación busca brindar una experiencia inmersiva y atractiva de contar historias para niños, al mismo tiempo que promueve su desarrollo cognitivo y habilidades motoras finas de los niños, lo que es crucial para actividades como escribir, dibujar y manipular objetos pequeños. Al implicar gestos de la mano, el videojuego puede estimular la actividad cerebral y mejorar la cognición de los niños, promoviendo el desarrollo de habilidades como la atención, la memoria y la resolución de problemas. La aplicación permite interactuar de

13

manera más intuitiva y activa con el juego, que a su vez puede mejorar su motivación para participar en actividades de aprendizaje. Al combinar la estimulación visual con la acción física, mejora la retención del conocimiento y la comprensión de conceptos.

### **1.1 Objetivo general**

<span id="page-13-0"></span>Desarrollar una aplicación de un cuento iterativo infantil que se pueda controlar a través de once gestos de la mano utilizando un modelo de reconocimiento basado en inteligencia artificial.

### **1.2 Objetivos específicos**

- <span id="page-13-1"></span>1. Desarrollar un concepto de aplicación de cuentos infantiles basado en elementos técnicos y de juego para conseguir una interacción natural usando los 11 gestos de la mano.
- 2. Diseñar e implementar las características principales del cuento infantil tomando como guía de desarrollo la metodología.
- 3. Integrar la aplicación del cuento infantil con el componente de modelo de reconocimiento de once gestos de la mano.

### **1.3 Alcance**

<span id="page-13-2"></span>El proyecto ha experimentado un cambio significativo en su metodología de desarrollo, pasando de la metodología tradicional cascada a la metodología ágil Scrum. Es decir, la aplicación del cuento interactivo infantil se desarrollará de forma secuencial utilizando el enfoque metodológico ágil Scrum. Este cambio de metodología se ha realizado con la intención de mejorar la flexibilidad, adaptabilidad y eficiencia en la entrega del producto, permitiendo una mayor integración entre el modelo de inteligencia artificial y el videojuego.

La metodología Scrum es un marco de trabajo ágil que se basa en la colaboración, la auto organización y la entrega iterativa e incremental. Consiste en diversas fases, entre las que se incluyen:

#### Fase 1: Inicio

Se define el trabajo a realizar durante el Sprint, que es un periodo de tiempo corto y fijo. La fase de inicio en Scrum es crucial para establecer las bases del proyecto y garantizar la comprensión común entre los miembros del equipo y los interesados.

Fase 2: Planificación y Estimación

Esta fase se centra en la planificación detallada del trabajo y la estimación de la carga de trabajo necesaria para completar cada elemento del Backlog de Producto.

Fase 3: Implementación

La fase de Implementación en Scrum se centra en la ejecución del trabajo planificado durante el Sprint y la creación del incremento del producto.

Fase 4: Revisión y Retrospectiva

La fase de Revisión y Retrospectiva es esencial para evaluar el trabajo realizado durante el Sprint y mejorar continuamente el proceso.

En la [Tabla 1,](#page-14-0) se describen los 11 gestos de mano junto con la acción en la aplicación del cuento interactivo infantil.

<span id="page-14-0"></span>

| <b>Gesto</b>        | Representación | Acción en la Aplicación                |
|---------------------|----------------|----------------------------------------|
| Mano a la izquierda |                | Girar la hoja del cuento hacia la      |
| (Wave In)           |                | Izquierda                              |
| Mano a la derecha   |                | Girar la hoja                          |
| (Wave out)          |                | del cuento hacia la derecha (regresar) |
| Puño (Fist)         |                | Agarrar objetos por la pantalla.       |
| Mano abierta (Open) |                | Soltar Objetos.                        |

**Tabla 1.** Gestos y acciones en la aplicación

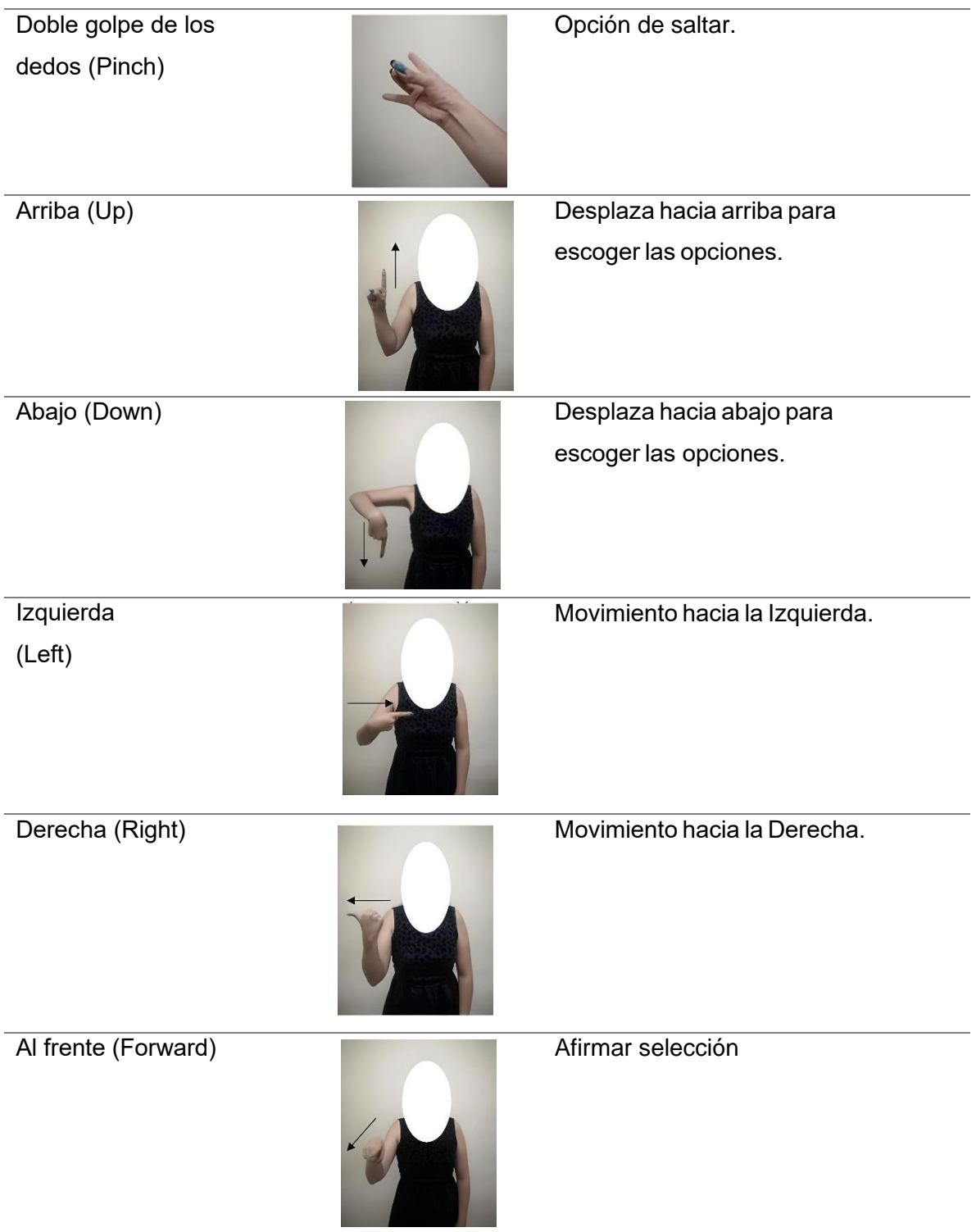

Atrás (Backward) **Calculates en Calculates de Calculates de Calculates de Atrás.** 

### **1.4 Marco teórico**

#### <span id="page-16-1"></span><span id="page-16-0"></span>**Cuentos infantiles**

Los cuentos infantiles son narraciones breves y ficticias diseñadas especialmente para entretener y educar a los niños. Estas historias suelen contener personajes fantásticos, aventuras emocionantes y lecciones morales o valores que transmiten mensajes positivos. Los cuentos infantiles se presentan en un lenguaje sencillo y accesible para los niños, con el objetivo de estimular su imaginación, fomentar el interés por la lectura y promover el desarrollo de habilidades cognitivas y emocionales en una etapa temprana de su vida [1]. Es importante destacar que los cuentos infantiles han sido parte fundamental de la tradición cultural en muchas sociedades, transmitiéndose de generación en generación y contribuyendo al enriquecimiento del acervo literario y cultural de la infancia [2].

#### <span id="page-16-2"></span>**Videojuegos infantiles**

Los videojuegos infantiles son juegos electrónicos interactivos diseñados específicamente para niños en una etapa temprana de su desarrollo. Estos juegos presentan contenidos y temáticas apropiadas para su edad, con el objetivo de entretener, educar y estimular el aprendizaje de manera segura y adecuada. Los videojuegos infantiles suelen tener una jugabilidad sencilla y accesible, así como gráficos coloridos y personajes atractivos que capturan la atención de los niños. Además, se incluyen elementos didácticos y pedagógicos que buscan promover el desarrollo cognitivo, emocional y social de los niños mientras se divierten y se sumergen en diferentes experiencias virtuales [3]. Por este motivo, es importante que los videojuegos infantiles estén diseñados con un enfoque cuidadoso en cuanto a contenido y mecánicas, garantizando que sean apropiados para el público objetivo y que contribuyan de manera positiva a su desarrollo integral [4].

#### <span id="page-16-3"></span>**Gamificación**

La gamificación es una estrategia que implica la aplicación de elementos y principios propios de los juegos en contextos no relacionados con el entretenimiento, con el objetivo de motivar, involucrar y mejorar la participación de las personas. Este enfoque utiliza mecánicas de juego, como recompensas, desafíos y sistemas de puntuación, para convertir experiencias cotidianas en actividades más atractivas y divertidas. La gamificación se ha aplicado en diversos campos, desde la educación y el entrenamiento hasta la salud y el ámbito laboral, con la intención de aprovechar la naturaleza intrínsecamente motivadora de los juegos para lograr objetivos específicos. Al incorporar elementos lúdicos en entornos no lúdicos, la gamificación busca estimular el interés, fomentar la participación activa y promover un mayor compromiso en diversas áreas de la vida [5] [6].

#### <span id="page-17-0"></span>**Beneficios de los cuentos educativos en el aprendizaje infantil**

Los cuentos educativos ofrecen una variedad de beneficios significativos en el aprendizaje infantil. A continuación, se presentan algunos de los principales beneficios [7] [8]:

- Desarrollo del lenguaje y vocabulario: Los cuentos educativos exponen a los niños a un lenguaje rico y variado, lo que les ayuda a ampliar su vocabulario y mejorar su capacidad de expresión verbal.
- Estimulación de la imaginación y creatividad: Los cuentos con personajes, escenarios y situaciones imaginativas fomentan la creatividad y la capacidad de imaginar posibilidades diversas.
- Comprensión y empatía: A través de las historias, los niños pueden ponerse en el lugar de los personajes y comprender diferentes perspectivas, lo que favorece el desarrollo de la empatía y la comprensión emocional.
- Aprendizaje de valores y moral: Los cuentos educativos a menudo transmiten mensajes morales y enseñanzas valiosas, ayudando a los niños a desarrollar un sentido de ética y valores positivos.
- Estimulación cognitiva: La exposición a tramas complejas y desafiantes en los cuentos educativos promueve el pensamiento crítico y la resolución de problemas.
- Desarrollo de habilidades sociales: Al identificarse con los personajes y sus relaciones, los niños aprenden sobre la importancia de la amistad, el trabajo en equipo y la resolución de conflictos.
- Fomento del interés por la lectura: Los cuentos educativos crean un ambiente agradable para el aprendizaje y despiertan el interés de los niños por la lectura y la exploración de nuevos libros.
- Mejora de la concentración y atención: Al seguir la trama y prestar atención a los detalles de la historia, los niños desarrollan habilidades de concentración y atención.
- Memoria y retención de información: Recordar personajes, eventos y detalles de los cuentos contribuye al desarrollo de la memoria y la retención de información.

#### <span id="page-18-0"></span>**Estado actual aplicaciones de cuentos infantiles educativos**

Las aplicaciones de cuentos educativos se han convertido en una herramienta cada vez más utilizada tanto por padres como por docentes para fomentar el aprendizaje y el desarrollo de habilidades en los niños

Existe una amplia variedad de aplicaciones de cuentos educativos disponibles. Estas aplicaciones abarcan diferentes géneros, temáticas y niveles de dificultad, lo que permite a los usuarios encontrar opciones adecuadas para diferentes edades y preferencias [9]. En la

<span id="page-18-1"></span>[Tabla](#page-18-2) *2*, se presenta los mejores de aplicativos enfocados en cuentos iterativos del 2024.

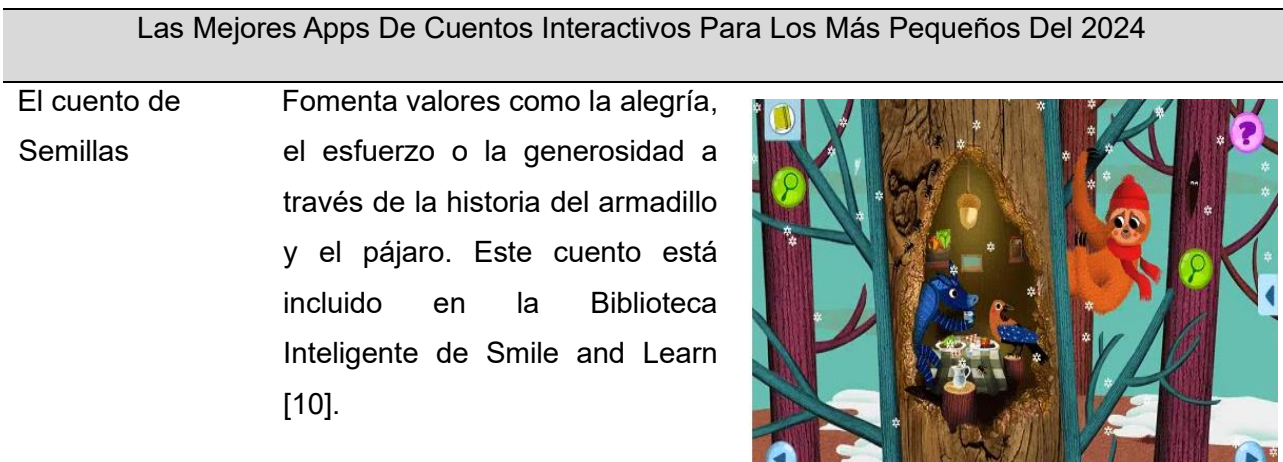

<span id="page-18-2"></span>**The Country of the Country of the Country of the Country of the Country of the Country of the Country of the Country of the Country of the Country of the Country of the Country of the Country of the Country of the Country** 

**Tabla 2.** Las mejores aplicaciones de cuentos interactivos infantiles

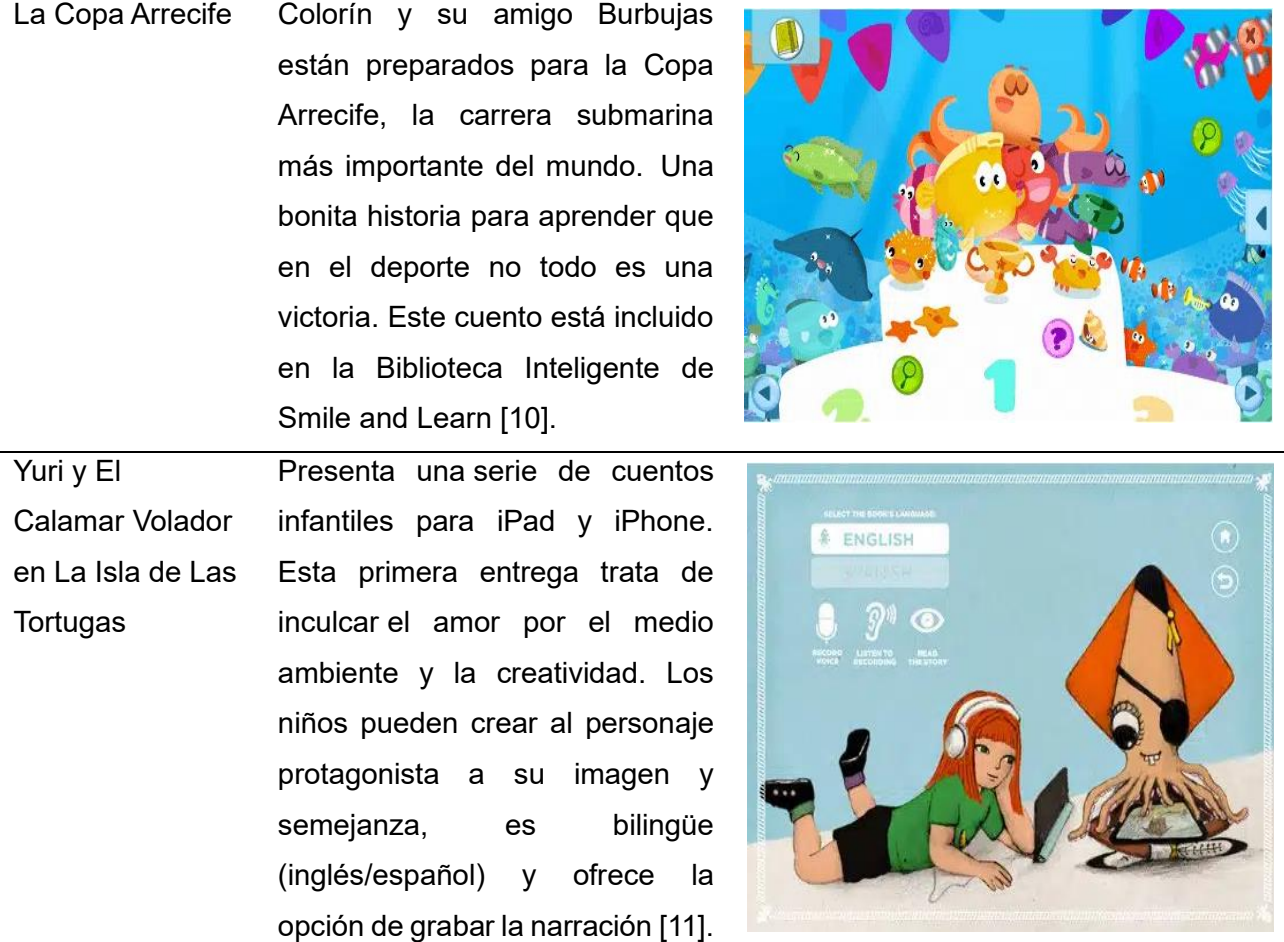

*Nota. Las aplicaciones presentadas en la Tabla 2 son aplicaciones que solo puedes encontrar para PC.*

#### <span id="page-19-0"></span>**Introducción a unity**

Unity es una poderosa plataforma de desarrollo de videojuegos y aplicaciones interactivas que ha ganado gran popularidad en la industria del desarrollo de software. Fue creado originalmente por Unity Technologies y ha sido ampliamente utilizado para crear una amplia gama de proyectos, desde videojuegos para dispositivos móviles hasta experiencias de realidad virtual y aumentada [12]. Unity se ha convertido en una herramienta líder en el desarrollo de videojuegos y experiencias interactivas debido a su facilidad de uso, versatilidad y la capacidad de crear proyectos multiplataforma. Es una opción popular tanto para principiantes como para desarrolladores experimentados en la industria del desarrollo de software [13].

#### <span id="page-19-1"></span>**Ventajas de utilizar unity**

• Multiplataforma: Unity permite desarrollar proyectos que pueden ser ejecutados en una amplia variedad de plataformas, como PC, Mac, consolas de videojuegos,

dispositivos móviles, realidad virtual y aumentada. Esto facilita la distribución y alcance del producto final.

- Comunidad y soporte: Unity cuenta con una gran comunidad de desarrolladores activos y un sólido soporte técnico. Los desarrolladores pueden acceder a foros, tutoriales y documentación en línea para obtener ayuda y aprender nuevas técnicas.
- Facilidad de uso: Unity es conocido por su interfaz amigable y su facilidad de uso, lo que lo convierte en una opción popular para principiantes en el desarrollo de videojuegos.
- Lenguaje de programación C#: Unity utiliza C# como su principal lenguaje de scripting, que es un lenguaje de programación de alto nivel y fácil de aprender para desarrolladores con experiencia en otros lenguajes.
- Biblioteca de activos: Unity cuenta con una amplia biblioteca de activos, que incluye modelos 3D, texturas, efectos visuales, música y sonidos. Los desarrolladores pueden utilizar estos activos predefinidos o crear los suyos propios para personalizar sus proyectos.
- Sistemas y herramientas incorporadas: Unity proporciona una variedad de sistemas y herramientas incorporadas que facilitan el desarrollo, como sistemas de físicas, animaciones, iluminación y partículas [13].

#### **Desventajas de utilizar unity:**

- Rendimiento: En comparación con otros motores de juego de alto rendimiento, como Unreal Engine, Unity puede tener un rendimiento ligeramente inferior en proyectos más grandes y complejos.
- Tamaño de las aplicaciones: Las aplicaciones desarrolladas en Unity pueden tener un tamaño de archivo relativamente grande, lo que puede ser un problema en dispositivos móviles y en situaciones con limitaciones de almacenamiento.
- Requisitos del sistema: Para ejecutar y trabajar con Unity, se requiere un equipo con ciertos requisitos de hardware y potencia de procesamiento.
- Costo: Aunque Unity ofrece una versión gratuita, las opciones de licencias pagas con características adicionales pueden tener costos asociados, lo que puede ser un factor a considerar para desarrolladores y estudios más grandes.

• Limitaciones en la personalización: A pesar de ser una plataforma altamente versátil, Unity puede tener ciertas limitaciones en términos de personalización avanzada y control total sobre ciertos aspectos del desarrollo [13] [14].

#### **Casos de éxito en el uso de unity para el desarrollo de juegos**

A continuación, en la

<span id="page-21-0"></span>[Tabla](#page-21-1) *3*, se enumeran algunos juegos desarrollados en Unity que han alcanzado el éxito.

**Tabla 3.** Videojuegos de éxito desarrollados en Unity

Monument Valley Desarrollado por el estudio su two games, Monument Valley es un aclamado juego de rompecabezas y aventuras que ha recibido numerosos premios, demostrando el potencial de Unity para crear experiencias visualmente impactantes y envolventes **[15]**.

<span id="page-21-1"></span>![](_page_21_Picture_6.jpeg)

Ori and The Blind Forest Desarrollado por Moon Studios, es otro ejemplo exitoso de juego de plataformas con un estilo visual impresionante y una emotiva narrativa. El juego ha sido ampliamente elogiado por su diseño de niveles, música y dirección artística [16].

![](_page_21_Picture_8.jpeg)

Hearthston e Desarrollado por Blizzard Entertainment, Hearthstone es un popular juego de cartas coleccionables en línea que ha sido un éxito masivo en la industria de los juegos de mesa digitales. La interfaz intuitiva y el diseño atractivo del juego contribuyen a su popularidad y longevidad [17].

![](_page_21_Picture_10.jpeg)

Pokémon GO Este fenómeno mundial desarrollado por Niantic en colaboración con The Pokémon Company utiliza la realidad aumentada para llevar la experiencia de Pokémon al mundo real. Pokémon GO ha sido un éxito masivo en dispositivos móviles y ha redefinido la forma en que las personas interactúan con los juegos en el mundo real [18].

![](_page_22_Picture_1.jpeg)

# <span id="page-23-1"></span><span id="page-23-0"></span>**2 METODOLOGÍAS ÁGILES**

### **2.1 ¿Qué es una metodología ágil?**

La metodología ágil es un enfoque innovador en la gestión de proyectos y desarrollo de software que se caracteriza por su flexibilidad, adaptabilidad y enfoque colaborativo. A diferencia de los métodos tradicionales que siguen un enfoque más estructurado y secuencial, las metodologías ágiles priorizan la entrega incremental y continua de productos o servicios, permitiendo una respuesta ágil a los cambios en los requisitos y prioridades del proyecto [19].

En un artículo publicado por la revista IEEM Revista de Negocios en [20], como resultado de una investigación, se plantea la hipótesis de que la opción de utilizar metodologías ágiles proporciona rapidez para adaptar un nuevo negocio a las demandas del mercado, reduciendo significativamente la incertidumbre sobre las expectativas del cliente y disminuyendo las elevadas tasas de fallo en la creación de modelos de negocio. Esto optimiza la creación de nuevos emprendimientos y fortalece la economía en el contexto sociocultural. Al emplear estas metodologías, se logra reducir el riesgo asociado con las limitaciones, realizar ciclos de desarrollo más rápidos y económicos, facilitar a las empresas la oferta de productos que satisfacen a los clientes y, al mismo tiempo, minimizar el riesgo en la creación y sostenibilidad de la empresa.

Contrariamente al enfoque convencional de gestión de proyectos, las metodologías ágiles no requieren establecer en la fase inicial del proyecto la totalidad del alcance. En realidad, caracterizamos a las metodologías ágiles como un método de trabajo y organización innovador que "descompone" los proyectos en segmentos capaces de ajustarse dinámicamente, complementarse y resolverse de manera rápida, entre las más utilizadas tenemos:

- Kanban.
- Lean.
- Scrum.

### **2.2 Metodología KANBAN**

<span id="page-23-2"></span>Kanban se presenta como una metodología de dirección de proyectos que proporciona a los líderes de proyectos una visibilidad completa del proceso de gestión de tareas. Se compone de principios, técnicas, tableros kanban y tarjetas kanban [21]. El método Kanban surgió como una herramienta en el ámbito de la fabricación lean con el propósito de optimizar la eficiencia de la producción. Con el tiempo, ha evolucionado para convertirse en una valiosa herramienta de gestión de tareas utilizada por equipos ágiles y de DevOps, extendiendo su aplicación a diversas industrias, incluido el desarrollo de software [21]. Kanban es una metodología ágil que se basa en la visualización del trabajo, limitación del trabajo en curso (WIP, por sus siglas en inglés), y la mejora continua. Originario del sistema de producción de Toyota, Kanban ha sido aplicado en diversas áreas para gestionar y optimizar flujos de trabajo [22].

#### **Principios de Kanban:**

- Visualizar el Trabajo: Este principio destaca la importancia de representar visualmente todas las tareas y actividades en un tablero Kanban. Cada tarea se representa mediante tarjetas que se mueven a través de columnas que representan los diferentes estados del proceso. La visualización proporciona transparencia, facilitando la comprensión del trabajo en curso y los elementos pendientes.
- Limitar el Trabajo en Curso: Establecer límites en la cantidad de tareas que pueden estar en progreso simultáneamente es esencial en Kanban. Limitar el trabajo en curso ayuda a evitar la sobrecarga del equipo, optimiza los tiempos de entrega y destaca los cuellos de botella en el proceso.
- Gestionar el Flujo: La gestión del flujo se centra en asegurar un movimiento suave y constante de las tareas a lo largo del proceso. Además, se busca minimizar los tiempos de espera y maximizar la eficiencia. Al ajustar la capacidad de trabajo según las necesidades y circunstancias, se mantiene un flujo continuo y eficaz.
- Hacer que los Procesos y Políticas Sean Explícitos: Kanban aboga por la claridad y la transparencia en cuanto a los procesos y las políticas. Todo el equipo debe comprender claramente cómo funciona el proceso, las reglas establecidas y los roles designados. Esto reduce la ambigüedad y facilita la toma de decisiones informadas.
- Retroalimentación Regular para la Mejora Continua: Este principio destaca la importancia de realizar revisiones y evaluaciones periódicas del proceso. La retroalimentación regular, a menudo durante reuniones como las reuniones diarias, Sprint Reviews o retrospectivas, proporciona información valiosa sobre la eficacia del proceso. Se buscan oportunidades para mejorar y optimizar continuamente el flujo de trabajo.

#### **Componentes de Kanban:**

- Tablero Kanban: Representa visualmente el flujo de trabajo.
- Tarjetas Kanban: Representan unidades de trabajo en el tablero.
- Columnas: Reflejan estados o pasos del proceso.
- WIP Limits: Establecen límites para controlar el trabajo en curso [23].

### **2.3 Metodología LEAN**

<span id="page-25-0"></span>La metodología Lean, originaria del sistema de producción de Toyota, ha evolucionado más allá de su aplicación inicial en la fabricación y se ha convertido en un enfoque clave para la eficiencia y la mejora continua en diversas industrias, incluyendo el desarrollo de software y la gestión de proyectos. Este documento ofrece una visión integral de la metodología Lean, destacando sus principios fundamentales, herramientas clave y su aplicación en contextos diversos.

#### <span id="page-25-1"></span>**Principios fundamentales de Lean**

- **Eliminación de Desperdicios:** Identificar y eliminar actividades que no añaden valor al cliente [24].
- **Creación de Valor Continua:** Mantener un flujo constante de trabajo para satisfacer las necesidades del cliente [24].
- **Mejora Continua (Kaizen):** Fomentar una cultura de mejora constante en todos los niveles de la organización [25].
- **Entendimiento del Valor desde la Perspectiva del Cliente:** Definir el valor desde la perspectiva del cliente para orientar las actividades.

#### <span id="page-25-2"></span>**Herramientas clave de Lean**

- Mapeo del Flujo de Valor (VSM): Visualizar y analizar el flujo de trabajo para identificar áreas de mejora.
- **Justo a Tiempo (JIT):** Producir y entregar productos o servicios en el momento exacto que se necesitan.
- **Poka-Yoke (Error-Proofing):** Diseñar sistemas que previenen errores o los detectan inmediatamente [26].

#### <span id="page-25-3"></span>**Aplicación de Lean en diferentes contextos**

▪ **Lean en Desarrollo de Software:** Aplicar principios *Lean* para mejorar la eficiencia y calidad en el desarrollo de software.

**Lean en Gestión de Proyectos:** Aplicar enfoques *Lean* para optimizar la ejecución de proyectos y la entrega de resultados [27].

### **2.4 Metodología SCRUM**

<span id="page-26-0"></span>Scrum es un marco de trabajo ágil utilizado para gestionar y desarrollar productos complejos incluyendo el desarrollo de software. Es particularmente efectivo en entornos donde los requisitos cambian de manera frecuente y se necesita adaptabilidad. Scrum se basa en principios ágiles y se centra en la entrega incremental y continua de un producto de alta calidad [28]. De esta manera, Scrum se presenta como una metodología que facilita la colaboración entre los equipos, permitiéndoles llevar a cabo tareas de gran relevancia. Además, Scrum proporciona un conjunto de valores, roles y directrices que orientan al equipo hacia la iteración y la mejora constante, especialmente en proyectos de naturaleza compleja. Es importante destacar que, en el marco de Scrum, se emplean equipos pequeños y multidisciplinarios que se centran en ciclos iterativos orientados al cliente, dando lugar a la creación incremental de un producto [29].

En sus inicios, Scrum fue diseñado específicamente para abordar el desarrollo de software en entornos de alta complejidad. Debido a su eficacia en este contexto, su aplicación se ha ampliado exitosamente a diversos entornos e industrias. En la actualidad, Scrum se utiliza en ámbitos como la educación, el gobierno y equipos de marketing, demostrando ser una valiosa herramienta para gestionar situaciones complejas [29].

#### <span id="page-26-1"></span>**Roles principales:**

- **Product Owner:** Representa las necesidades y expectativas de los stakeholders, define las características del producto y establece las prioridades del backlog del producto.
- **Scrum Master:** Facilita el proceso Scrum y asegura que el equipo comprenda y siga los principios y prácticas. Elimina obstáculos y promueve un entorno de trabajo colaborativo.
- **Equipo de Desarrollo:** Profesionales que trabajan en la entrega del producto. Son autoorganizados y multifuncionales, asumiendo responsabilidad colectiva por el trabajo.
- **Usuarios:** Destinatario final del producto

**EXERGERS:** Los stakeholders son aquellas partes interesadas que tienen un interés en un proyecto, empresa o proceso y cuyos intereses pueden influir en su éxito.

#### <span id="page-27-0"></span>**Artefactos principales:**

- Product Backlog (Lista de Producto): Lista priorizada de características, funcionalidades, mejoras y correcciones necesarias para el producto.
- **Sprint Backlog (Lista de Sprint):** Subset del Product Backlog seleccionado para el Sprint actual, con la adición de un plan para entregar el incremento y alcanzar el objetivo del Sprint.
- **Incremento:** La suma de todos los elementos del Product Backlog completados durante un Sprint. Debe ser potencialmente entregable y añadir valor al producto.

#### <span id="page-27-1"></span>**Eventos principales:**

- **Sprint:** Periodo de tiempo (usualmente de 2 a 4 semanas) durante el cual se crea un incremento del producto potencialmente entregable.
- **Sprint Planning (Planificación de Sprint):** Reunión en la que el equipo selecciona elementos del Product Backlog para el Sprint y crea el Sprint Backlog.
- **Daily Scrum:** Reunión diaria de 15 minutos donde el equipo comparte actualizaciones sobre el trabajo completado, el trabajo a realizar y los posibles obstáculos.
- **Sprint Review:** Revisión al final del Sprint para inspeccionar el incremento y adaptar el Product Backlog en consecuencia.
- **Sprint Retrospective (Retrospectiva de Sprint):** Reunión al final del Sprint para inspeccionar el propio proceso de trabajo y hacer ajustes para mejoras continuas.

#### <span id="page-27-2"></span>**Principios ágiles en Scrum:**

- Entrega Incremental: Entregar el producto en partes pequeñas y funcionales.
- Adaptabilidad: La capacidad de responder a cambios en los requisitos del cliente.
- Colaboración: Fomentar la comunicación y trabajo en equipo.
- Calidad: Mantener altos estándares de calidad en todo momento [30].
- Feedback Continuo: Obtener comentarios frecuentes para mejoras continuas.

Scrum proporciona un marco de trabajo flexible y colaborativo, permitiendo a los equipos desarrollar productos de manera más eficiente y adaptativa. Es especialmente adecuado para proyectos donde los requisitos son cambiantes o no están completamente definidos al principio del desarrollo [31].

### <span id="page-28-1"></span><span id="page-28-0"></span>**Fases de la metodología scrum**

![](_page_28_Picture_64.jpeg)

**Tabla 4.** Fases de la metodología scrum

# <span id="page-29-0"></span>**3 DESARROLLO METODOLÓGICO**

Basándonos en la investigación de diversas metodologías agiles, se decidió elegir la metodología SCRUM para la creación de un videojuego desarrollado en Unity, de un cuento infantil interactivo. El proyecto será implementado por medio de fases para facilitar una adaptación progresiva de los miembros del equipo al marco de trabajo. Cada fase incluye actividades estratégicas donde se especifican los plazos, las personas responsables, así como las plantillas y formatos que respaldan el proceso de desarrollo.

### **3.1 Fase 1: Inicio**

<span id="page-29-1"></span>En esta fase se introduce el comienzo del proyecto de acuerdo con las fases de SCRUM, que incluye la formulación de la visión del proyecto, la identificación del SCRUM Master y los Stakeholders, la formación del equipo SCRUM, el desarrollo de épicas, la creación del Backlog priorizado del producto y la planificación del lanzamiento.

#### <span id="page-29-2"></span>**Visión del proyecto**

Desarrollar una aplicación 3D en la plataforma Unity, dicha aplicación está basada en un cuento infantil que simula un libro en la narración y además consta de una escena de videojuego, la aplicación reconoce de manera precisa once gestos de la mano, el niño utilizara los once gestos de la mano para interactuar en la aplicación, brindando así una experiencia única y participativa.

#### <span id="page-29-3"></span>**Stakeholders, scrum master y equipo scrum**

En base a las reuniones se definió los participantes en el proyecto

- **Product Owner:** Tutor del Trabajo de Integración Curricular. Decide la aceptación del producto a entregar, establece los requisitos del proyecto e indica las prioridades en la lista de tareas.
- **Scrum Master:** Mi persona como alumno, tutor del trabajo de Integración Curricular, profesores orientadores que guían en la elaboración del proyecto.
- **Equipo de Desarrollo:** Mi persona como alumno, quien es responsable de desarrollar el proyecto. También pueden incluirse los profesores orientadores, ya que en muchos casos son quienes delimitan o definen el proyecto, especialmente si se inserta en un proyecto de investigación y desarrollo , cátedra o de una empresa específica.
- **Usuarios:** Dirigido a niños de (8-10) años

• **Stakeholders:** El alumno, profesores, niños, partes interesadas que tienen un interés del proyecto.

En la Tabla 5. [Descripción del Equipo Scrum,](#page-30-1) se resumen roles principales para este proyecto.

<span id="page-30-1"></span>![](_page_30_Picture_157.jpeg)

#### **Tabla 5.** Descripción del Equipo Scrum

#### <span id="page-30-0"></span>**Desarrollo de épicas y product backlog**

En base a la reunión realizada se recopila información para desarrollar las siguientes épicas. La composición de una historia de usuario se conforma por: Id, Nombre, Descripción, Prioridad, Riesgo, Validación.

Cada campo dentro de una historia de usuario tiene un significado específico:

- **ID:** Identificador único asignado a este elemento del proyecto, con formato HUxx (siendo xx numeración progresiva de 01 a 99).
- **Nombre:** Nombre corto utilizado para describir muy brevemente la historia de usuario.
- **Prioridad:** Preferencia de cara al desarrollo de la historia de usuario respecto a las demás. Toma valores: alta, media y baja.

En la Tabla 6. [Historias de usuario](#page-31-3) priorizado, presentamos 10 historias de usuario para el proyecto.

<span id="page-31-3"></span>![](_page_31_Picture_175.jpeg)

#### **Tabla 6.** Historias de usuario priorizado

### **3.2 Fase 2: Planificación y estimación**

#### <span id="page-31-1"></span><span id="page-31-0"></span>**Historias de usuario**

En este apartado, se detallan las actividades correspondientes a las historias de usuario, que son necesarias para llevar a cabo cada requerimiento funcional.

En [ANEXO I,](#page-49-1) [Tabla 17.](#page-49-2) *Historias de* Historias de Usuario, se especifican las descripciones de cada historia de usuario, prioridad, estimación y riesgo para cada tarea creada.

#### <span id="page-31-2"></span>**Crear el sprint backlog**

En esta sección se crean las tareas para cada historia de usuario, descripción, estimación, prioridad y estado. Vea en e[l ANEXO I,](#page-49-1) Tabla 18. [Sprint Backlog](#page-55-0)

En la Tabla 19. [Validaciones historias de usuario.,](#page-59-0) encontramos las validaciones para cada Historia de usuario.

Para el proyecto se creó tres Sprint con una duración de 4 semanas para cada Sprint, vea e[n ANEXO I,](#page-49-1) Tabla 20. [Tareas para cada Sprint.](#page-61-0)

### **3.3 Fase 3: Implementación**

<span id="page-32-0"></span>En esta fase se abarcan los tres Sprints que se planifican y todos los eventos que conllevan. En esta actividad se verifica el avance de las tareas. El proceso, se lleva a cabo semanalmente en una reunión, mire la Tabla 7. [Ejecución de los Sprints.](#page-32-1)

En [ANEXO II: Ejecución de Sprints,](#page-63-0) se resume datos de las historias de usuario que se ejecutan en cada semana.

<span id="page-32-1"></span>![](_page_32_Picture_188.jpeg)

#### **Tabla 7.** Ejecución de los Sprints

#### <span id="page-33-0"></span>**Realizar daily scrum**

Las reuniones se llevaron a cabo de manera semanal, específicamente los jueves, con una duración aproximada de 2 horas. En la se brinda información detallada sobre las observaciones en el proyecto que el Scrum Master registró durante cada una de estas sesiones.

![](_page_33_Picture_114.jpeg)

<span id="page-33-1"></span>![](_page_33_Picture_115.jpeg)

<span id="page-34-0"></span>Para más detalle del progreso de cada Sprint que se desarrolló en cada semana revise en el [ANEXO II: Ejecución de Sprints.](#page-63-0)

# **3.4 Fase 4: Revisión y retrospectiva**

En esta fase, se realizaron las pruebas de los entregables de cada sprint y la retrospectiva del mismo.

### <span id="page-34-1"></span>**Burn chart**

Es una gráfica que muestra el progreso del equipo de desarrollo durante el Sprint, en la que se registra el trabajo que se espera completar frente al tiempo transcurrido.

Vea en

[ANEXO III: Burn](#page-90-0) **Chart**, las gráficas que se describe en la Tabla 9. [Análisis del Burn Chart](#page-35-0)

#### **Tabla 9.** Análisis del Burn Chart

<span id="page-35-0"></span>![](_page_35_Picture_153.jpeg)

![](_page_35_Picture_154.jpeg)
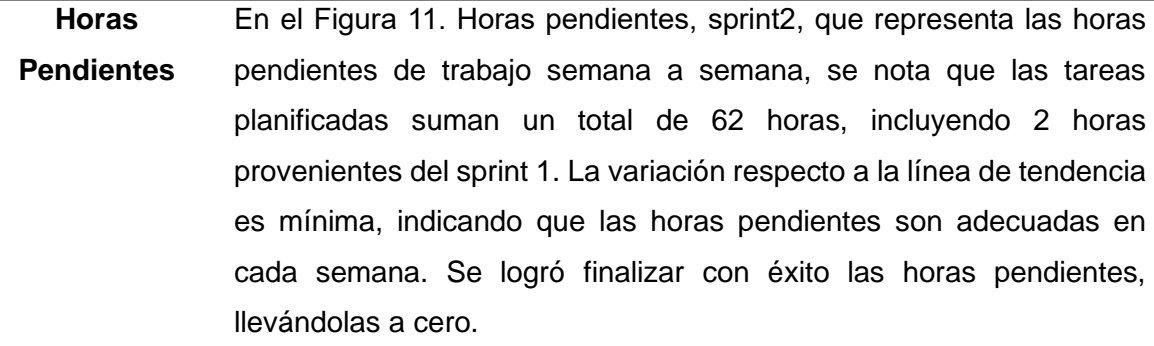

**Tareas Finalizadas** En la Figura 12. [Tareas finalizadas, sprint2,](#page-93-1) se evidencia el progreso hacia la finalización de las tareas durante el Sprint 2. La meta era lograr la conclusión de 12 tareas, y este objetivo se alcanzó.

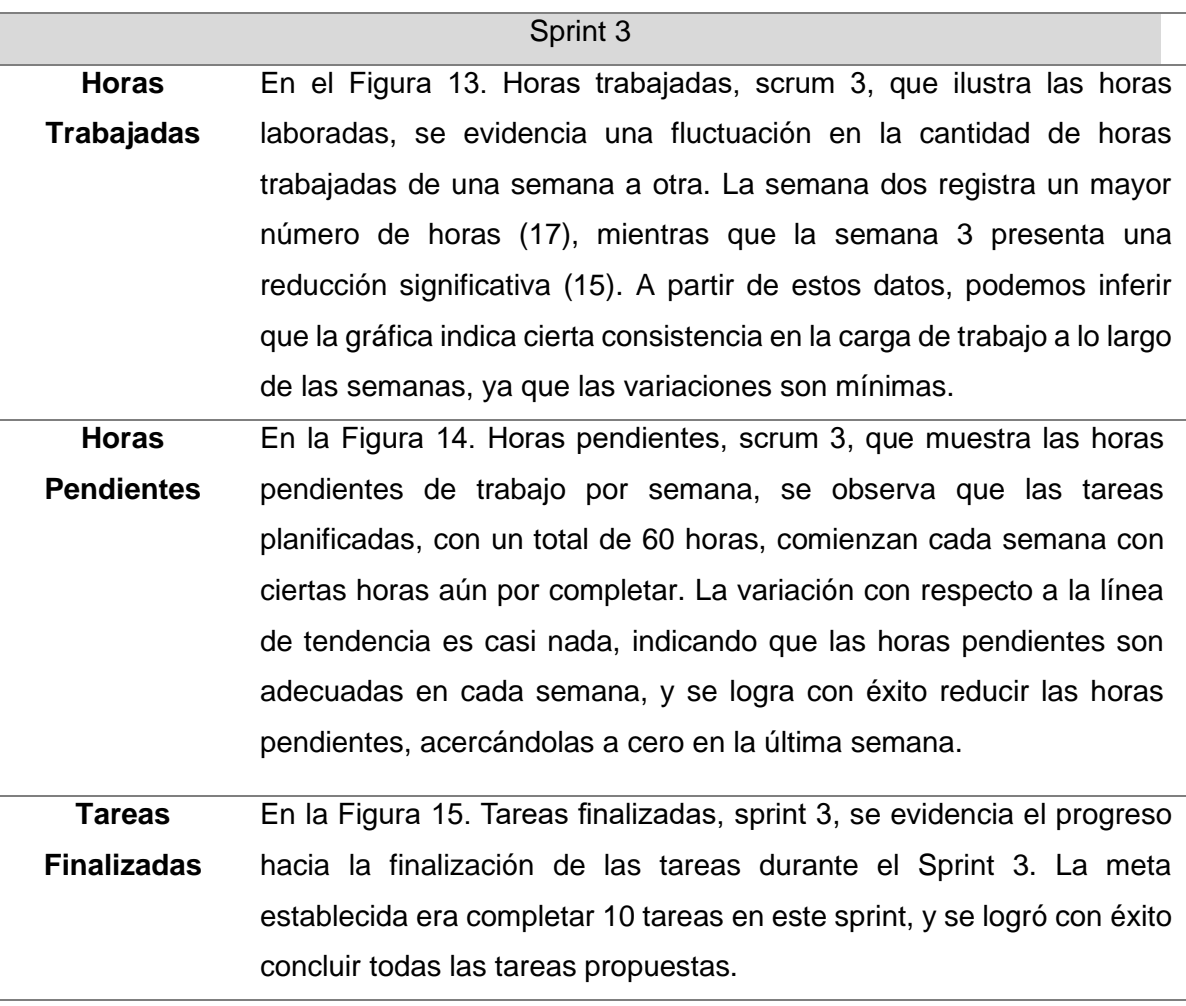

#### **Sprint review & retrospective**

En esta actividad se reunirán todo el equipo Scrum donde el objetivo es verificar los inconvenientes que tuvieron durante la realización del proyecto y las futuras mejoras que se incluirán en un próximo trabajo en equipo, mire la Tabla 10. [Sprint Review &](#page-37-0)  [Retrospective](#page-37-0)

<span id="page-37-0"></span>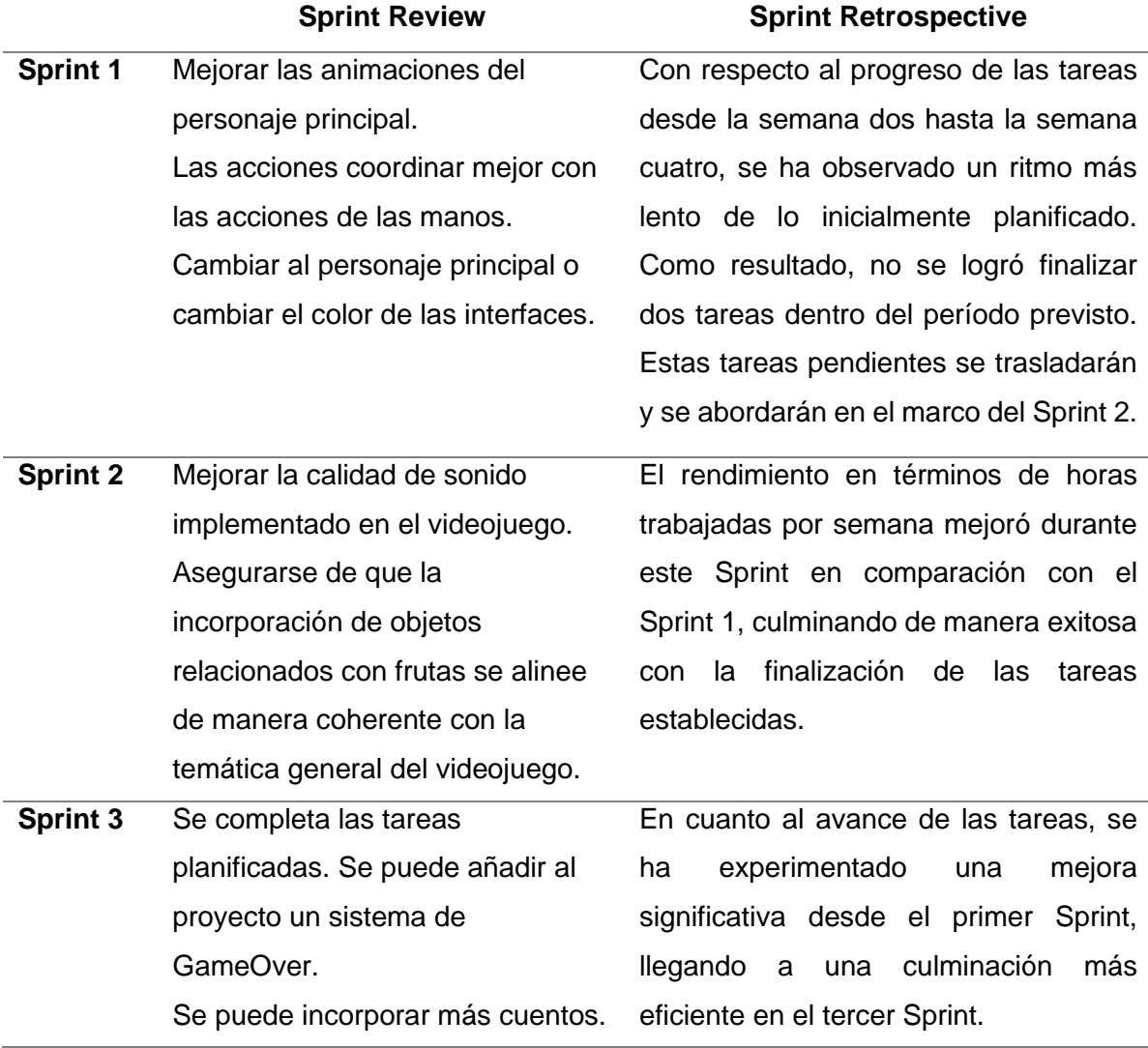

#### **Tabla 10**. Sprint Review & Retrospective

# **4 RESULTADOS**

Se ha logrado desarrollar un videojuego interactivo basado en un cuento infantil, el cual consta de seis escenas.

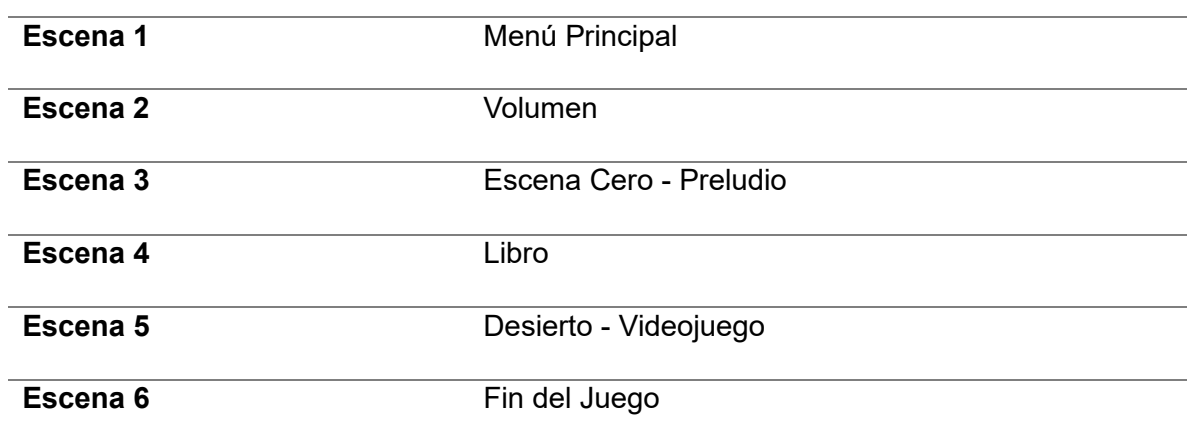

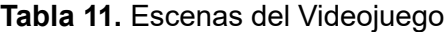

### **4.1 Menú Principal**

Al ingresar al videojuego, se visualiza la pantalla principal vea la Figura 1. [Menú principal,](#page-39-0) que exhibe las alternativas disponibles, las cuales incluyen JUGAR, VOLUMEN y SALIR.

El botón destacado por defecto es el de JUGAR, resaltado con un color diferente. Para navegar entre los botones, se emplea los siguientes gestos, mire la Tabla 12. [Acciones en](#page-38-0) [Main Menú](#page-38-0)

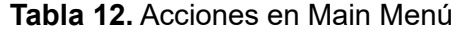

<span id="page-38-0"></span>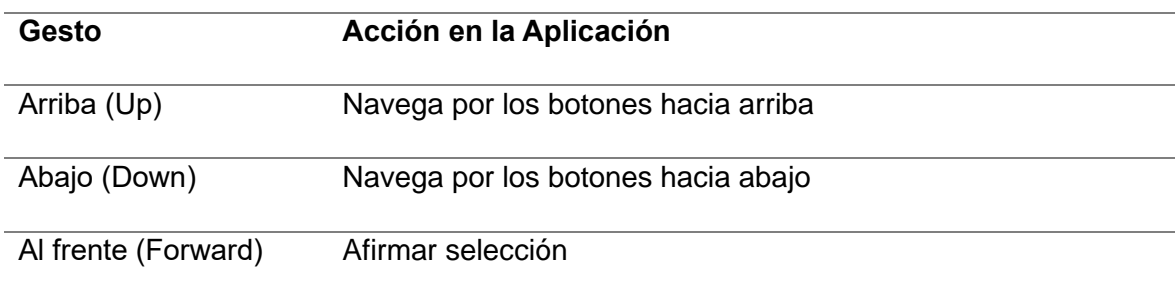

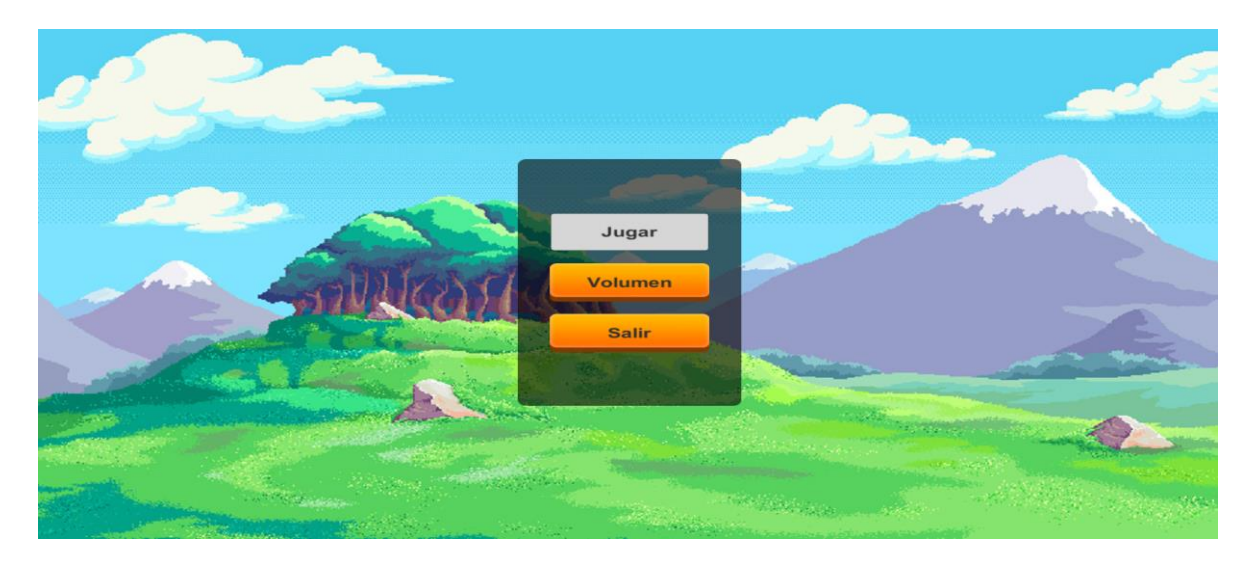

**Figura 1.** Menú principal

# <span id="page-39-0"></span>**4.2 Escena Volumen**

Al interactuar con el botón de volumen vea la Figura 2. [Escena Volumen,](#page-40-0) el usuario puede ajustar el nivel de sonido utilizando los siguientes gestos.

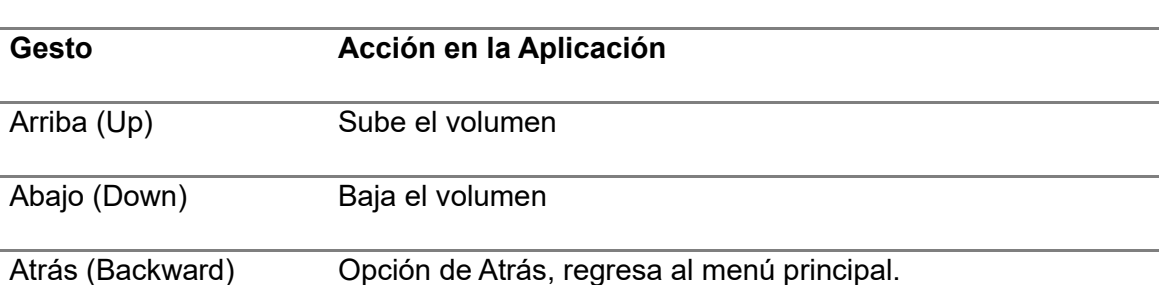

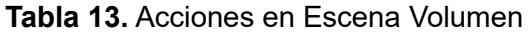

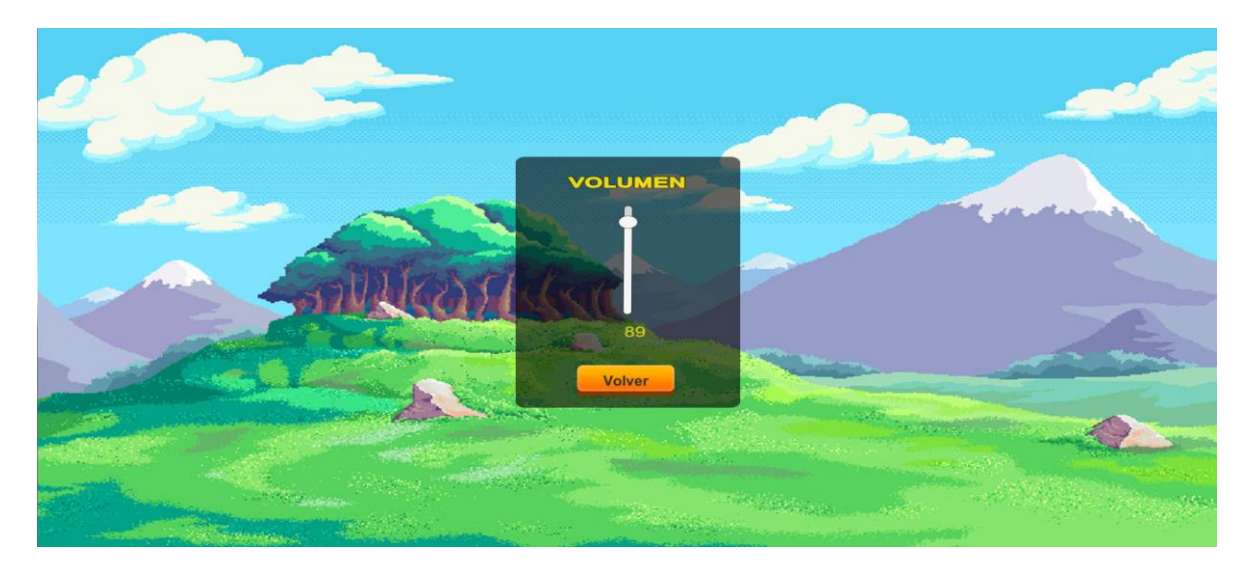

**Figura 2.** Escena Volumen

### <span id="page-40-0"></span>**4.3 Escena Cero – Preludio**

En la Figura 3. [Escena Cero -](#page-41-0) Preludio, se observa la escena que se despliega ante el usuario después de afirmar el botón JUGAR mediante los siguientes gestos.

<span id="page-40-1"></span>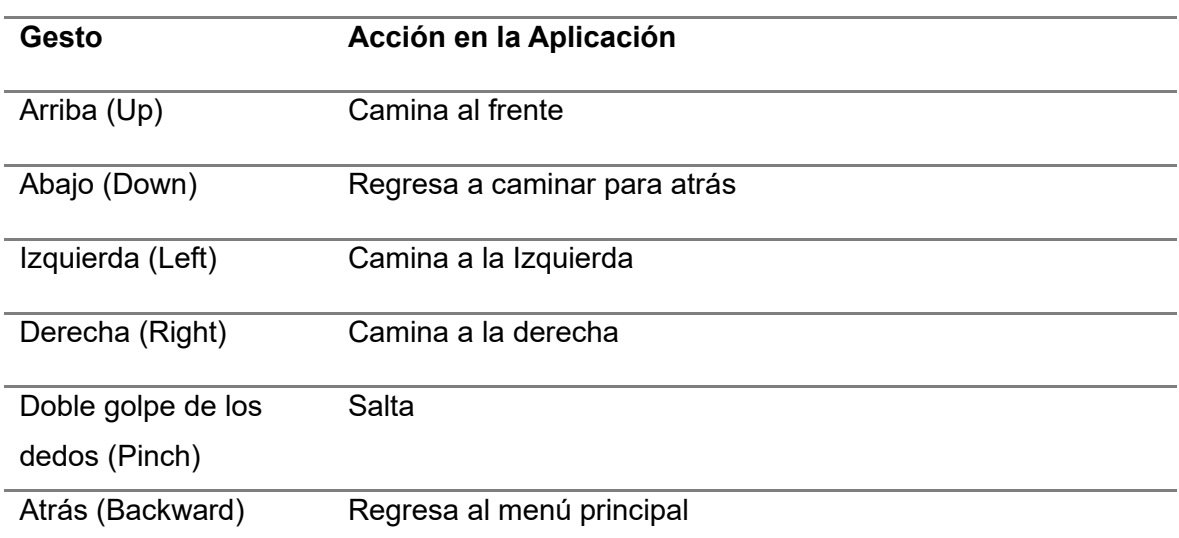

#### **Tabla 14**. Acciones en la Escena Cero

En esta escena, el usuario tiene la capacidad de explorar toda la escena utilizando gestos manuales específicos. El personaje principal se desplaza por toda la escena con el objetivo de llegar a uno de los castillos elegidos por el usuario, dando paso a la siguiente escena del cuento que es el libro de cuento.

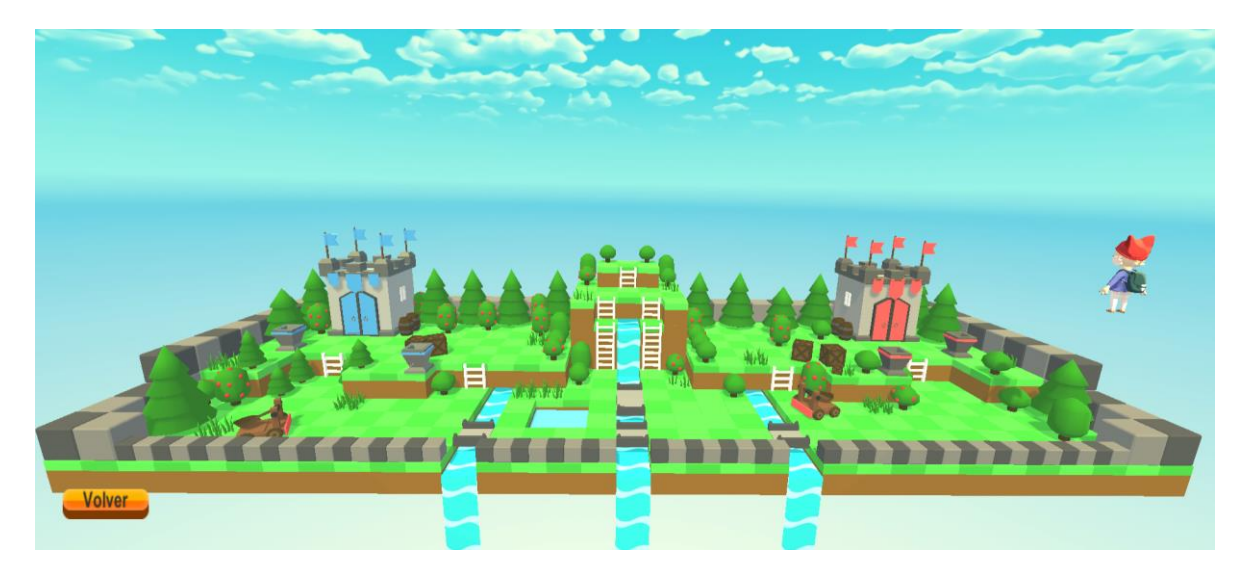

**Figura 3.** Escena Cero - Preludio

# <span id="page-41-0"></span>**4.4 Escena Libro**

La Figura 4. *[Escena libro abierto](#page-42-0)*, presenta la escena de un libro abierto que simboliza la narración del cuento. En esta instancia, el usuario tiene la capacidad de interactuar con el libro mediante los siguientes gestos.

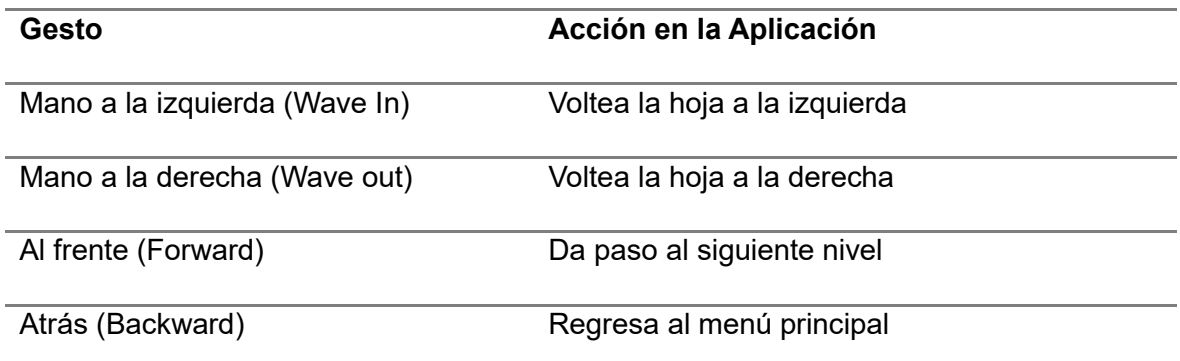

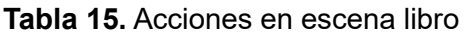

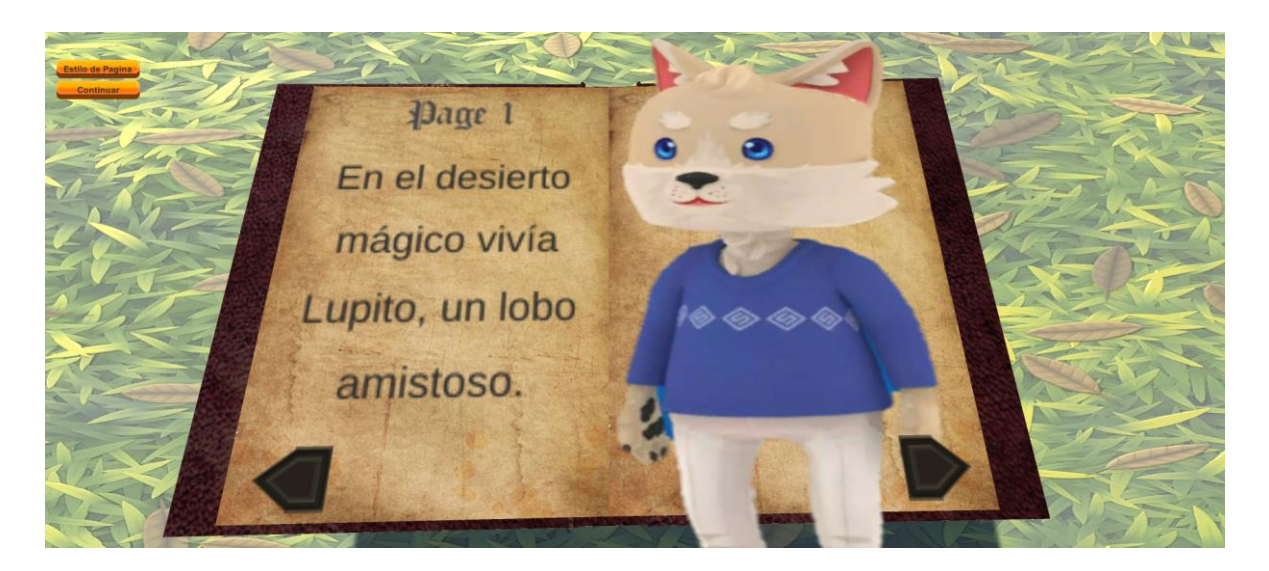

**Figura 4**. Escena libro abierto

### <span id="page-42-0"></span>**4.5 Escena Desierto**

Una vez que se completa la lectura del cuento en el libro abierto, el videojuego redirige al usuario a una escena denominada "Desierto". La Figura 5. [Escena del Desierto,](#page-43-0) muestra un paisaje desértico que se correlaciona con la narración del cuento leído. En esta fase, el usuario tiene la capacidad de explorar la escena mediante los mismos gestos de la [Tabla](#page-40-1)  14. [Acciones en la Escena Cero,](#page-40-1) a diferencia de esta escena es que consta de dos gestos adicionales.

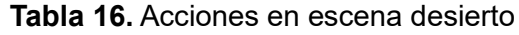

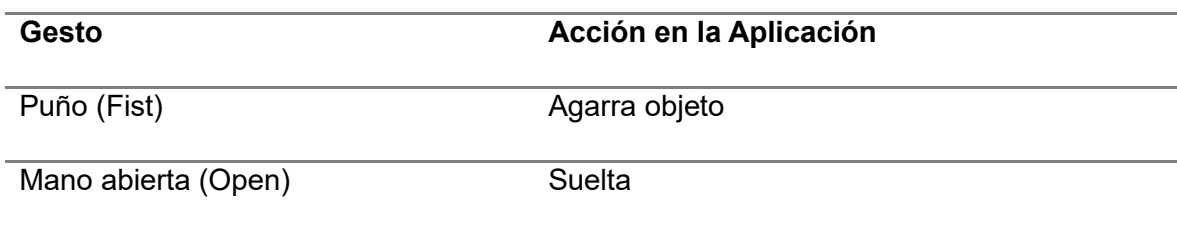

Durante este desplazamiento, usuario puede recorrer la escena, recoger monedas que proporcionan una cantidad de dinero. Este dinero es útil para adquirir vidas en caso de que el personaje principal pierda la vida al caer al precipicio o al río. El objetivo del videojuego consiste en recolectar objetos, representados como frutas, y depositarlos en una taza ubicada en la parte superior central de la escena.

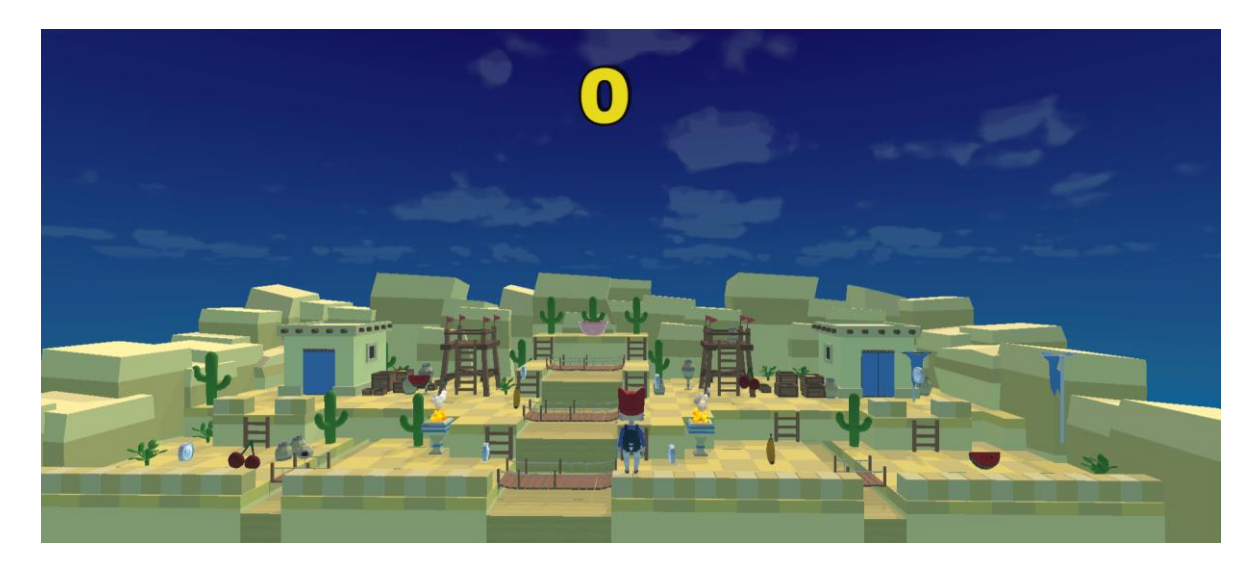

**Figura 5.** Escena del Desierto

# <span id="page-43-0"></span>**4.6 Escena Fin del Juego**

Una vez completada esta tarea, el usuario concluye el juego vea la Figura 6. [Escena Fin](#page-43-1)  [del juego,](#page-43-1) se utilizan los mismos gestos de la Tabla 12. [Acciones en](#page-38-0) Main Menú, para reiniciar el juego o salir. De esta manera se logra utilizar los 11 gestos de la mano propuestos.

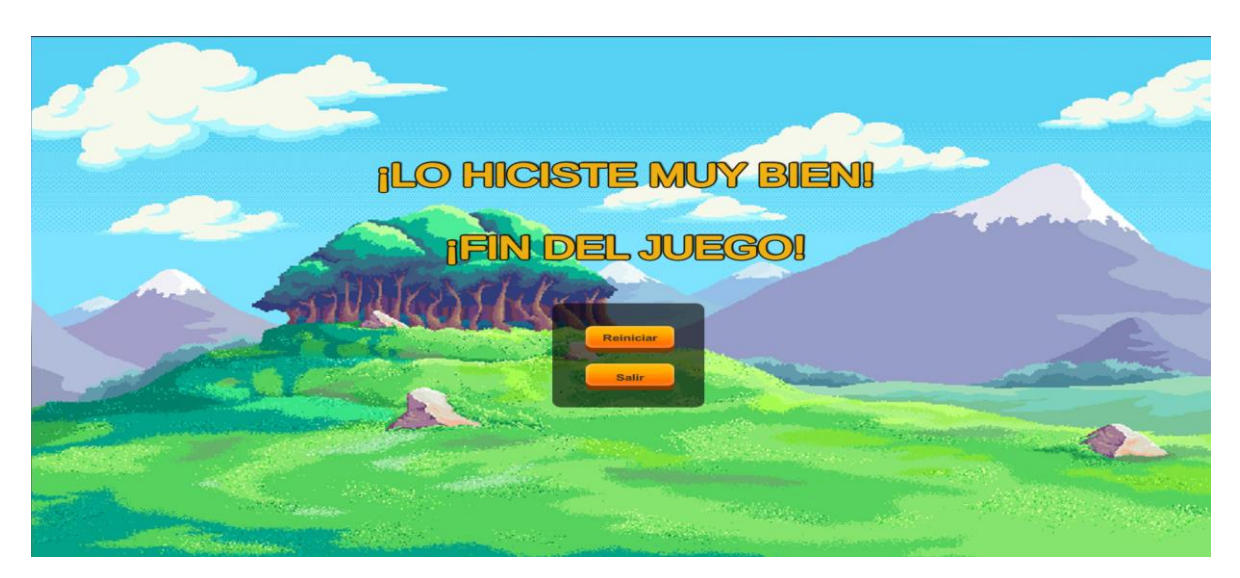

**Figura 6.** Escena Fin del juego

<span id="page-43-1"></span>El código fuente del presente componente se encuentra disponible en **ANEXO V**. El video demostrativo se encuentra disponible en el **ANEXO VI**.

## **5 CONCLUSIONES Y RECOMENDACIONES**

### **5.1 Conclusiones**

Desarrollar un videojuego en Unity con reconocimiento de gestos de la mano, siguiendo la metodología ágil Scrum para un cuento interactivo infantil, se presenta como un desafío emocionante que fusiona elementos narrativos, tecnológicos y de experiencia del usuario. Este proyecto no solo ofrece a los niños una experiencia educativa y recreativa única, sino que también promueve el aprendizaje y el entretenimiento de manera simultánea.

El proceso de desarrollo en Unity ha brindado la oportunidad de adquirir y mejorar habilidades técnicas y creativas en programación y diseño de juegos. La exitosa implementación del reconocimiento de gestos en el videojuego valida la viabilidad de esta tecnología para aplicaciones interactivas destinadas a un público infantil.

La integración del reconocimiento de gestos de la mano en un videojuego infantil representa una innovación significativa que puede mejorar la interacción y la inmersión del usuario. Este sistema recopila datos de los movimientos de la mano del jugador a través de un brazalete colocado en su antebrazo. Sin embargo, durante las pruebas, se observó que el modelo de reconocimiento de gestos utilizado no lograba reconocer todos los gestos realizados por el usuario.

En contraste, cuando el modelo identificaba el gesto, la información se enviaba de manera efectiva al videojuego, permitiendo que este la procesara y la asociara con una acción específica dentro de la aplicación. No obstante, se reconoce que la interacción entre el usuario y el videojuego presenta deficiencias que requieren ser abordadas para mejorar la experiencia global del usuario.

### **5.2 Recomendaciones**

Basándonos en las conclusiones obtenidas, se formulan las siguientes recomendaciones para futuras investigaciones o desarrollos en el área. Realizar estudios de campo para evaluar el impacto del videojuego en el aprendizaje y la diversión de los niños, con el objetivo de medir su efectividad educativa y recreativa.

Realizar una evaluación detallada de los gestos seleccionados, refinando la lista para garantizar tanto su viabilidad como su eficacia en el reconocimiento. La optimización de la Experiencia del usuario (UX) es un aspecto crucial que debe abordarse en la tesis, destacando cómo el reconocimiento de gestos contribuye a la intuitividad, la inmersión y la accesibilidad del videojuego en el contexto específico de un cuento infantil.

El modelo de reconocimiento de gestos es esencial para respaldar la eficacia del sistema implementado. Esta sección debe analizar la precisión, la velocidad de respuesta y cualquier limitación técnica, proporcionando incluso comparaciones con otros modelos si es relevante.

### **6 REFERENCIAS BIBLIOGRÁFICAS**

- [1] J. Bruner, Actual Minds, Possible Worlds, 2nd prt. ed., Harvard University Press, 1985, p. 222.
- [2] B. Bettelheim, The uses of Enchantment: The Meaning and Importance of Fairy Tales., New York: Vintage, 1976, p. 352.
- [3] C. N. Davidson, The Future of Learning Institutions in a Digital Age, MIT Press, 2009.
- [4] K. Y. N. Siu Yin Cheung, «Frontiers,» 31 Marzo 2021. [En línea]. Available: https://www.frontiersin.org/articles/10.3389/feduc.2021.623793/full. [Último acceso: 07 2023].
- [5] C. C. Gabe Zichermann, Gamification by Design: Implementing Game Mechanics in Web and Mobile Apps, 1st ed., O'Reilly Media, 2011, p. 182.
- [6] J. Schell, The Art of Game Design: A Book of Lenses., 3rd ed., A K Peters/CRC Press, 2008, p. 652.
- [7] S. S. B. G. Tabatabai, «The Effects of Storytelling on Children's Attitudes and Behaviors,» vol. 24, nº 24, p. 5, 2019.
- [8] N. B. M. R. Hashemi, «El impacto de la narración de cuentos en el aprendizaje de vocabulario: un estudio comparativo de niños en edad preescolar iraníes,» vol. 25, nº 4, p. 17, 2017.
- [9] L. Pajuelo, «educación 3.0,» 16 01 2024. [En línea]. Available: https://www.educaciontrespuntocero.com/recursos/las-mejores-apps-decuentos-interactivos/.
- [10] «Smile and Learn,» Smile and Learn, 2023. [En línea]. Available: https://www.smileandlearn.com/.
- [11] T. F. Squid, «The Flyind Squid,» [En línea]. Available: https://www.theflyingsquid.com/es/home-espanol/.
- [12] J. Hocking, Unity en acción: desarrollo de juegos multiplataforma en C#, 2nd ed., Manning, 2018, p. 400.
- [13] J. M. T. N. Paris Buttfield-Addison, Unity Game Development Cookbook: Essentials for Every Game, 1st ed., O'Reilly Media, 2019, p. 405.
- [14] J. Mula, «Deusto formacion,» 19 julio 2017. [En línea]. Available: https://www.deustoformacion.com/blog/diseno-produccion-audiovisual/6 mejores-juegos-3d-hechos-con-unity.
- [15] G. Play, «Google logo Play,» 24 octubre 2023. [En línea]. Available: https://play.google.com/store/apps/details/Monument\_Valley?id=com.ustwo.mon umentvalley&hl=es\_us.
- [16] «Steam,» [En línea]. Available: https://store.steampowered.com/app/261570/Ori\_and\_the\_Blind\_Forest/?l=spa nish.
- [17] «Hearthstone,» [En línea]. Available: https://playhearthstone.com/es-es/.
- [18] «Pokémon GO,» [En línea]. Available: https://pokemongolive.com/?hl=es.
- [19] M. Cohn, Agile Estimating and Planning, 1st ed., educación Pearson, 2005, p. 368.
- [20] I. Morales García, «Metodologías de desarrollo software. ¿tradicional o ágil?,» Information Services, 3 Enero 2015. [En línea]. Available: http://search.ebscohost.com/login.aspx?direct=true&db=edsbas&AN=edsbas.C 3B7. [Último acceso: 12 01 2024].
- [21] L. Gilibets, «IEBS,» 12 Enero 2023. [En línea]. Available: https://www.iebschool.com/blog/metodologia-kanban-agile-scrum/. [Último acceso: 12 Enero 2024].
- [22] D. J. Anderson, Kanban: Successful Evolutionary Change for Your Technology Business, Blue Book ed., 2010, p. 278.
- [23] M. Burrows, Kanban from the Inside, Blue Hole Press, 2014, p. 270.
- [24] J. P. W. y. D. T. Jones., Lean Thinking, Free Press, 2003, p. 396.
- [25] J. K. Liker., El estilo Toyota, 2nd ed., McGraw Hill, 2020, p. 448.
- [26] M. R. y. J. Shook., Learning to See., 1st ed., Lean Enterprise Institute, 1999, p. 102.
- [27] L. P. Leach., Lean Project Management, Anthony DiCioccio, 2024, p. 182.
- [28] J. Sutherland, SCRUM: The Art of Doing Twice the Work in Half the Time, Unabridged ed., J. Sutherland, Ed., Random House Audio, 2014.
- [29] J. Martins, «ASANA,» 2023. [En línea]. Available: https://asana.com/es/resources/what-is-scrum. [Último acceso: 12 Enero 2024].
- [30] scrum.org, «Scrum Training Series (YouTube),» 10 Enero 2024. [En línea]. Available: scrum.org.
- [31] M. Cohn, Agile Estimating and Planning, Pasusn Consulting Ltd., 2016.

### **7 ANEXOS**

# **ANEXO I: Historias de usuario**

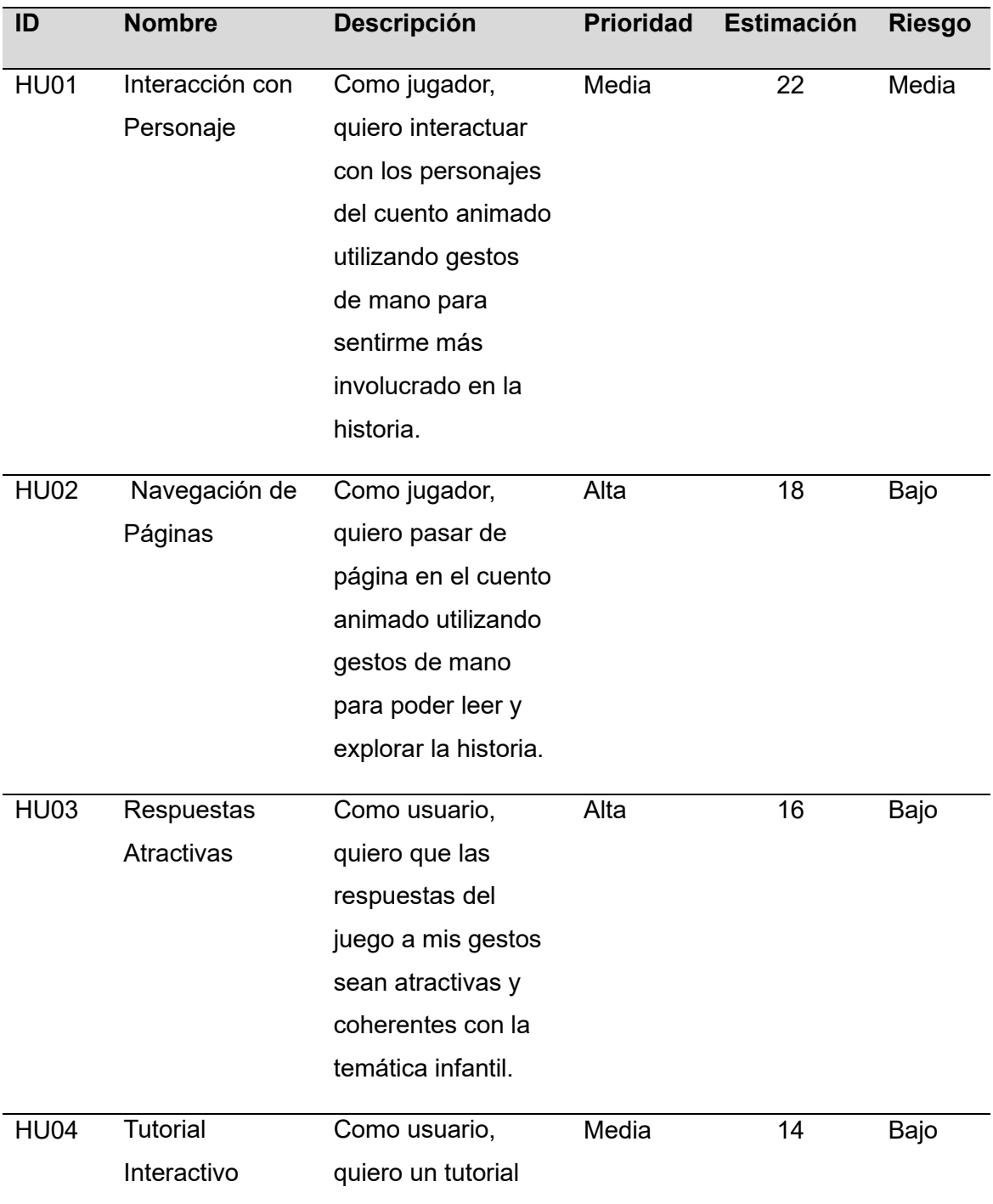

#### **Tabla 17.** Historias de usuario

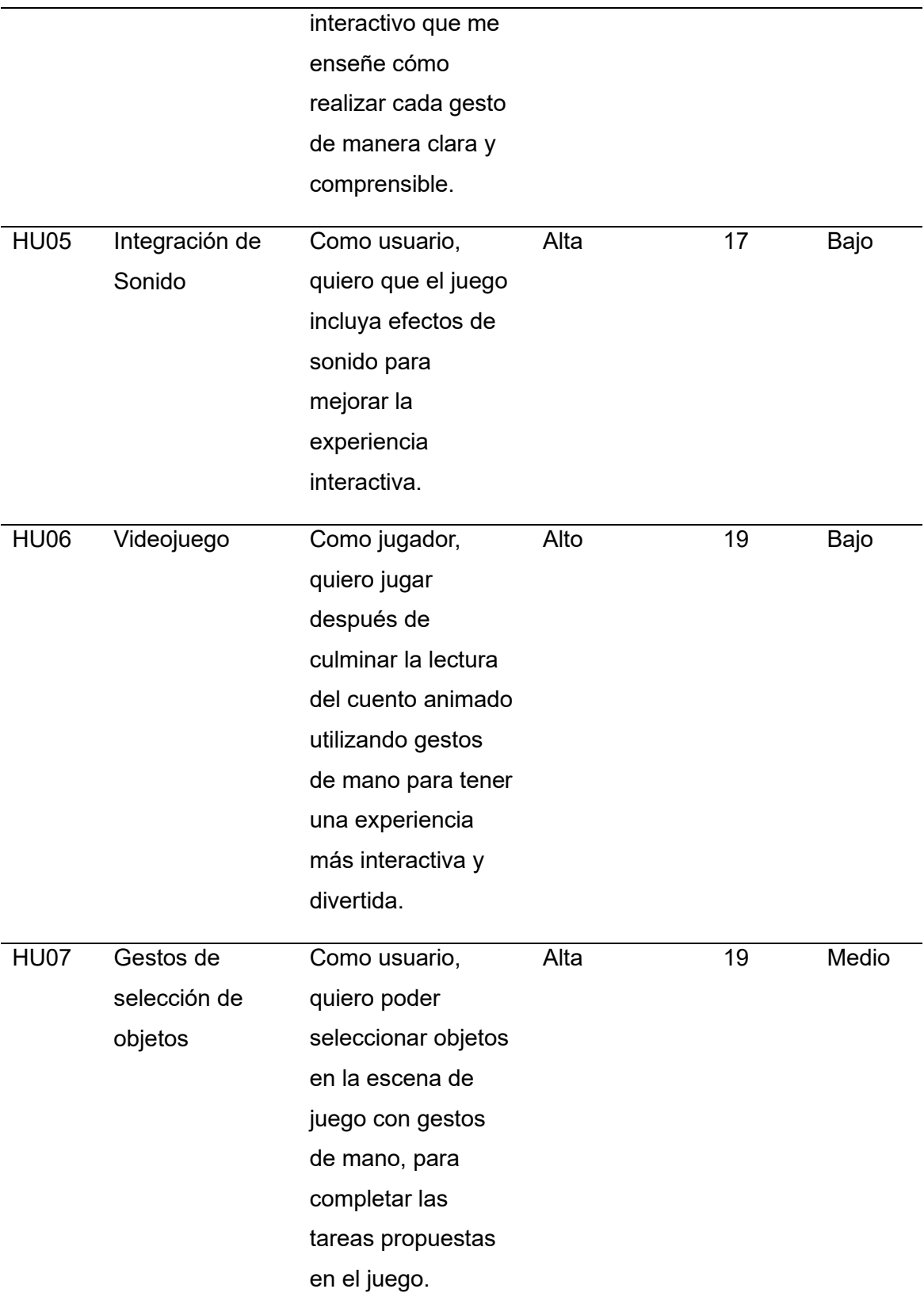

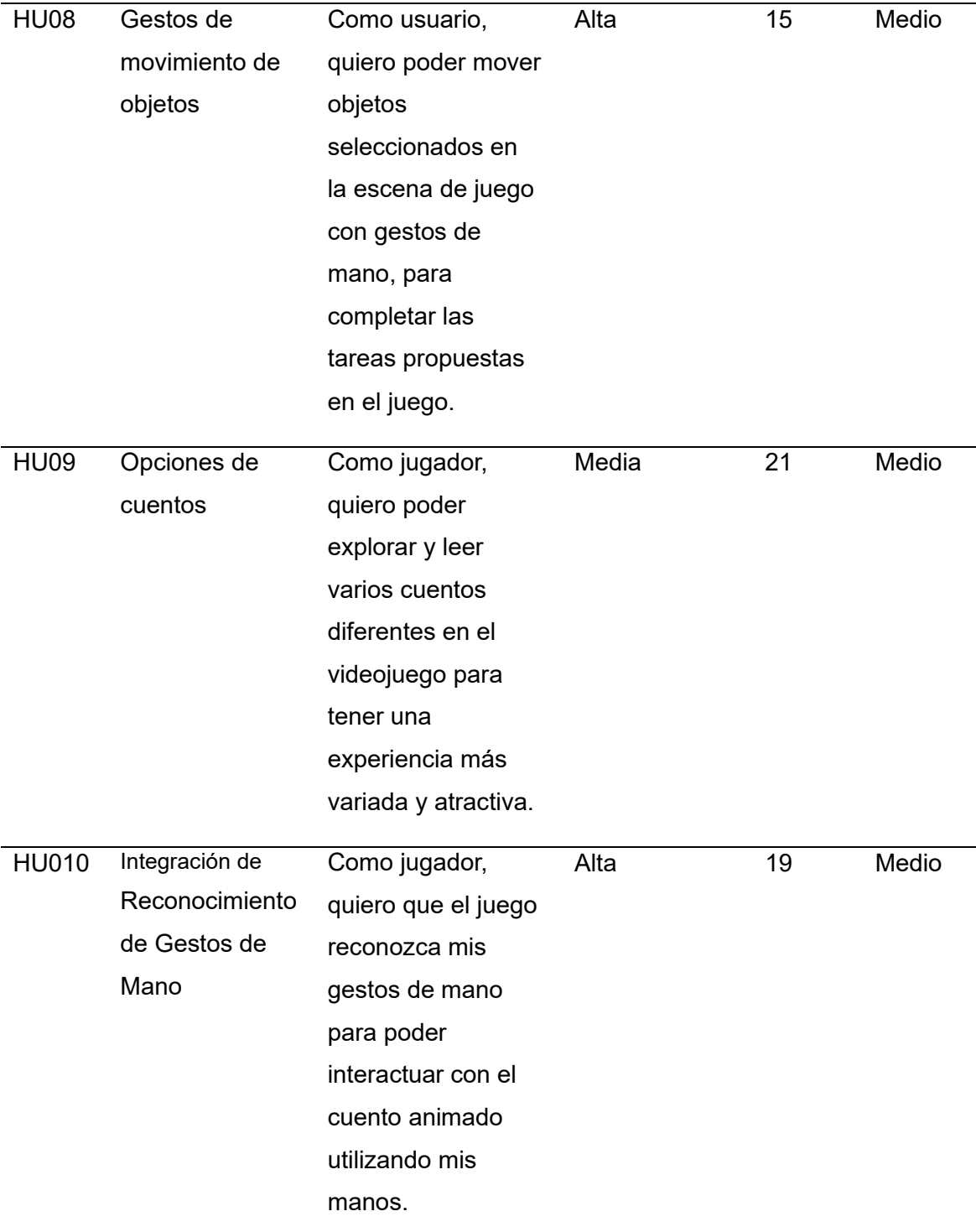

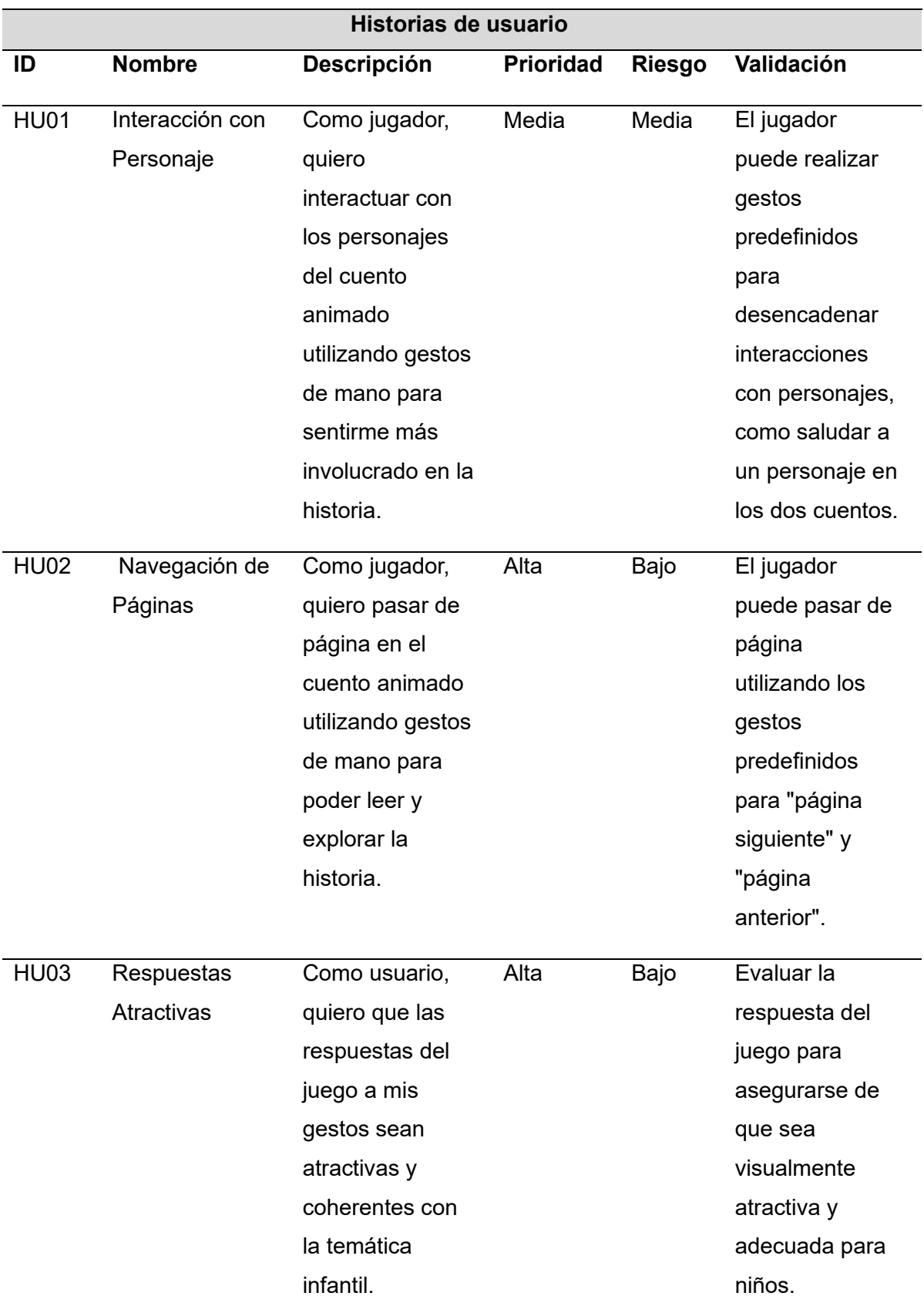

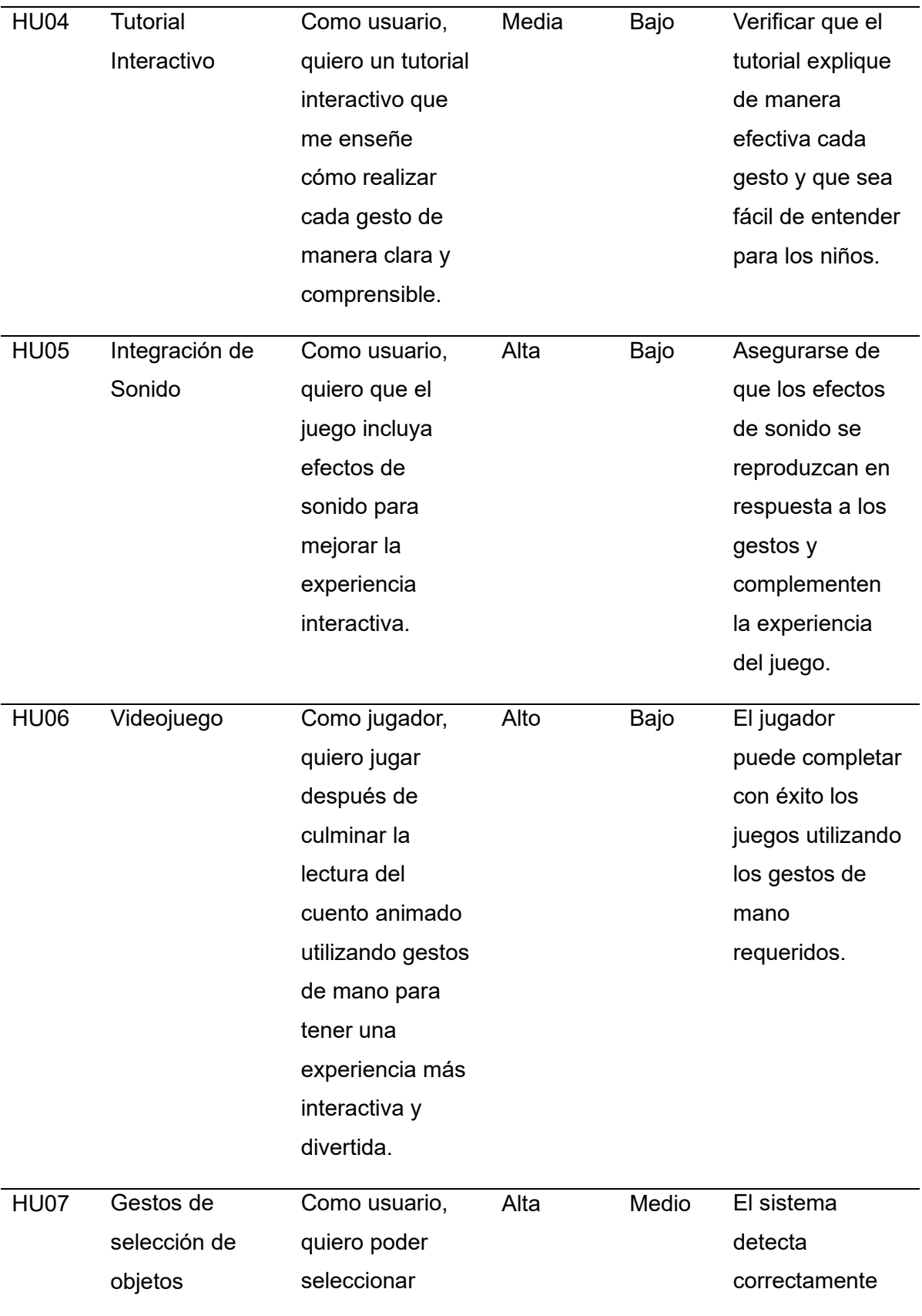

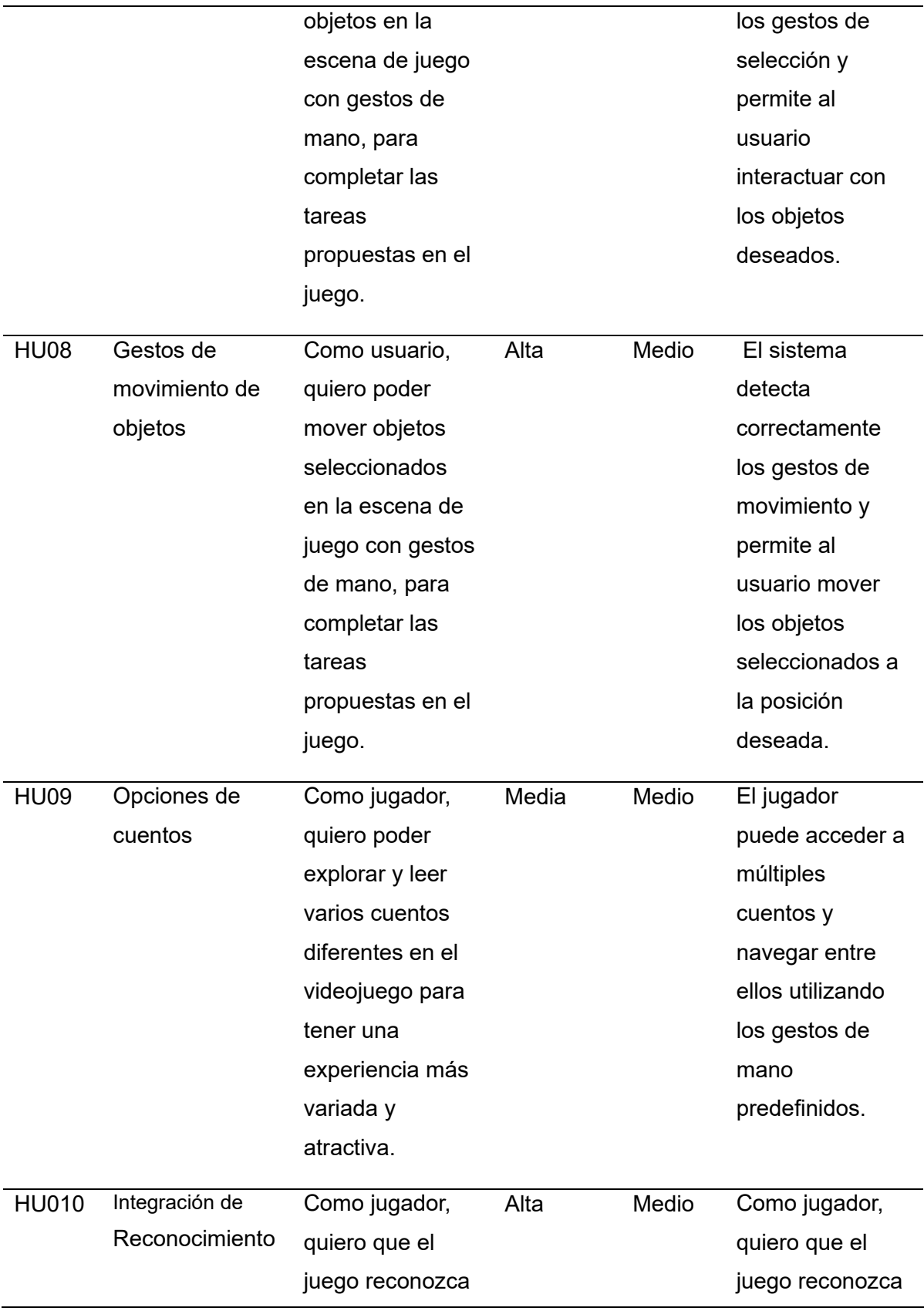

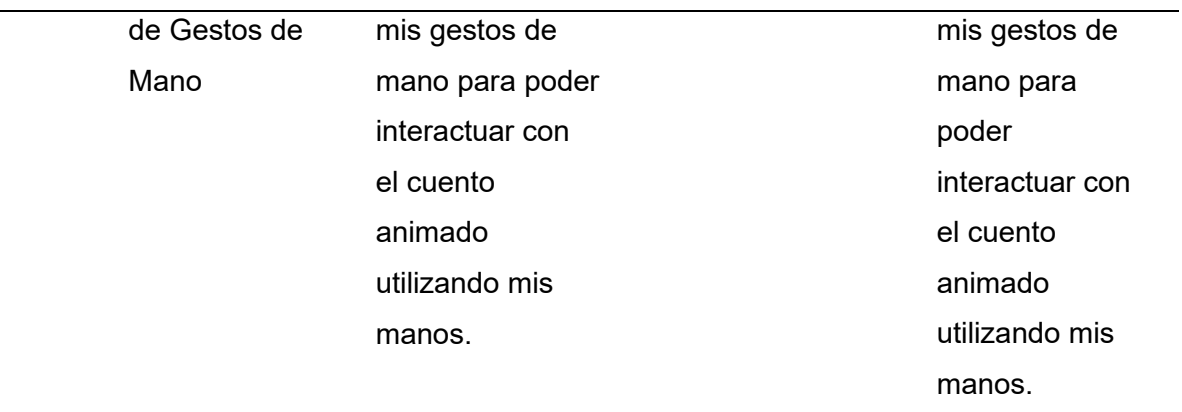

÷

### **Tabla 18.** Sprint Backlog

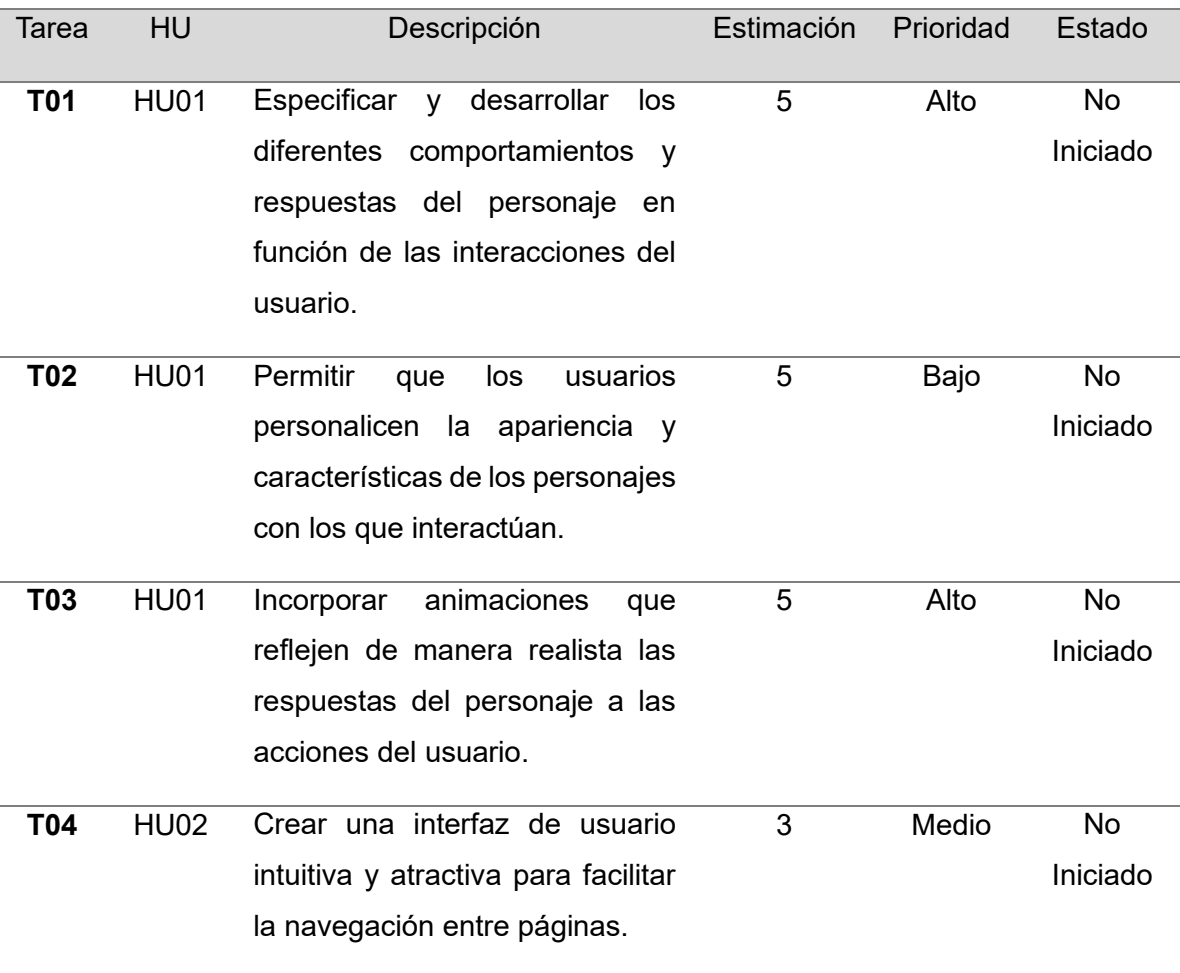

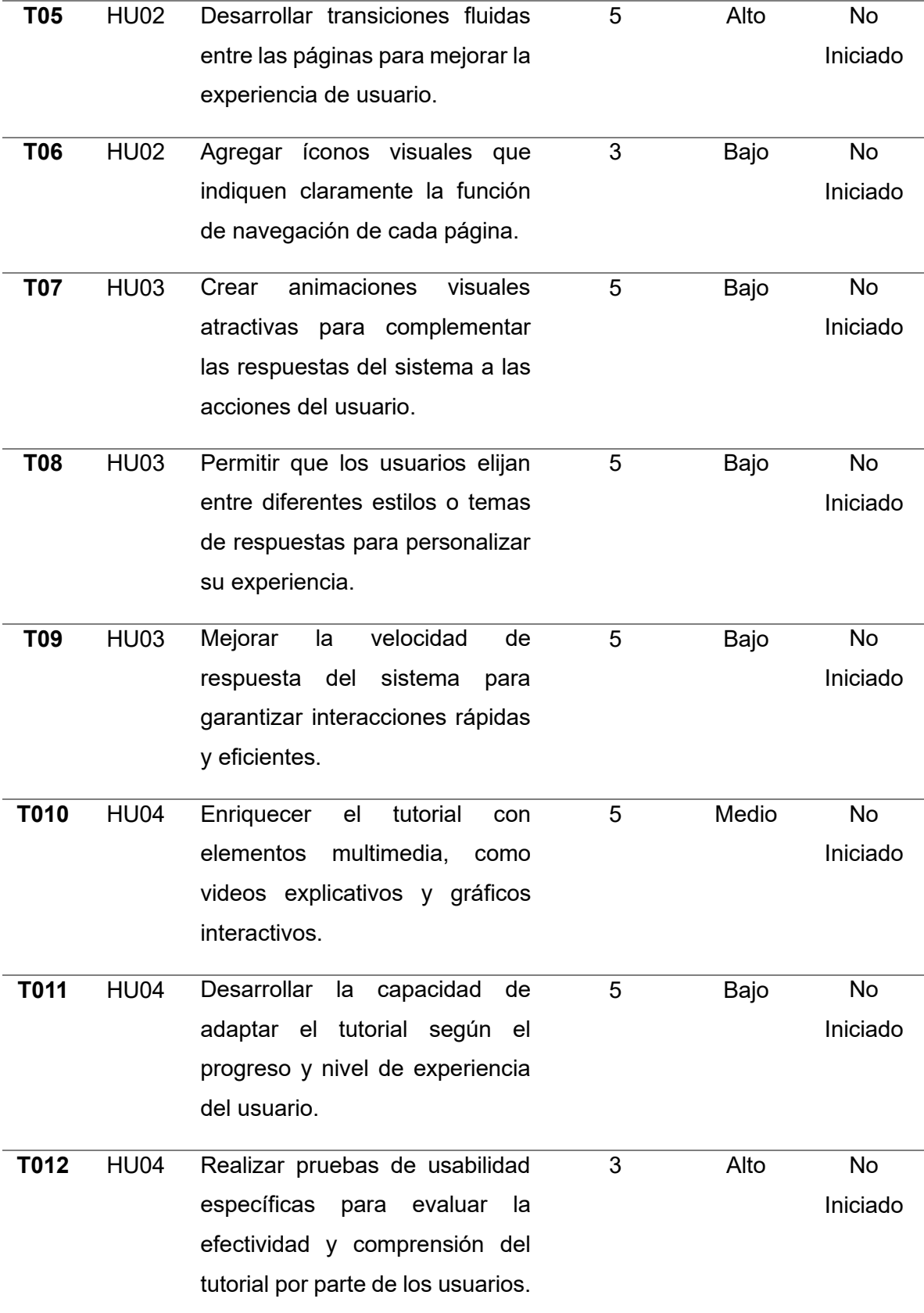

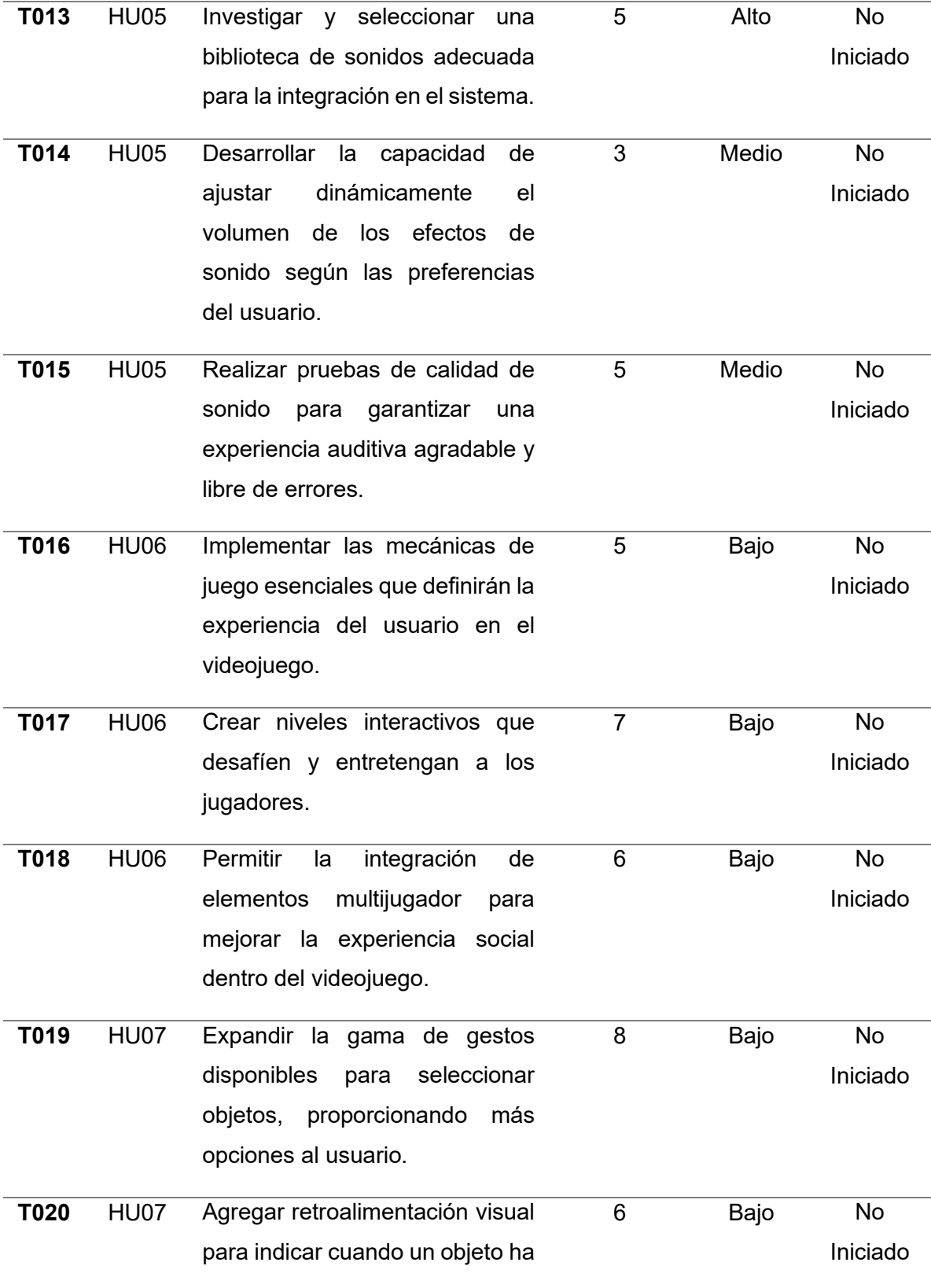

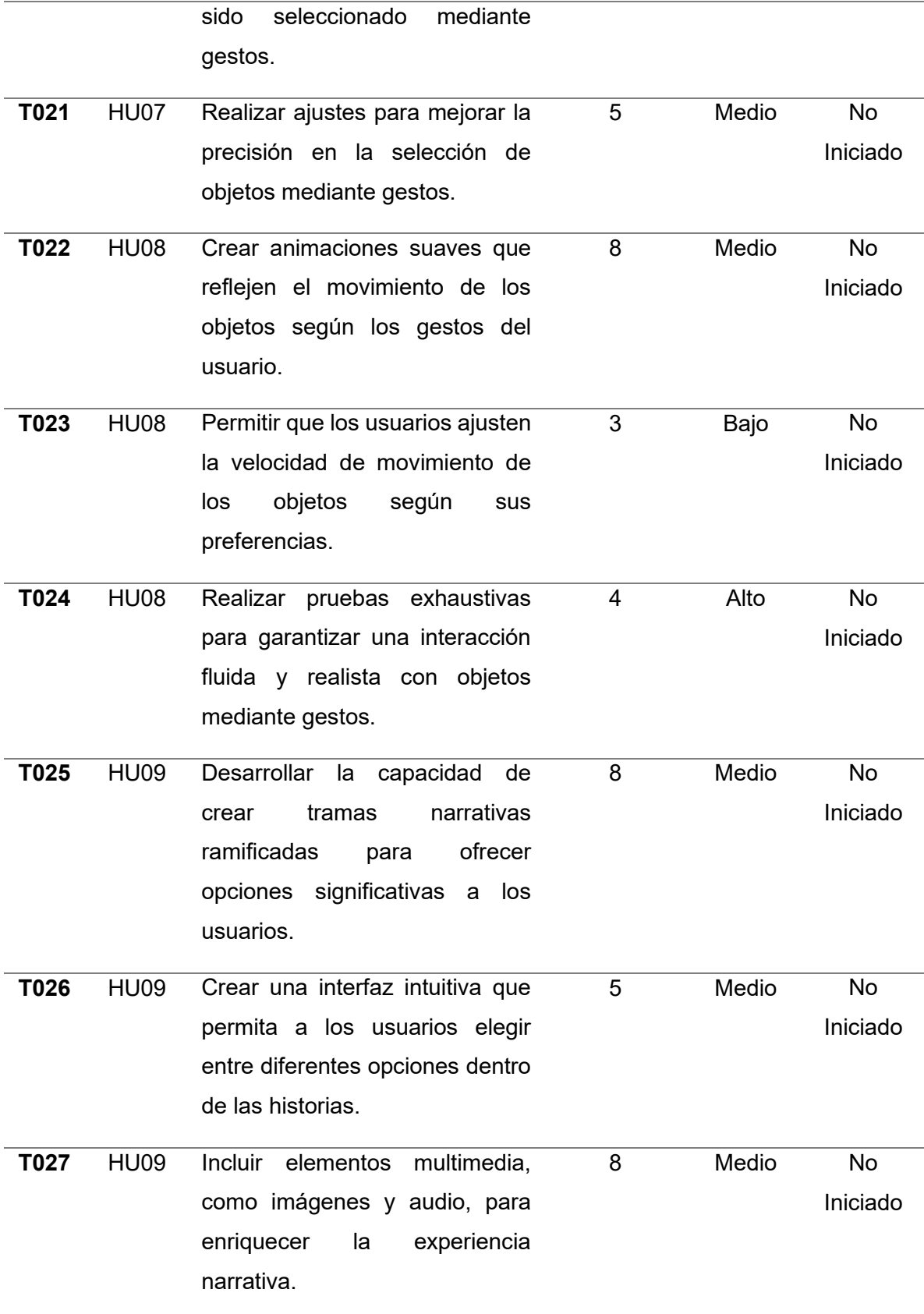

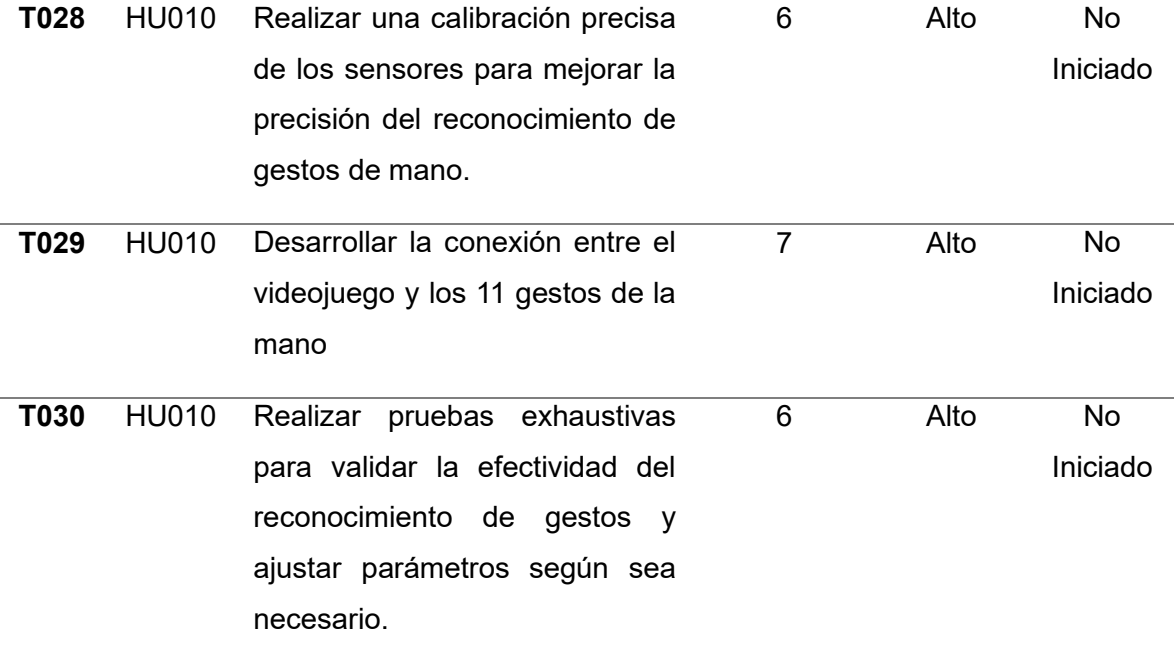

**Tabla 19.** Validaciones historias de usuario.

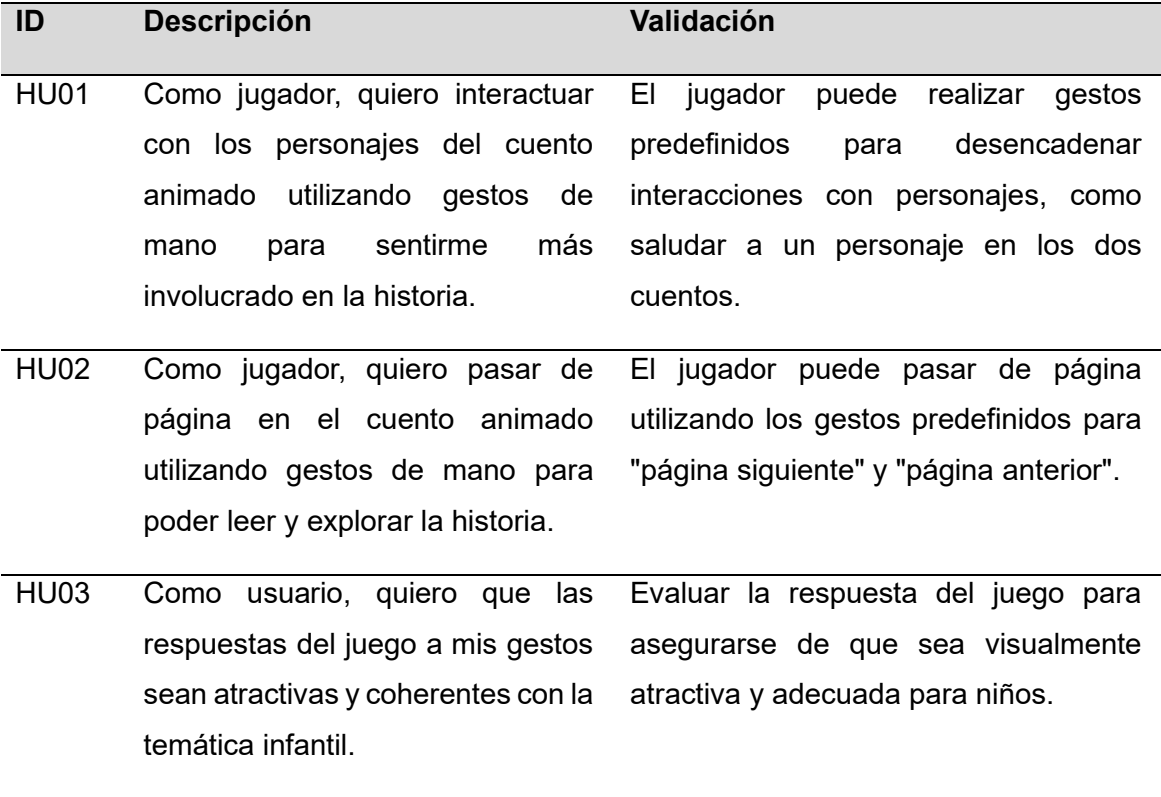

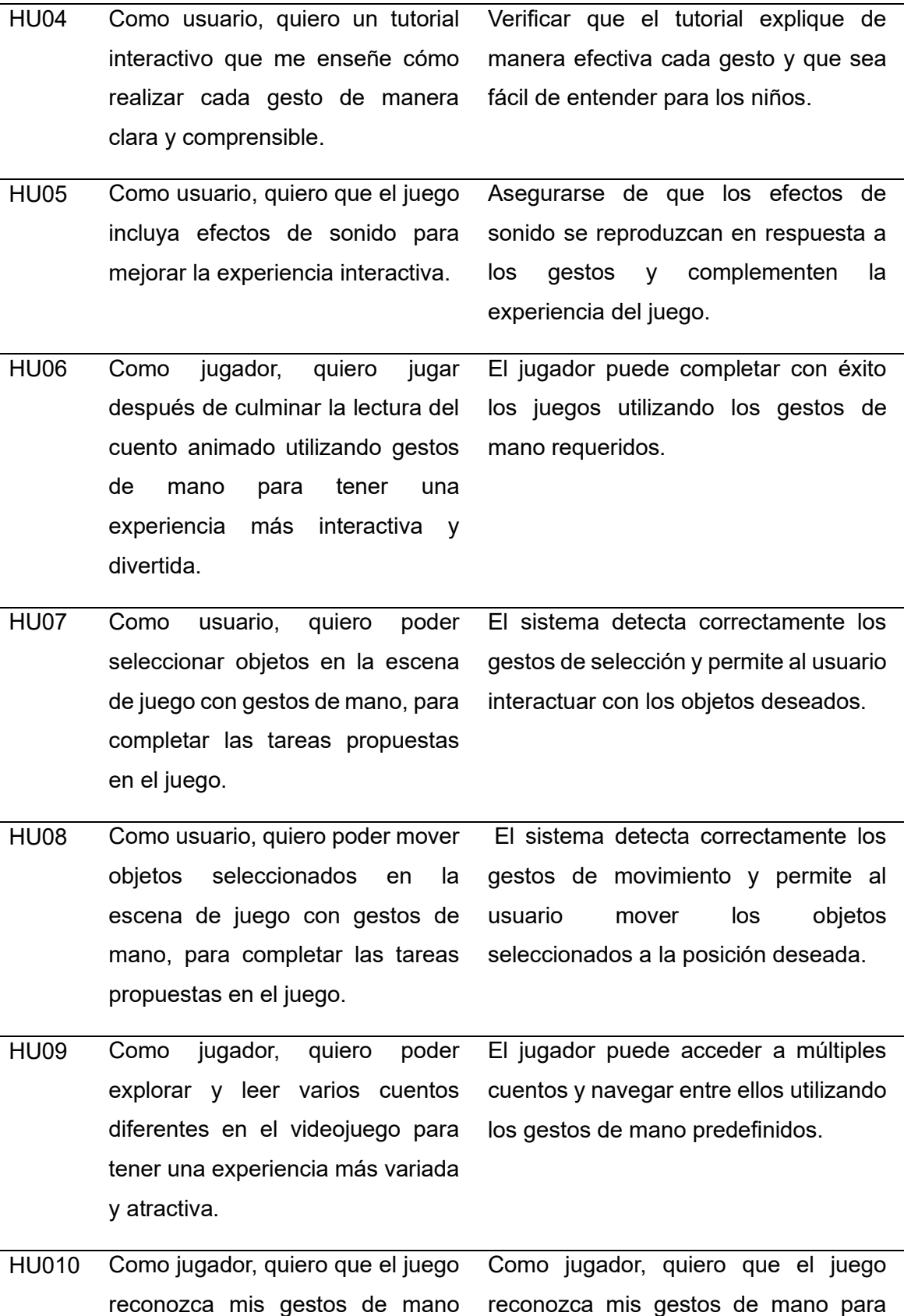

para poder interactuar con el poder interactuar con el cuento cuento animado utilizando mis manos. animado utilizando mis manos.

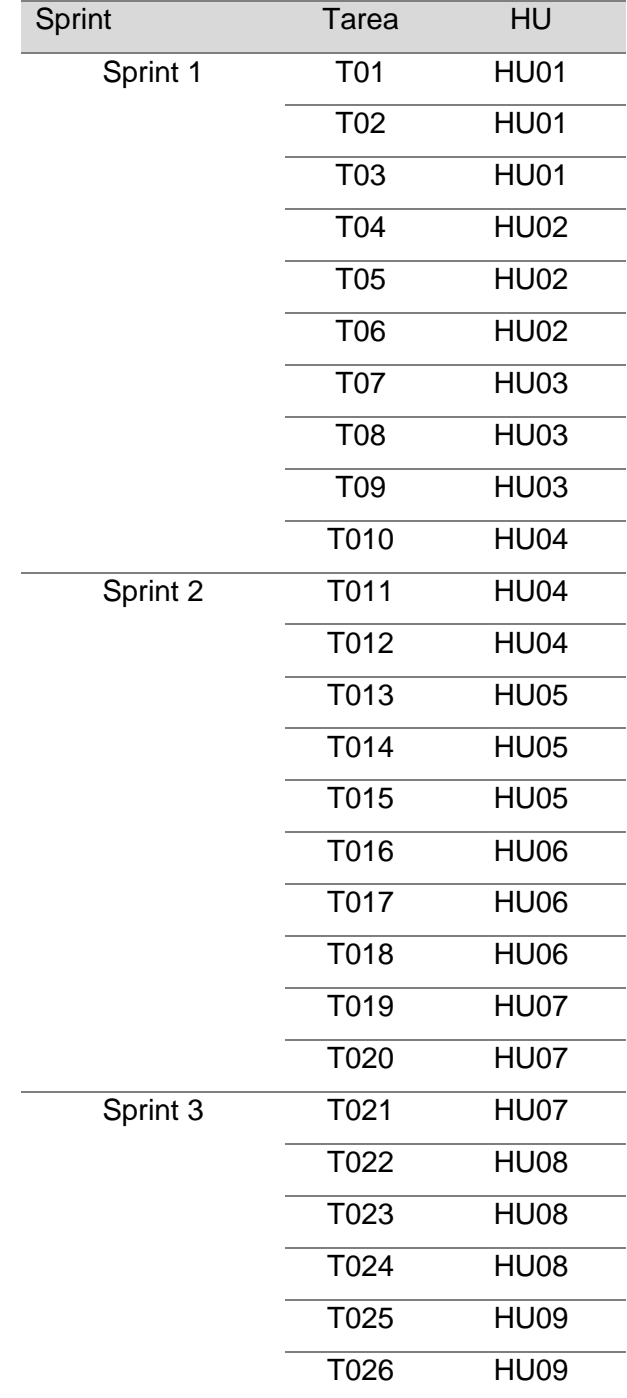

#### **Tabla 20.** Tareas para cada Sprint

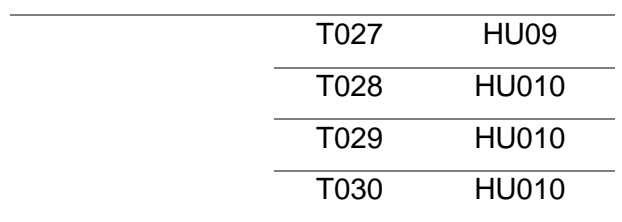

# **ANEXO II: Ejecución de Sprints SPRINT 1**

### ➢ **Semana 1 Sprint 1**

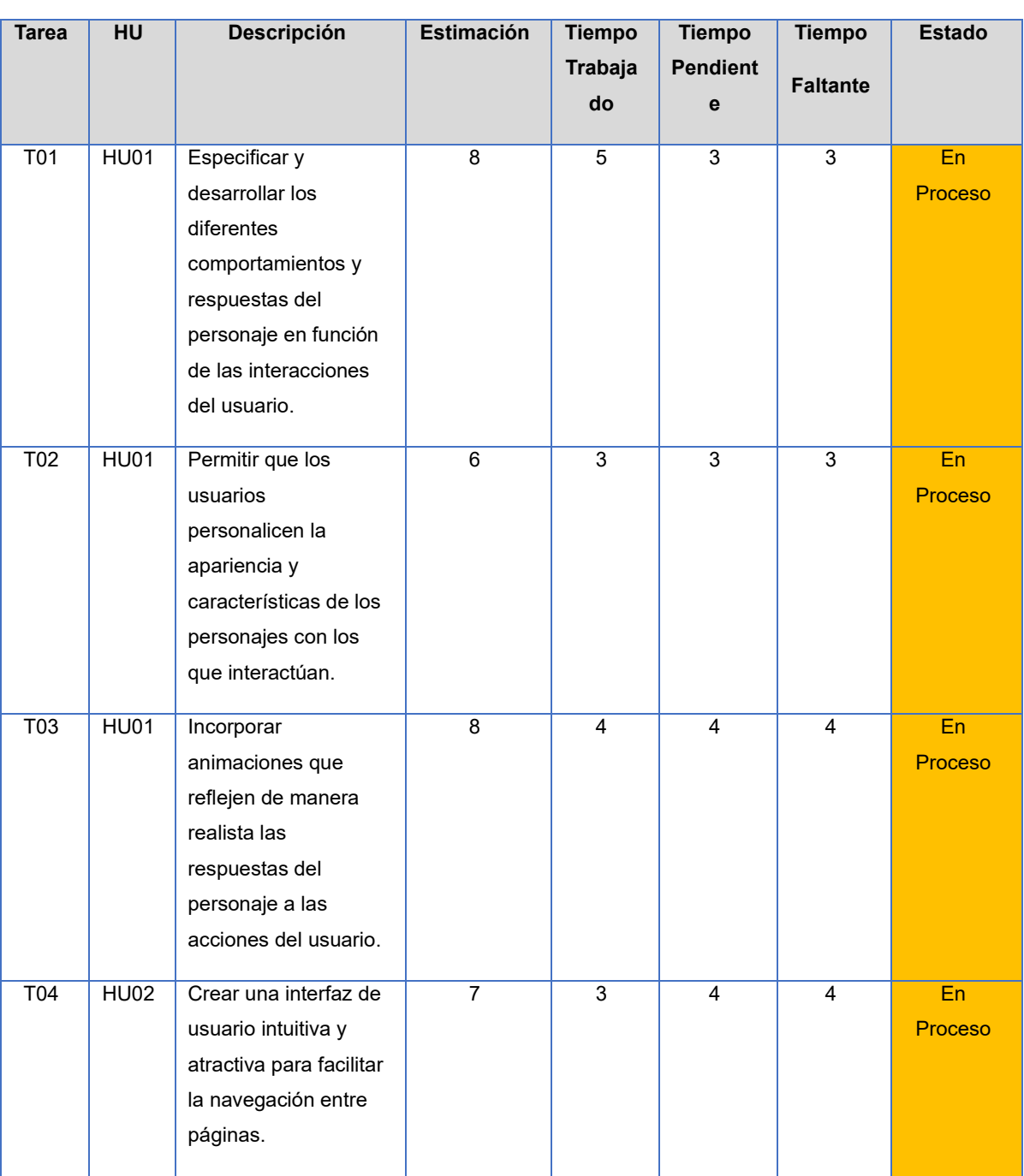

#### **Tabla 21.** Ejecución de Sprint, Semana 1, Sprint 1.

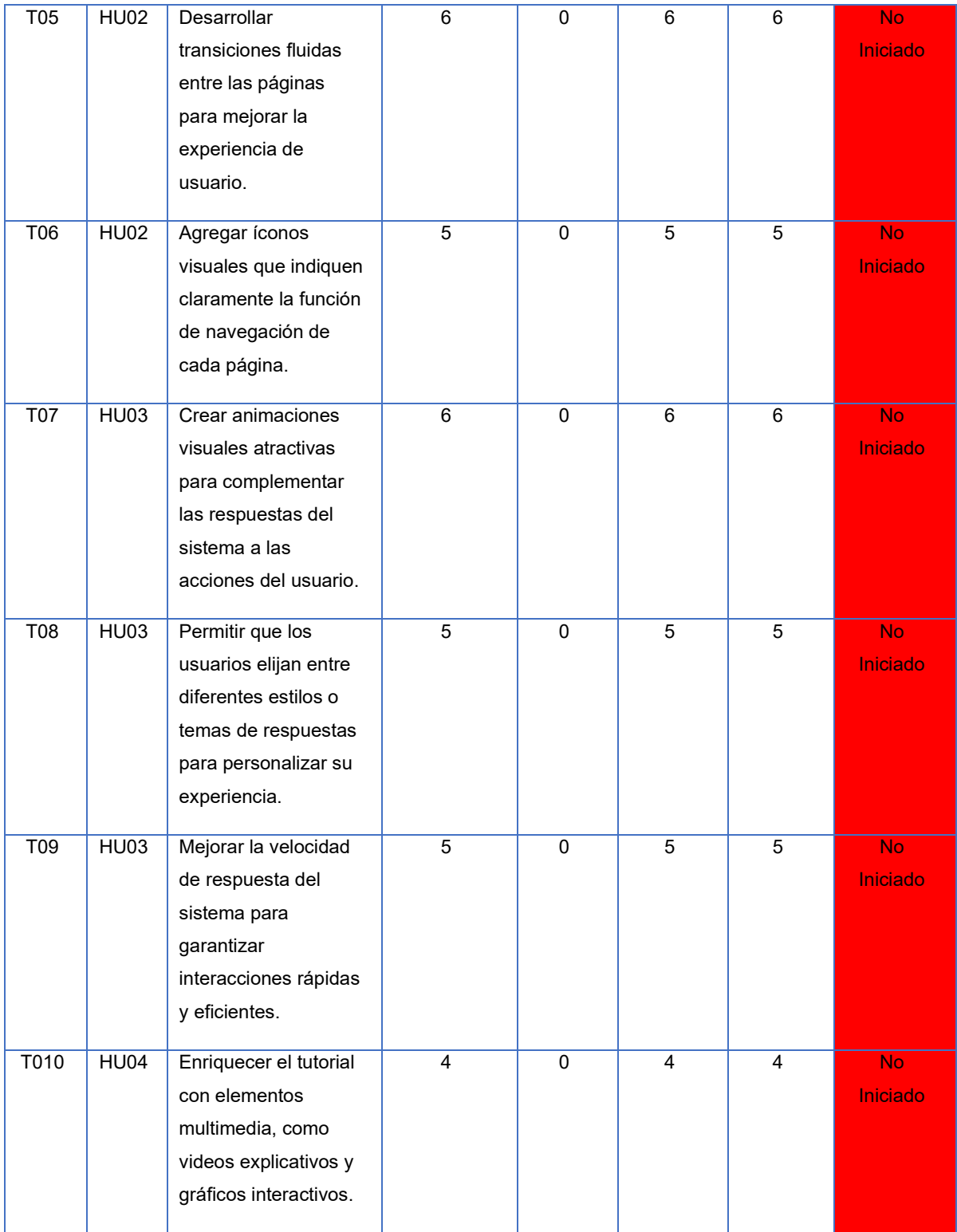

### ➢ **Semana 2 Sprint 1**

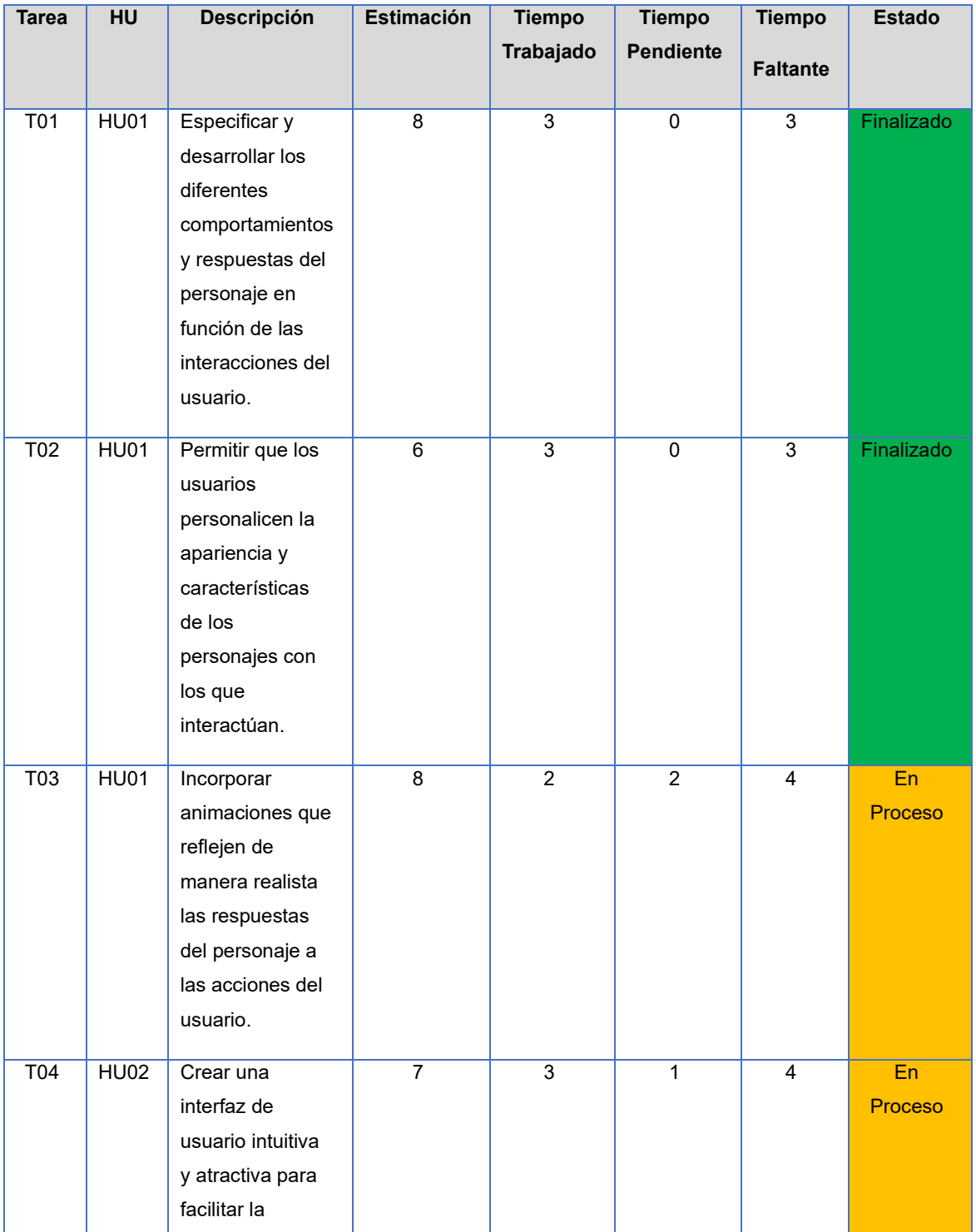

### **Tabla 22.** Ejecución de Sprint, Semana 2, Sprint 1

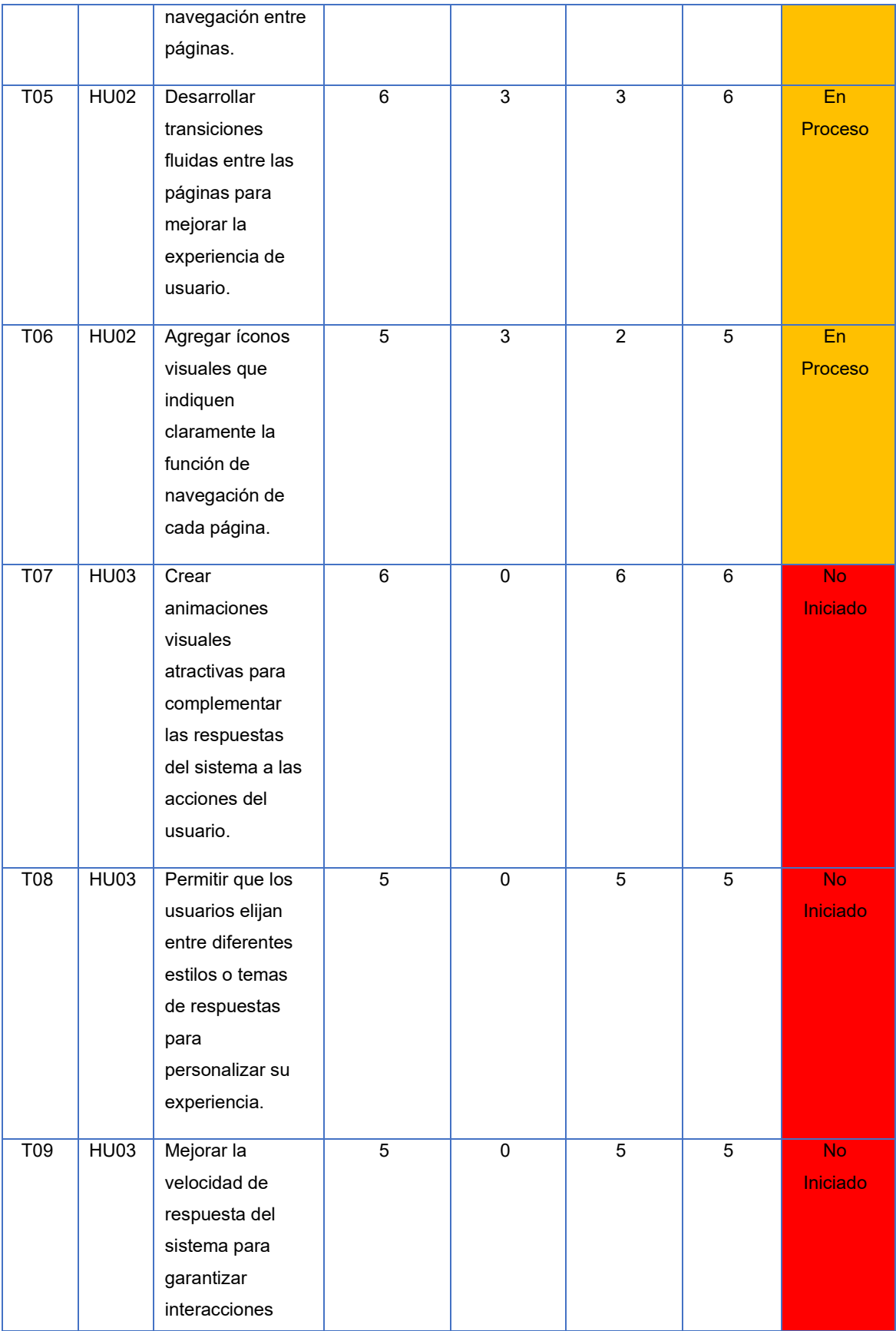

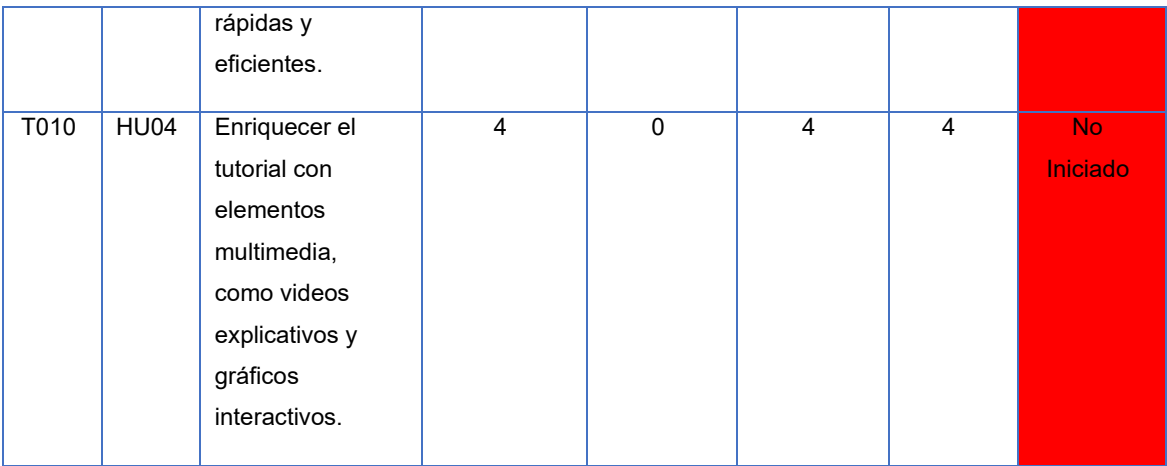

### ➢ **Semana 3 Sprint 1**

#### **Tabla 23.** Ejecución de Sprint, Semana 3, Sprint 1

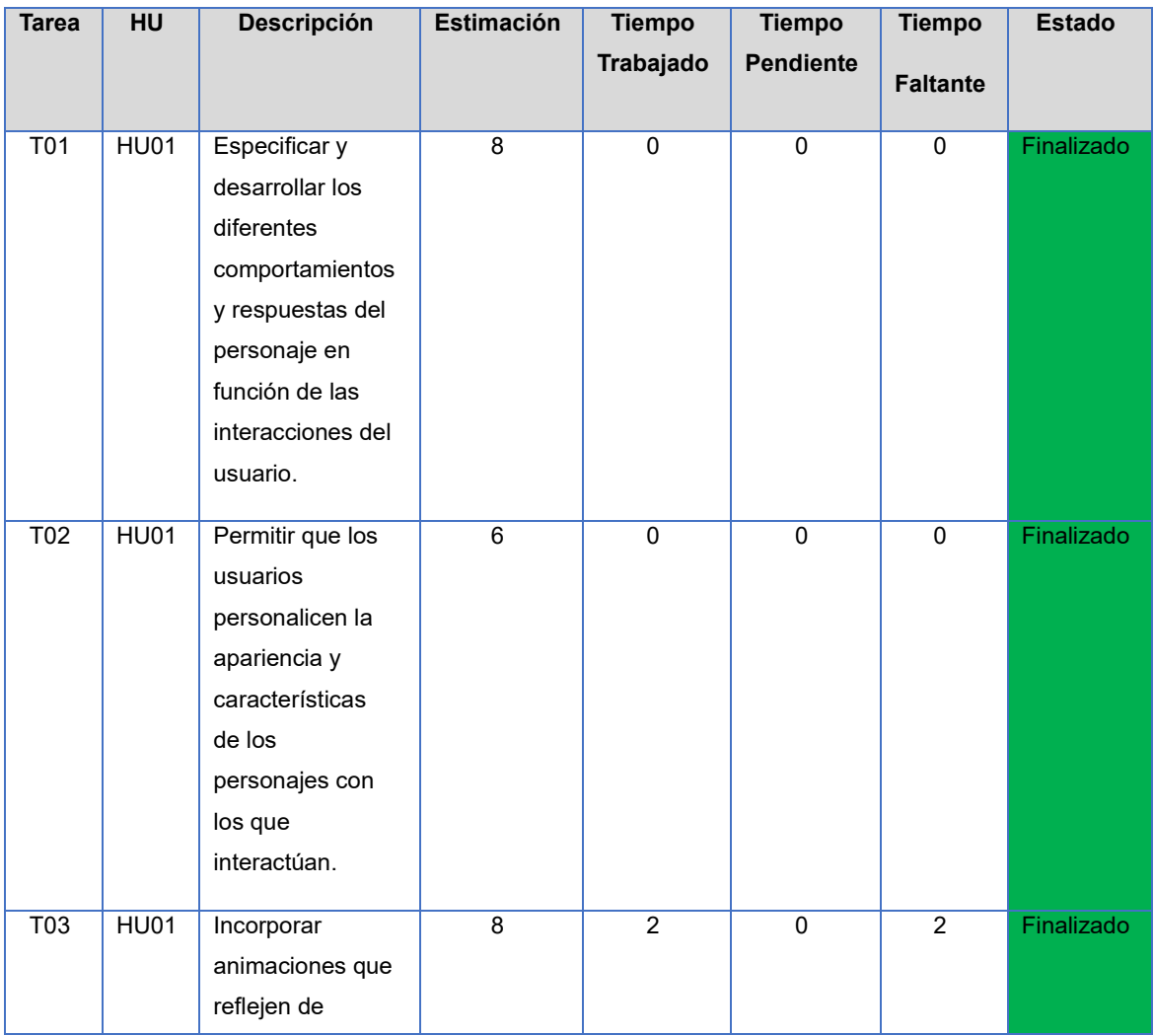

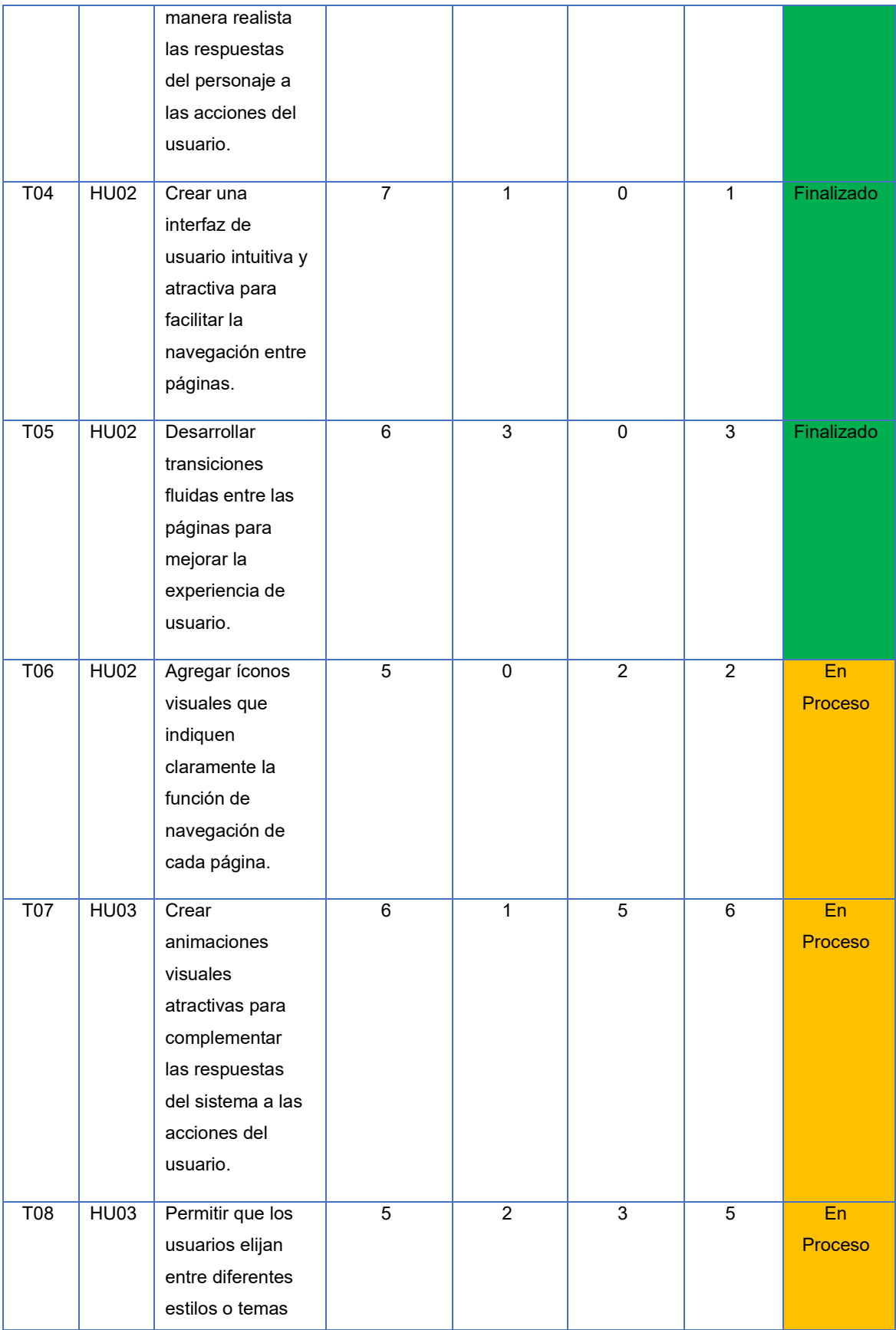

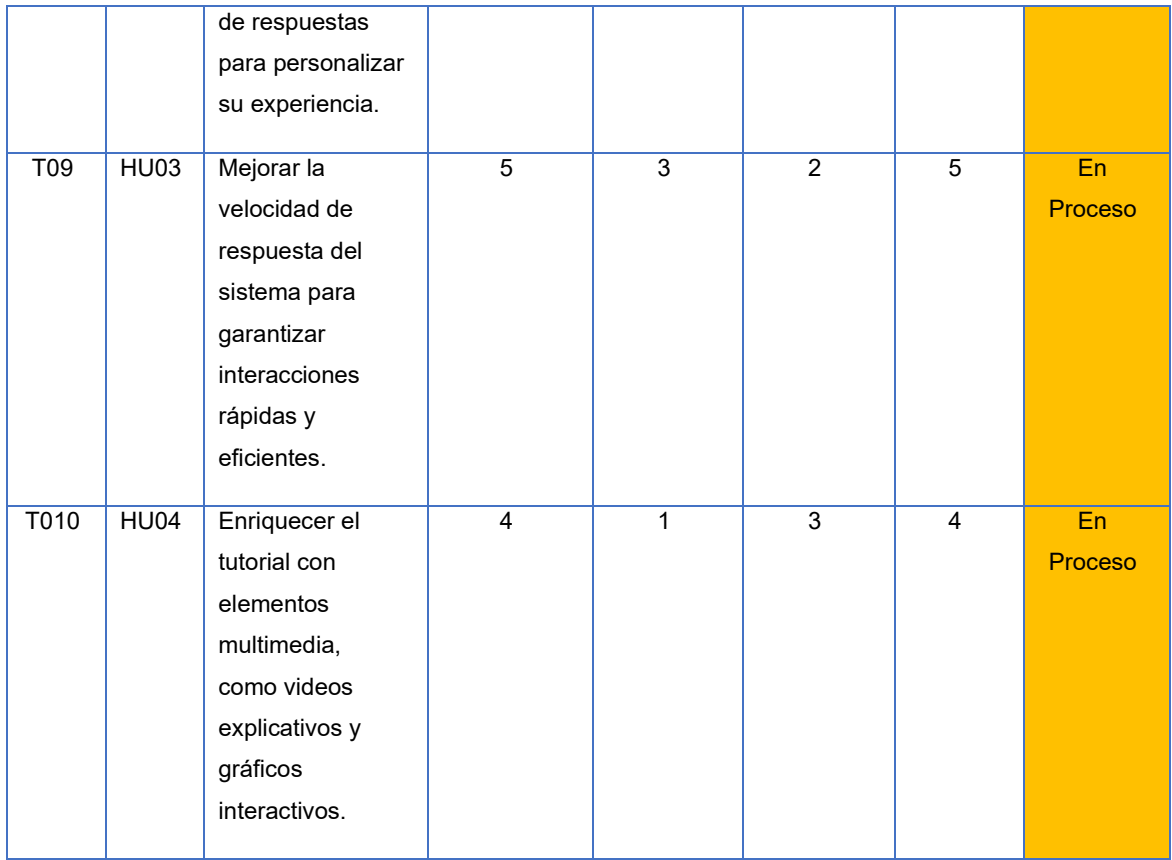

### ➢ **Semana 4 Sprint 1**

### **Tabla 24.** Ejecución de Sprint, Semana 4, Sprint 1

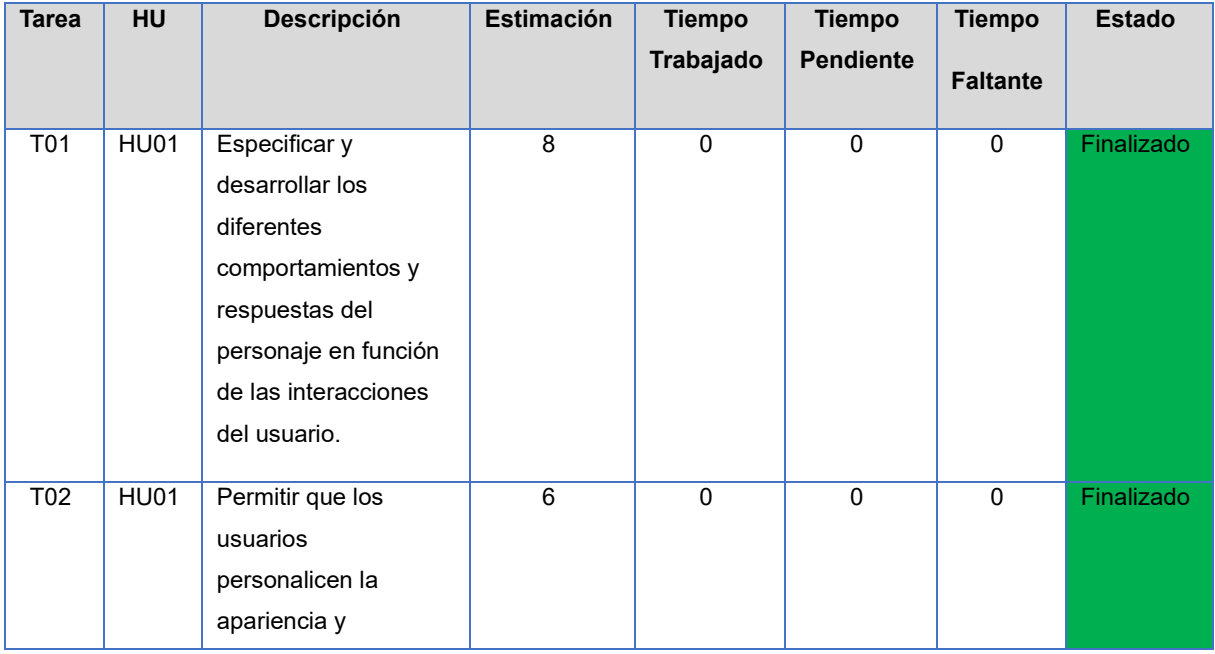

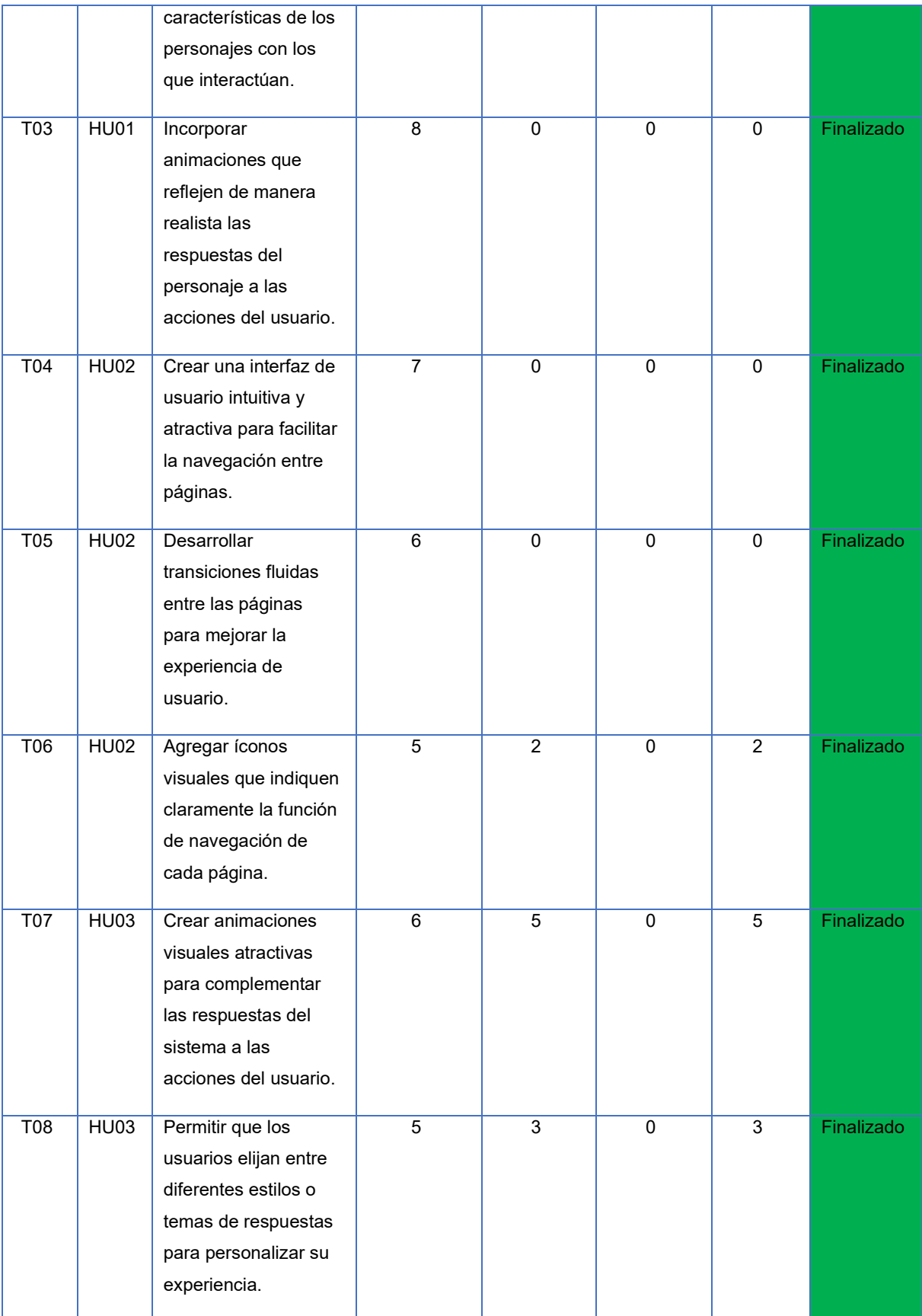

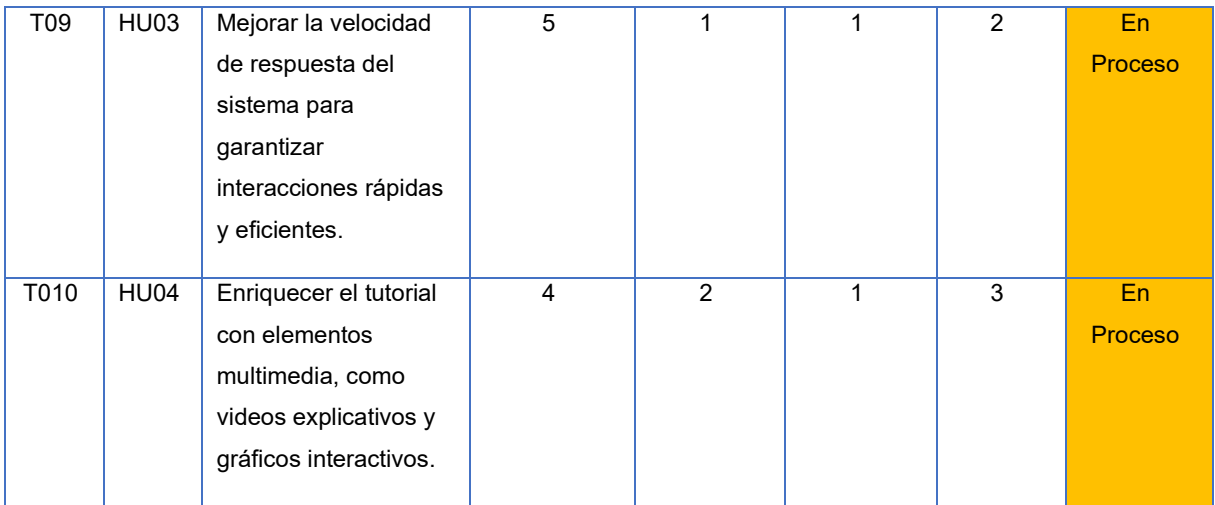

#### **SPRINT 2**

### ➢ Semana 1 Sprint 2

# **Tabla 25.** Ejecución de Sprint, Semana 1, Sprint 2

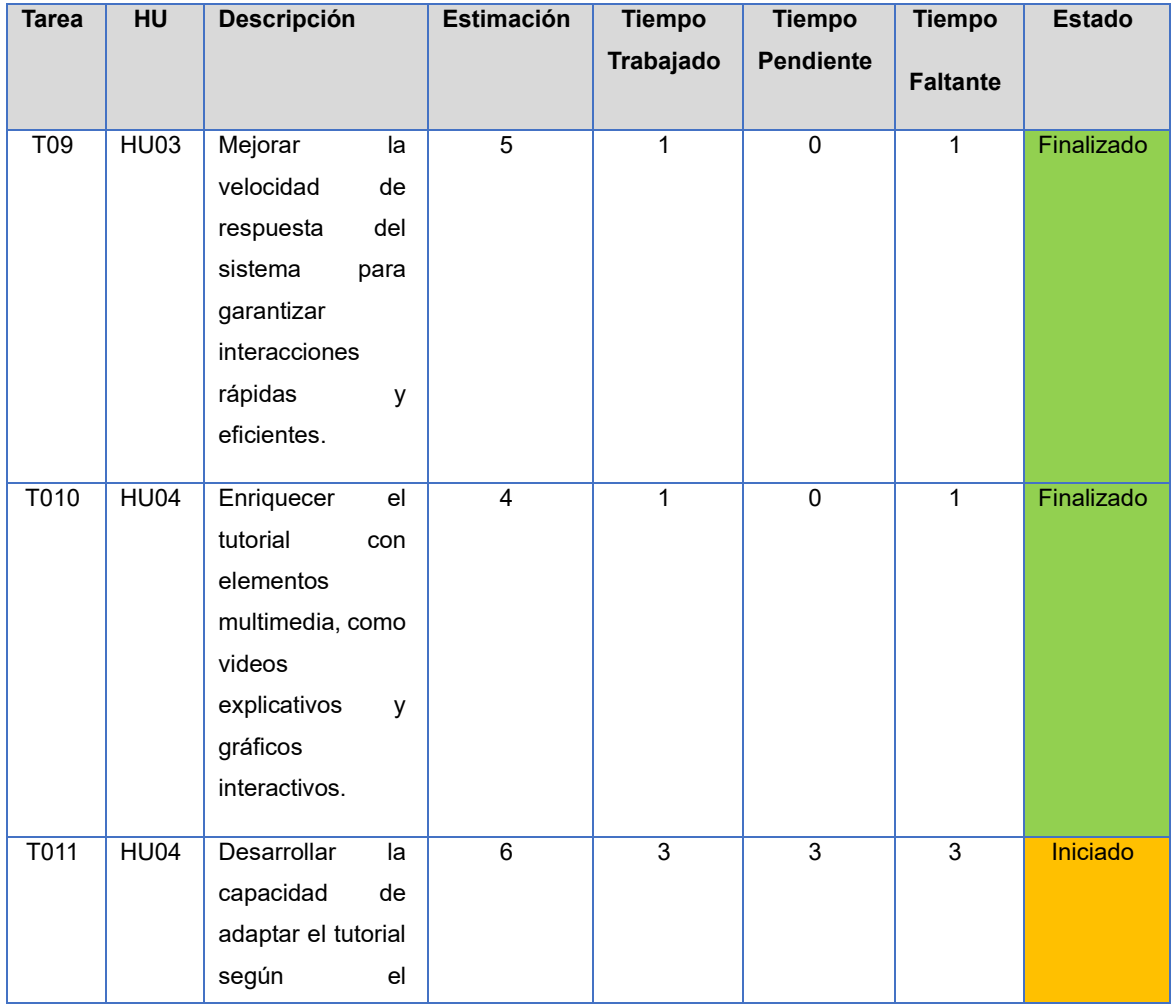
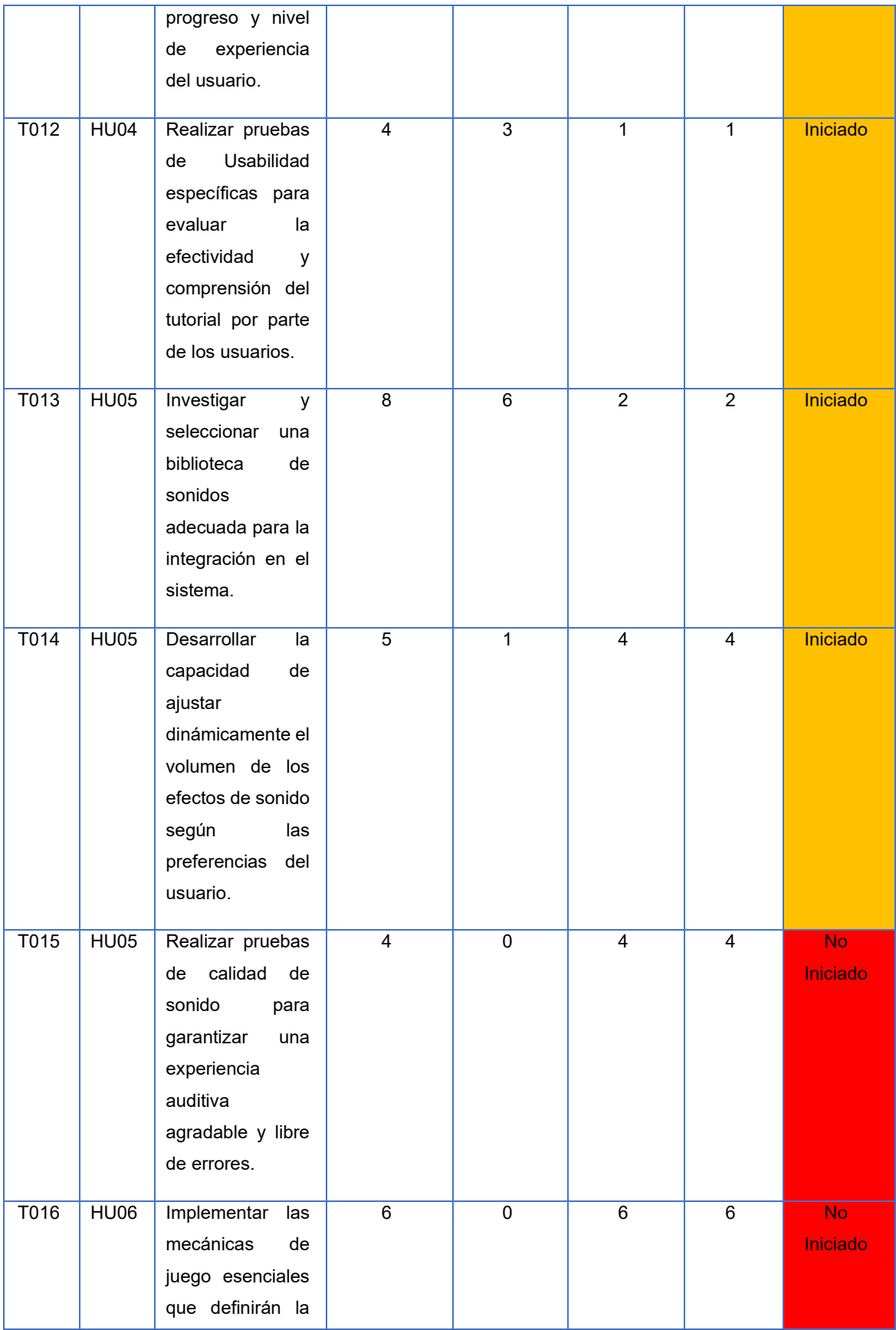

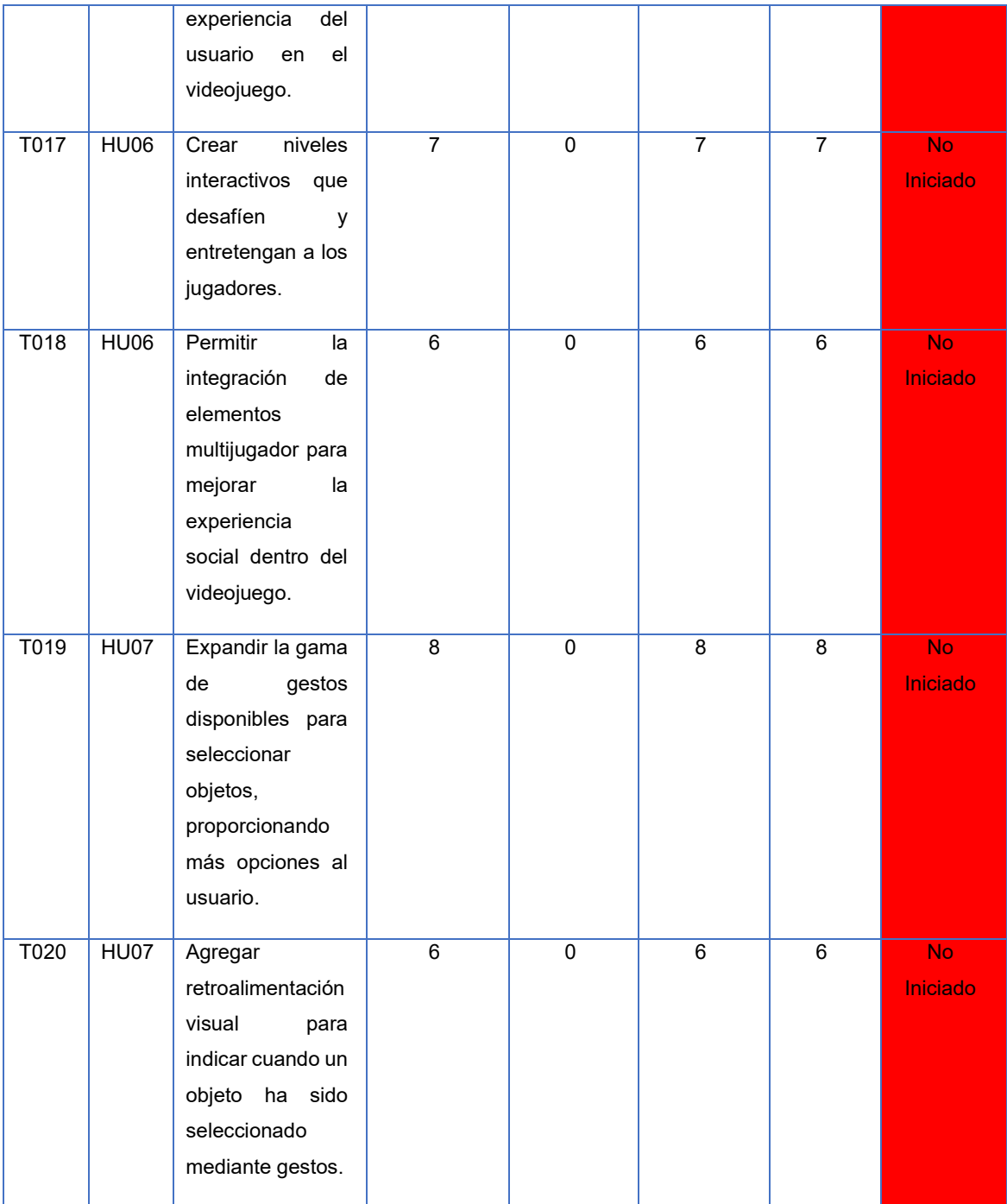

## ➢ Semana 2 Sprint 2

| <b>Tarea</b>    | <b>HU</b>   | Descripción                                                                                                    | <b>Estimación</b> | <b>Tiempo</b>  | <b>Tiempo</b>    | <b>Tiempo</b>   | <b>Estado</b> |
|-----------------|-------------|----------------------------------------------------------------------------------------------------|-------------------|----------------|------------------|-----------------|---------------|
|                 |             |                                                                                                    |                   | Trabajado      | <b>Pendiente</b> | <b>Faltante</b> |               |
| T <sub>09</sub> | <b>HU03</b> | Mejorar<br>la<br>velocidad<br>de<br>del<br>respuesta<br>sistema<br>para<br>garantizar<br>interacciones<br>rápidas<br>y<br>eficientes.                      | $\overline{5}$    | $\overline{0}$ | $\overline{0}$   | $\overline{0}$  | Finalizado    |
| T010            | <b>HU04</b> | Enriquecer<br>el<br>tutorial<br>con<br>elementos<br>multimedia, como<br>videos<br>explicativos<br>y<br>gráficos<br>interactivos.                           | $\overline{4}$    | $\overline{0}$ | 0                | $\overline{0}$  | Finalizado    |
| <b>T011</b>     | <b>HU04</b> | <b>Desarrollar</b><br>la<br>capacidad<br>de<br>adaptar el tutorial<br>según<br>el<br>progreso y nivel<br>experiencia<br>de<br>del usuario.                 | $\overline{6}$    | $\overline{3}$ | $\overline{0}$   | $\overline{3}$  | Finalizado    |
| T012            | <b>HU04</b> | Realizar pruebas<br>Usabilidad<br>de<br>específicas para<br>evaluar<br>la<br>efectividad<br>y<br>comprensión del<br>tutorial por parte<br>de los Usuarios. | $\overline{4}$    | $\overline{1}$ | $\overline{0}$   | $\overline{1}$  | Finalizado    |
| T013            | <b>HU05</b> | Investigar<br>y<br>seleccionar<br>una                                                                                                    | $\overline{8}$    | $\overline{2}$ | $\overline{0}$   | $\overline{2}$  | Finalizado    |

**Tabla 26.** Ejecución de Sprint, Semana 2, Sprint 2

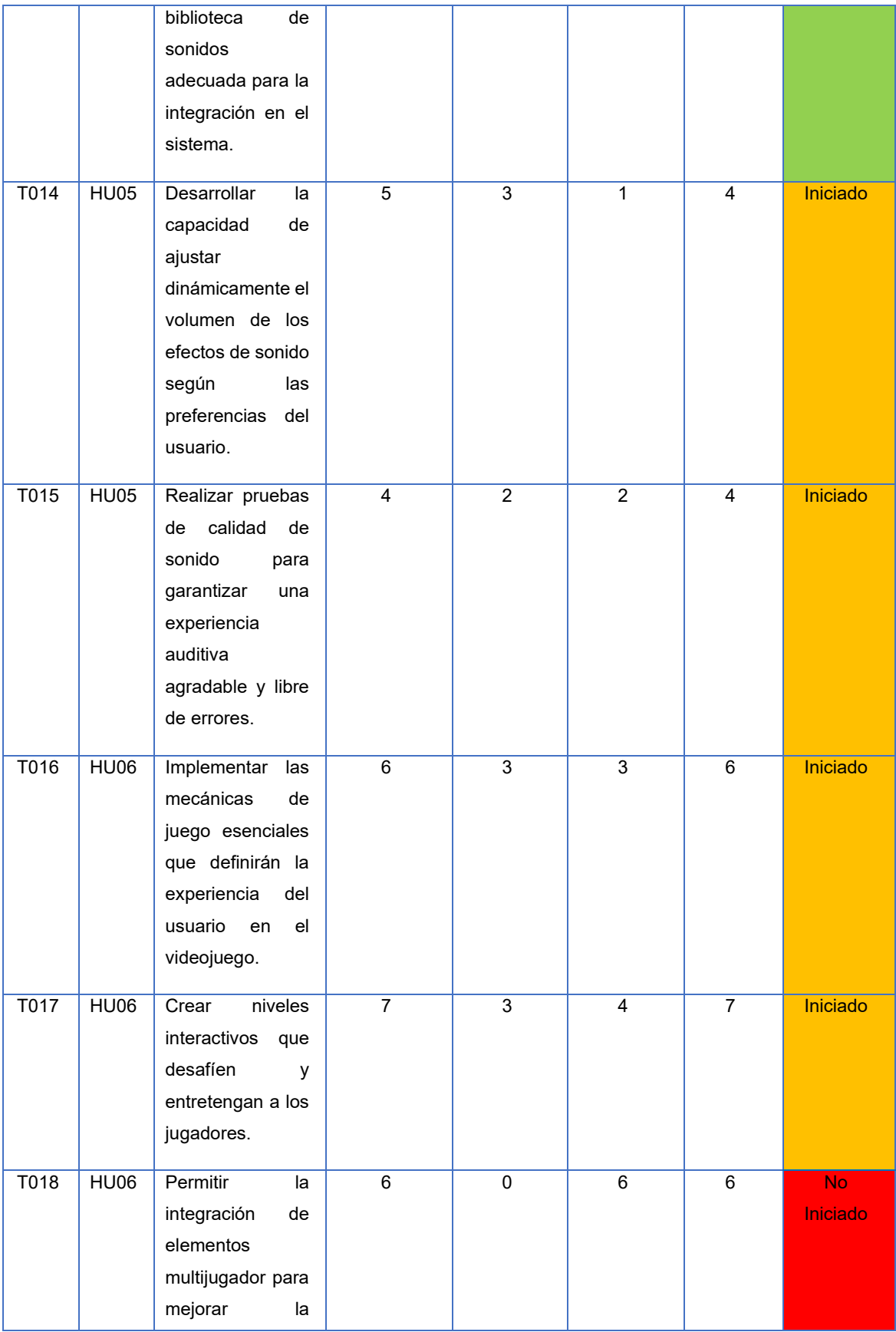

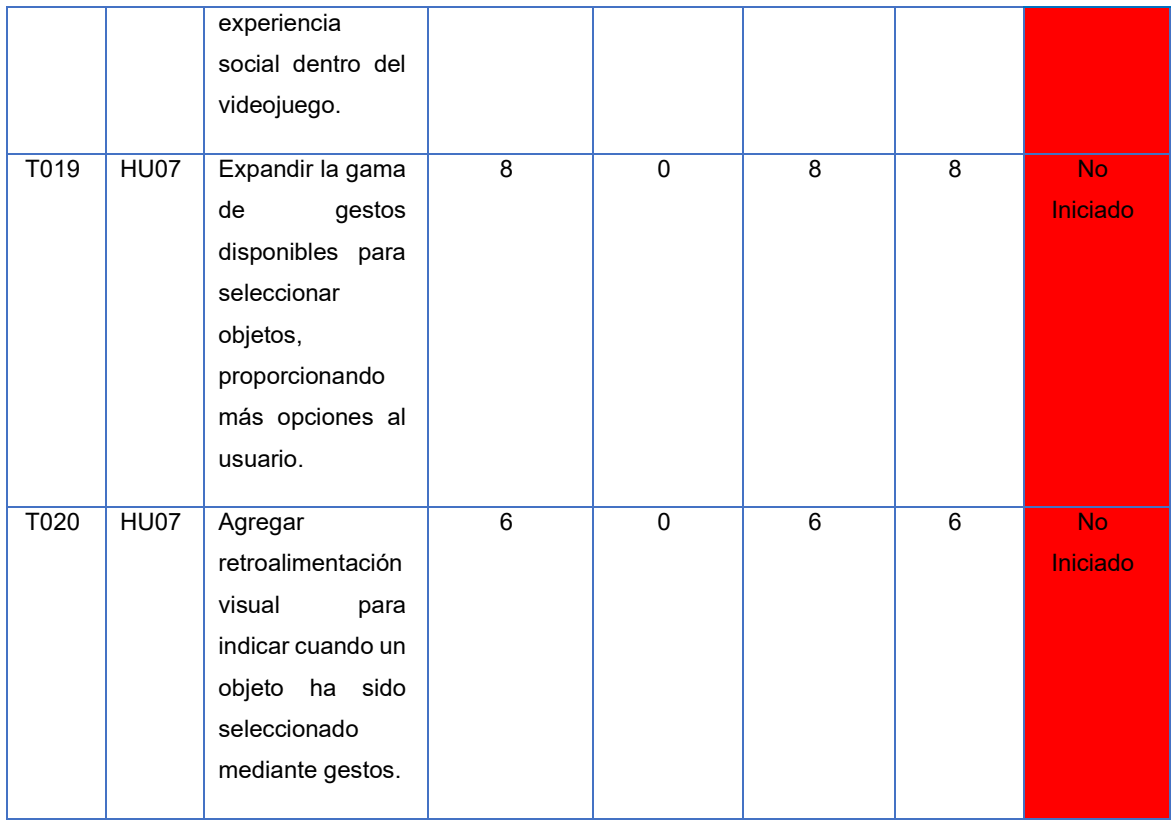

## ➢ Semana 3 Sprint 2

## **Tabla 27.** Ejecución de Sprint, Semana 3, Sprint 2.

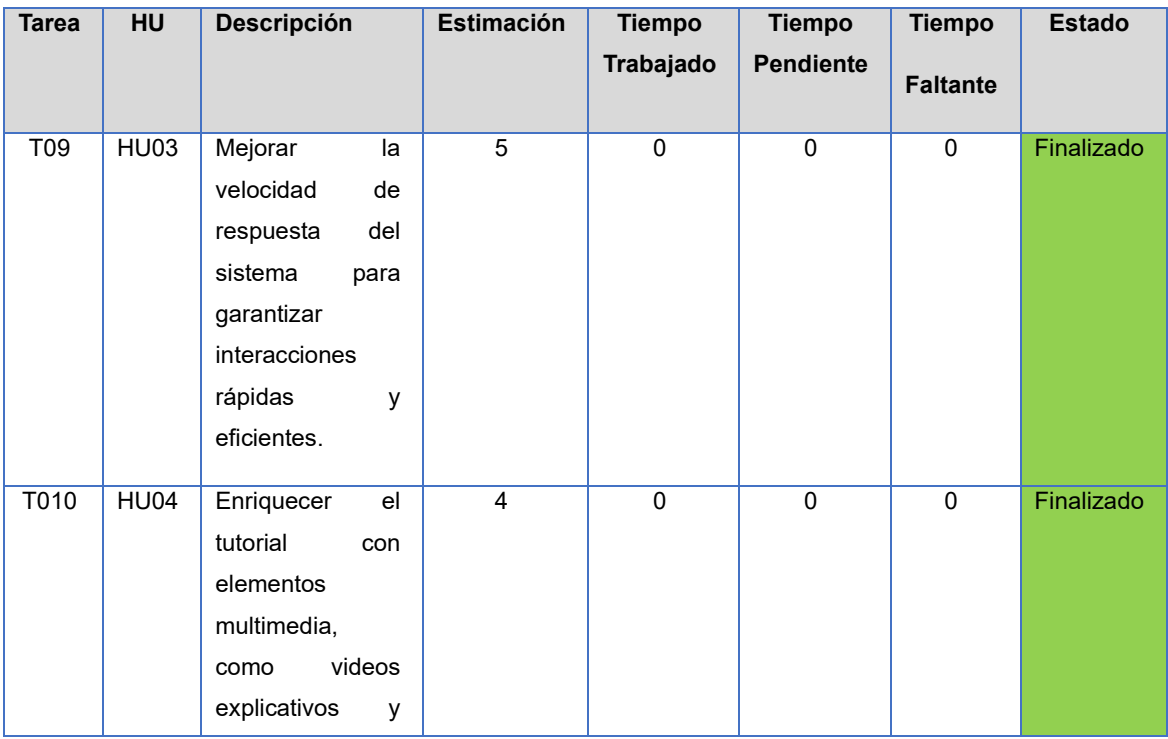

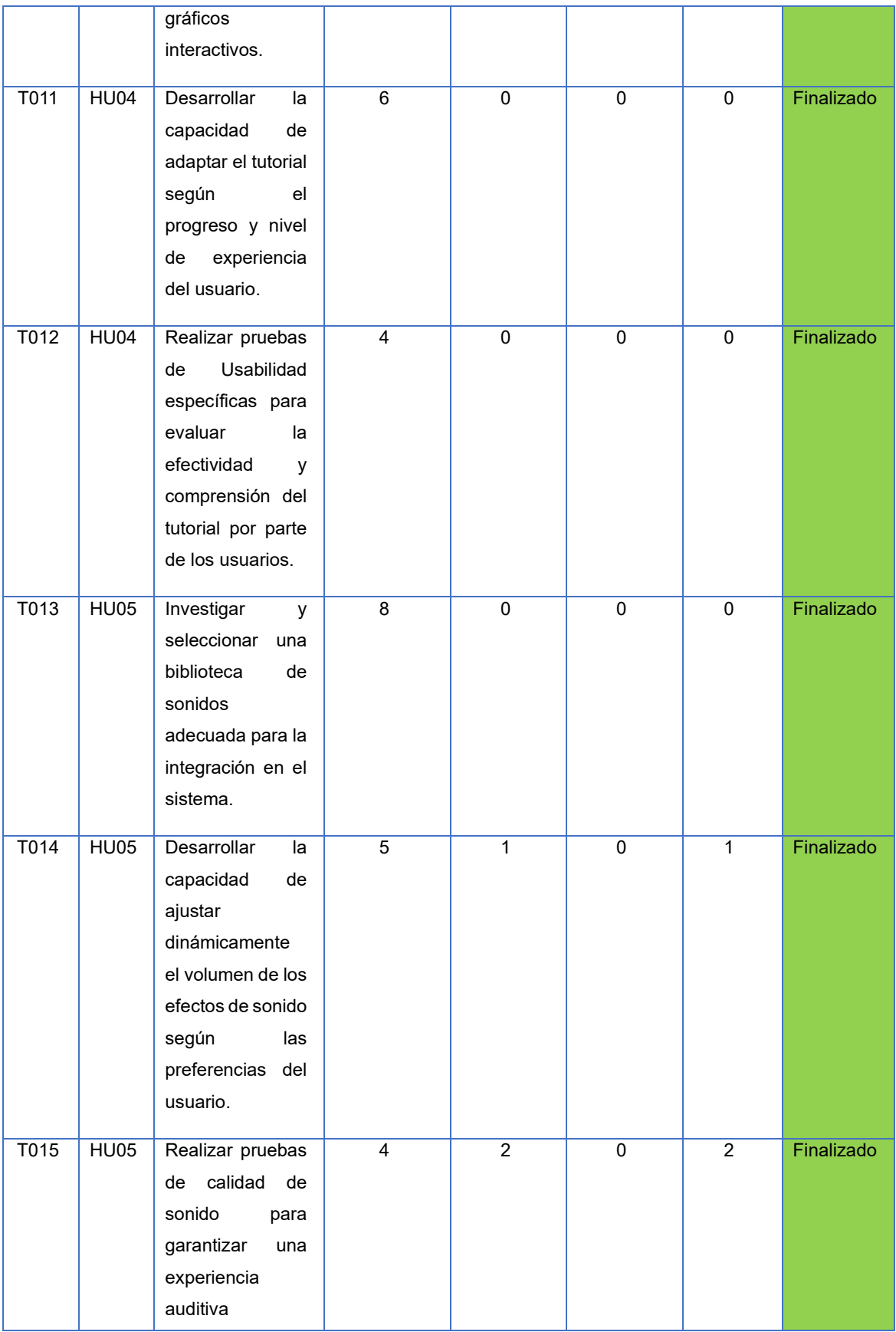

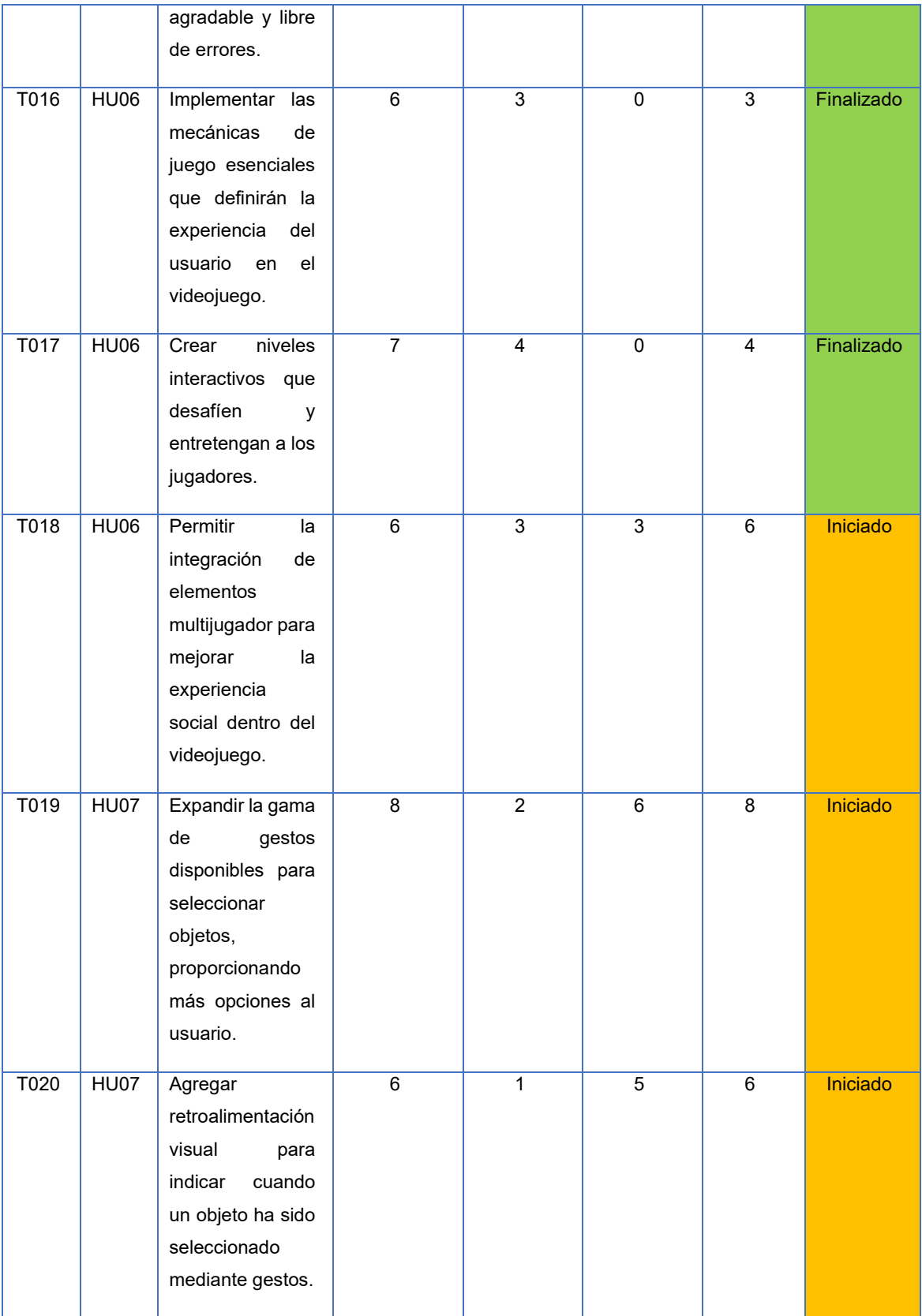

## ➢ Semana 4 Sprint 2

| <b>Tarea</b>    | HU          | <b>Descripción</b>                                                                                                    | <b>Estimación</b> | <b>Tiempo</b>  | <b>Tiempo</b>  | <b>Tiempo</b>   | <b>Estado</b> |
|-----------------|-------------|----------------------------------------------------------------------------------------------------|-------------------|----------------|----------------|-----------------|---------------|
|                 |             |                                                                                                    |                   | Trabajado      | Pendiente      | <b>Faltante</b> |               |
| T <sub>09</sub> | <b>HU03</b> | Mejorar<br>la<br>velocidad<br>de<br>del<br>respuesta<br>sistema<br>para<br>garantizar<br>interacciones<br>rápidas<br>y<br>eficientes.                      | $\overline{5}$    | $\overline{0}$ | $\overline{0}$ | $\mathbf 0$     | Finalizado    |
| T010            | <b>HU04</b> | Enriquecer<br>el<br>tutorial<br>con<br>elementos<br>multimedia, como<br>videos<br>explicativos<br>y<br>gráficos<br>interactivos.                           | $\overline{4}$    | $\overline{0}$ | $\overline{0}$ | $\overline{0}$  | Finalizado    |
| <b>T011</b>     | <b>HU04</b> | <b>Desarrollar</b><br>la<br>capacidad<br>de<br>adaptar el tutorial<br>según<br>el<br>progreso y nivel<br>experiencia<br>de<br>del usuario.                 | $\overline{6}$    | $\overline{0}$ | $\mathbf 0$    | $\overline{0}$  | Finalizado    |
| T012            | <b>HU04</b> | Realizar pruebas<br>de<br>Usabilidad<br>específicas para<br>evaluar<br>la<br>efectividad<br>y<br>comprensión del<br>tutorial por parte<br>de los usuarios. | $\overline{4}$    | $\pmb{0}$      | $\mathbf 0$    | $\mathbf 0$     | Finalizado    |
| T013            | <b>HU05</b> | Investigar<br>y<br>seleccionar<br>una                                                                                                    | $\overline{8}$    | $\overline{0}$ | $\overline{0}$ | 0               | Finalizado    |

**Tabla 28.** Ejecución de Sprint, Semana 4, Sprint 2

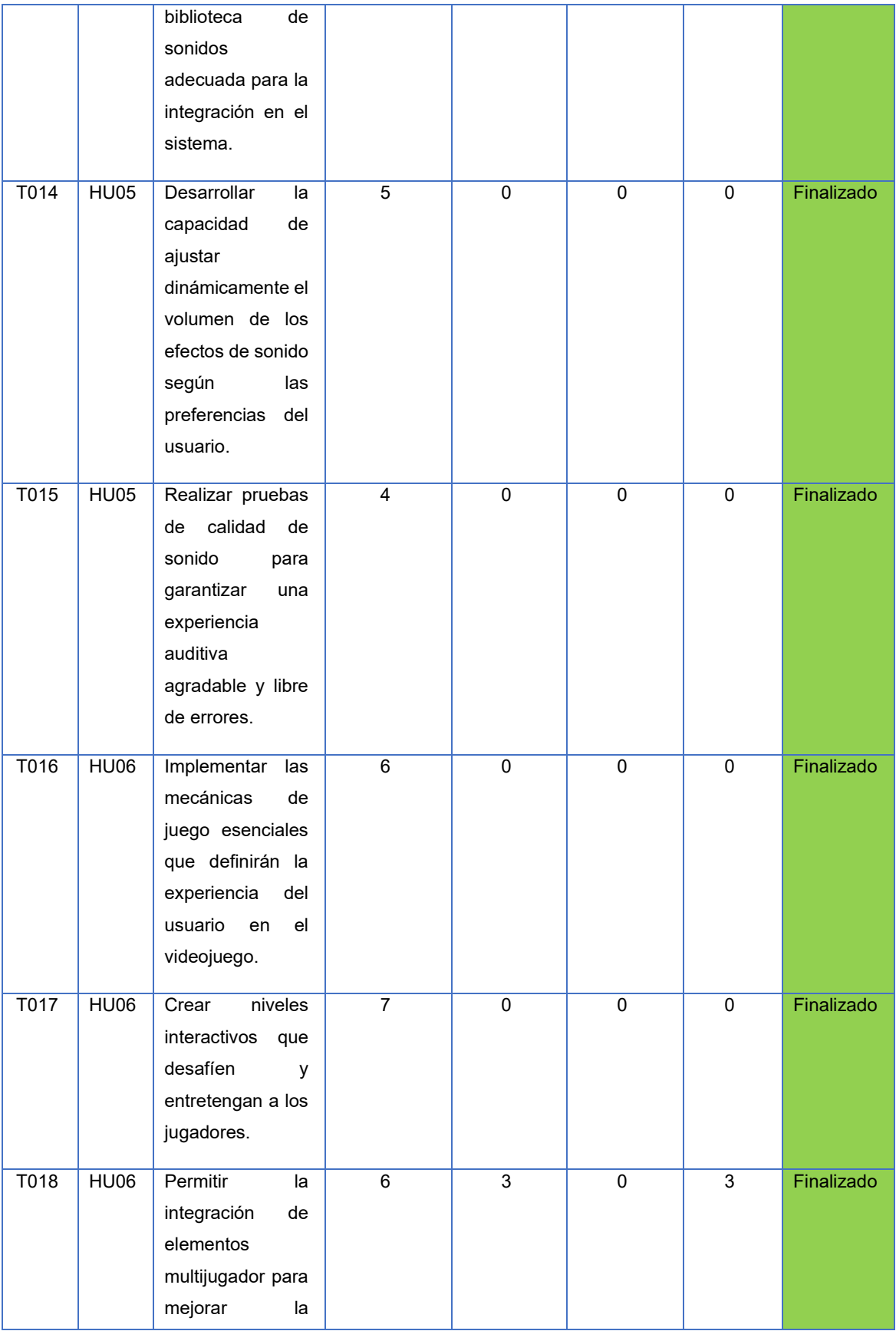

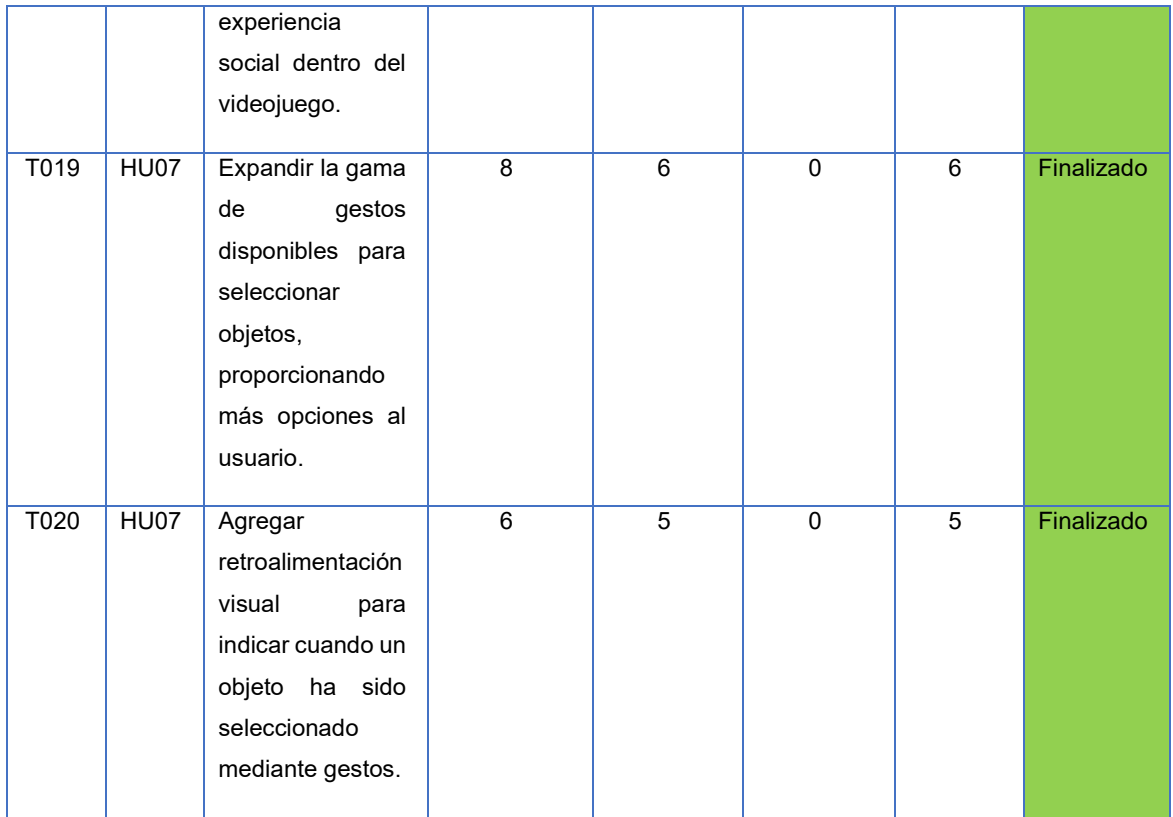

## **SPRINT 3**

## ➢ Semana 1, Sprint 3.

# **Tabla 29.** Ejecución de Sprint, Semana 1, Sprint 3

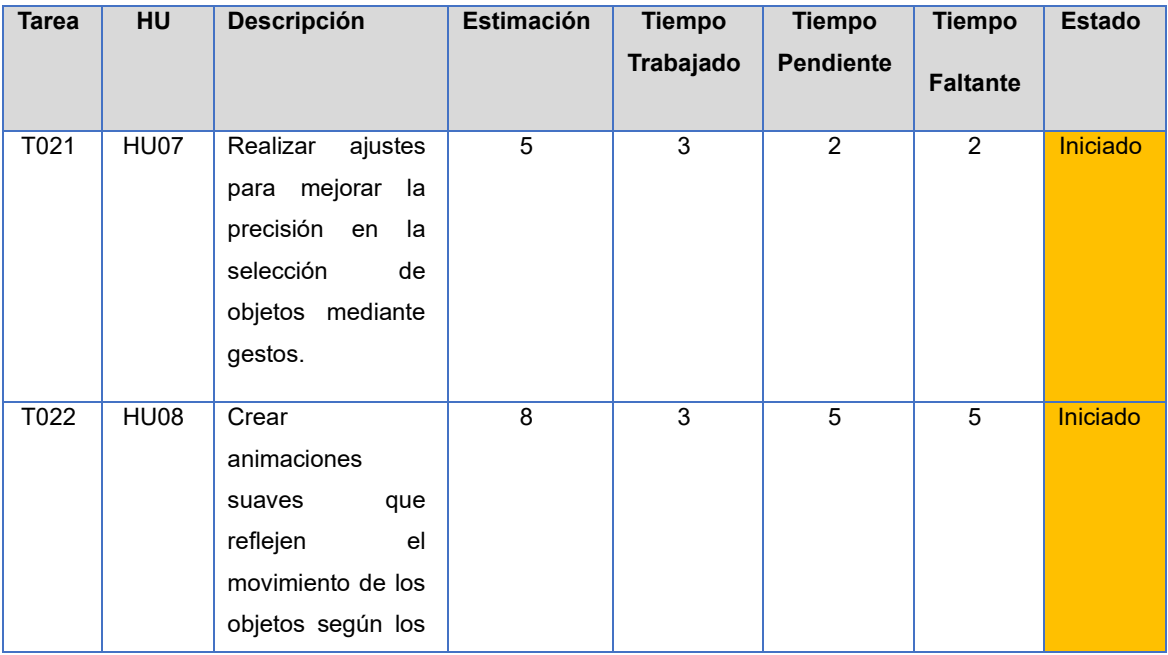

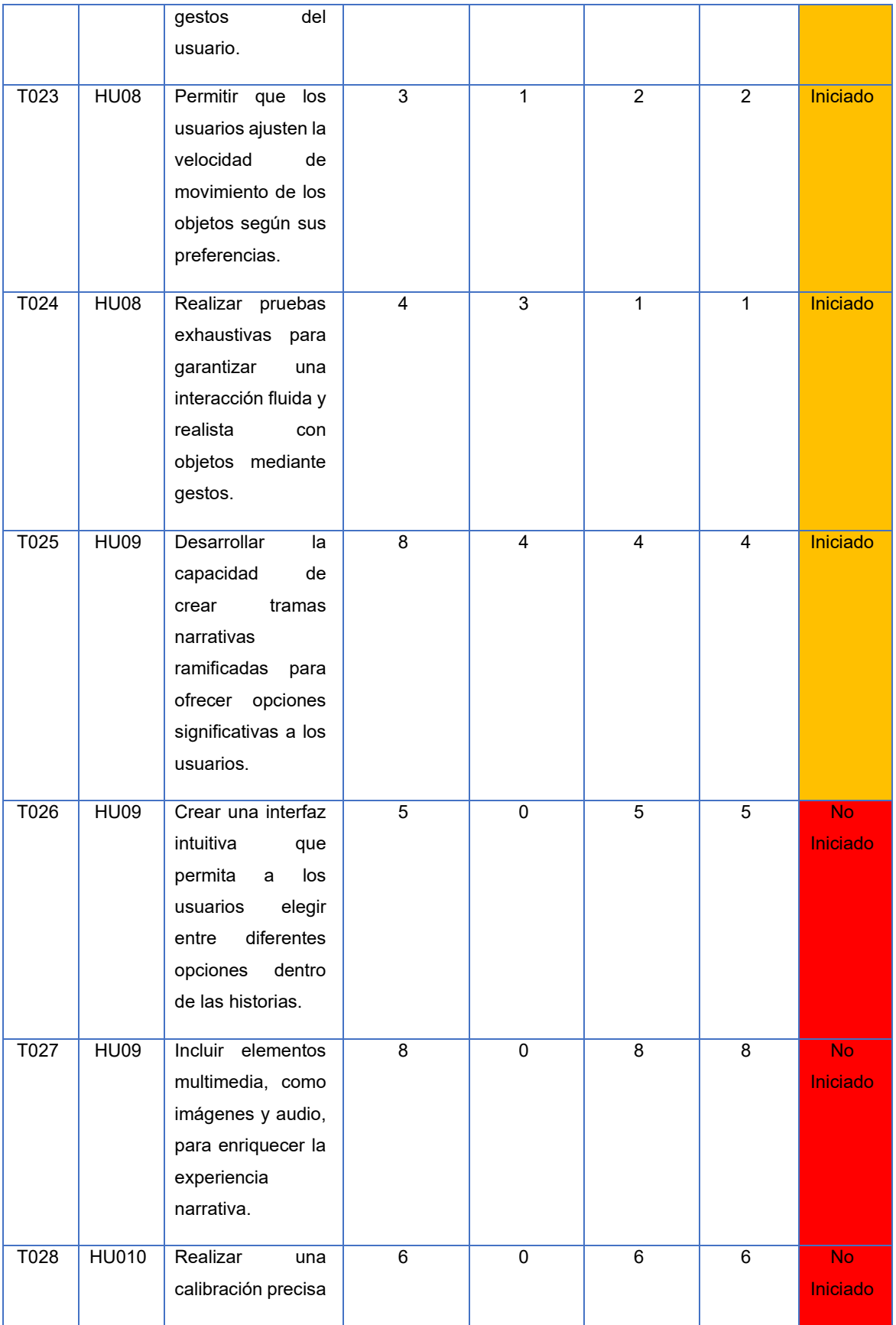

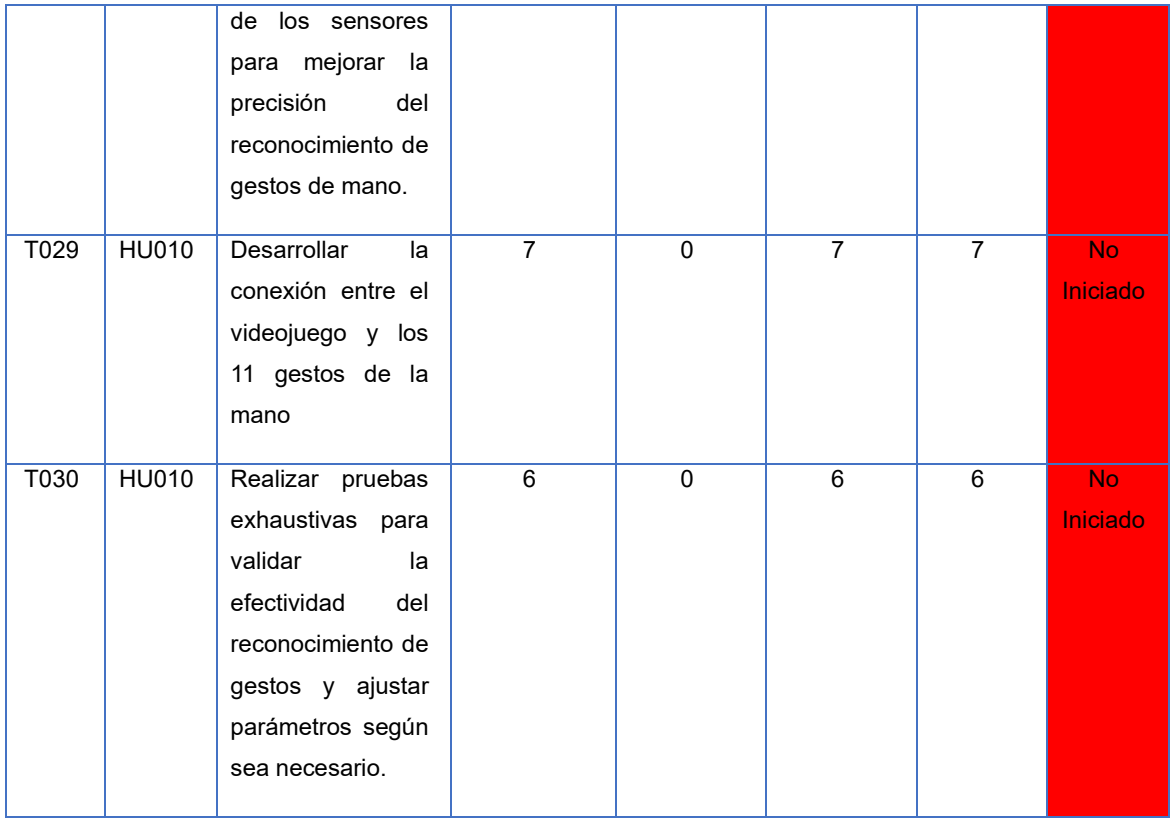

## ➢ Semana 2 Sprint 3

## **Tabla 30.** Ejecución de Sprint, Semana 2, Sprint 3

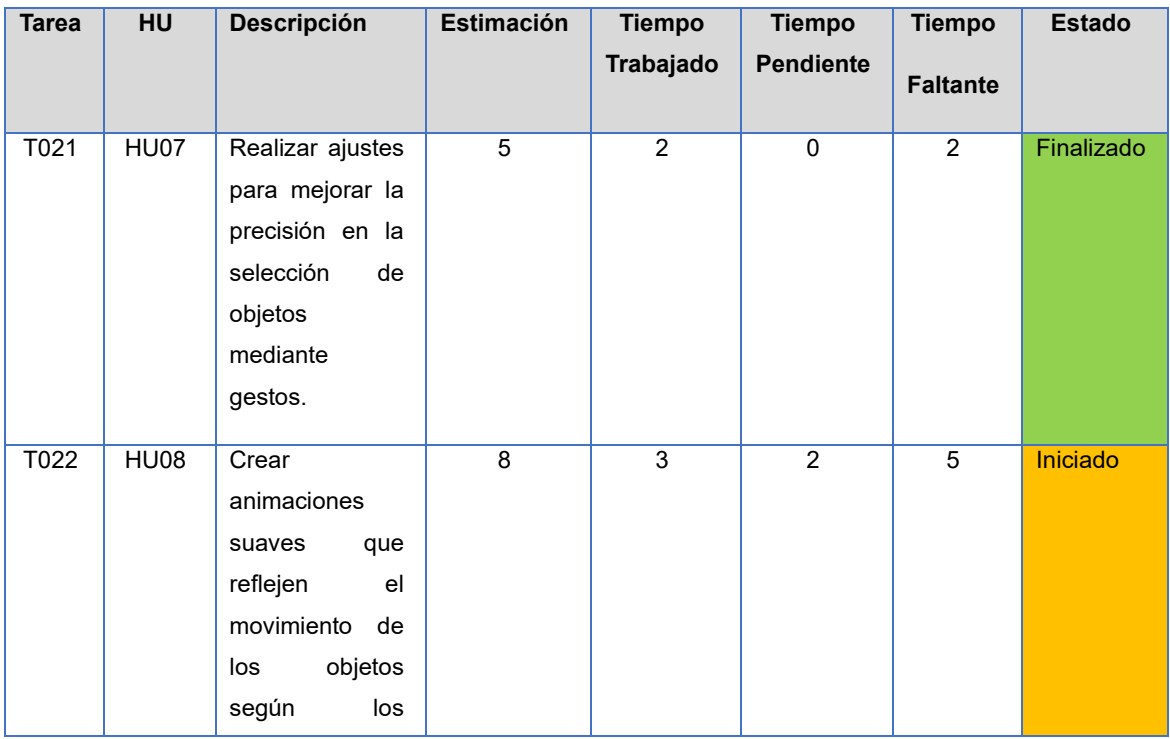

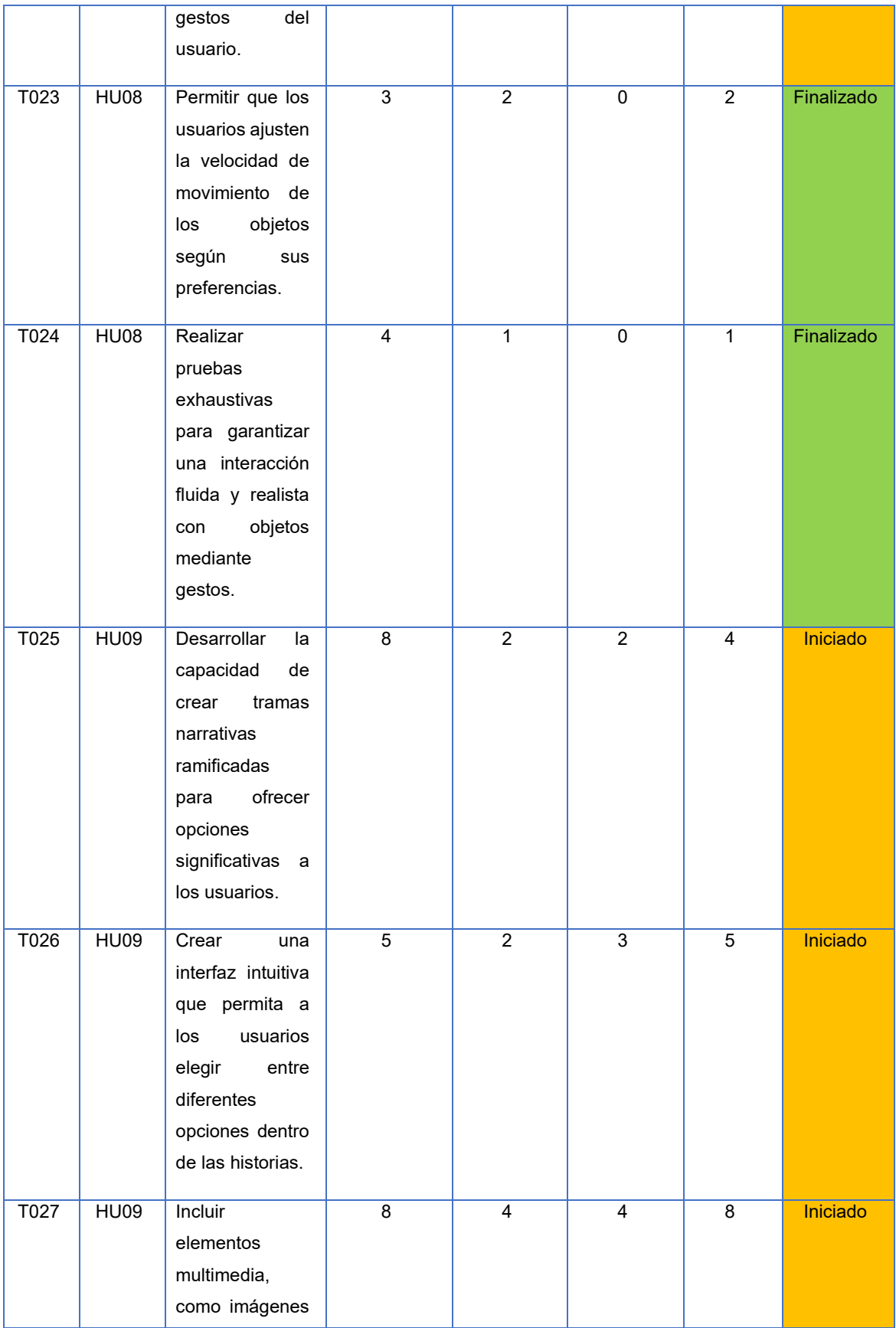

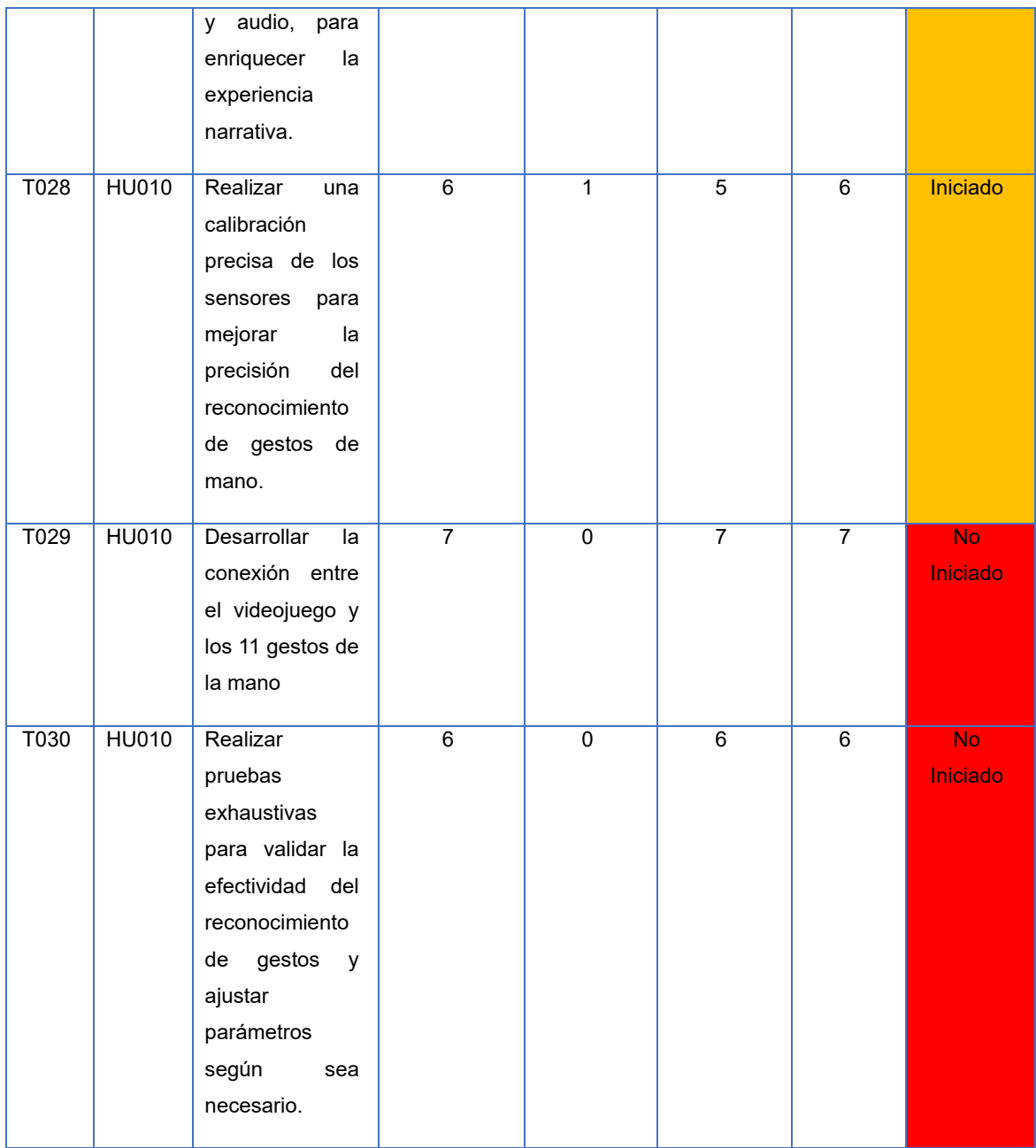

## ➢ Semana 3 Sprint 3

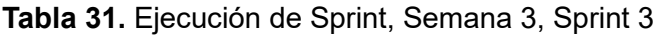

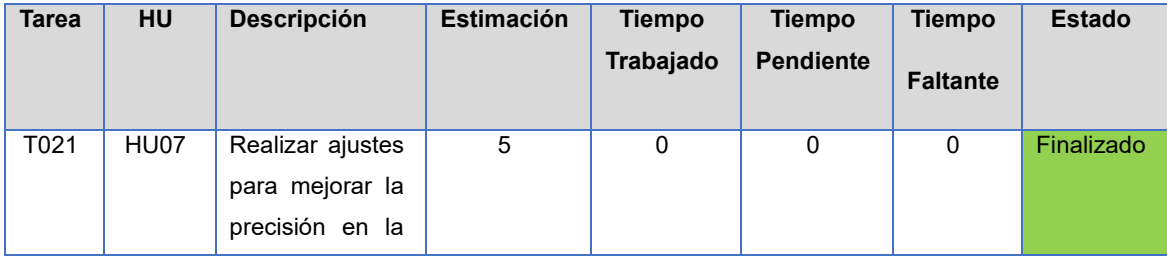

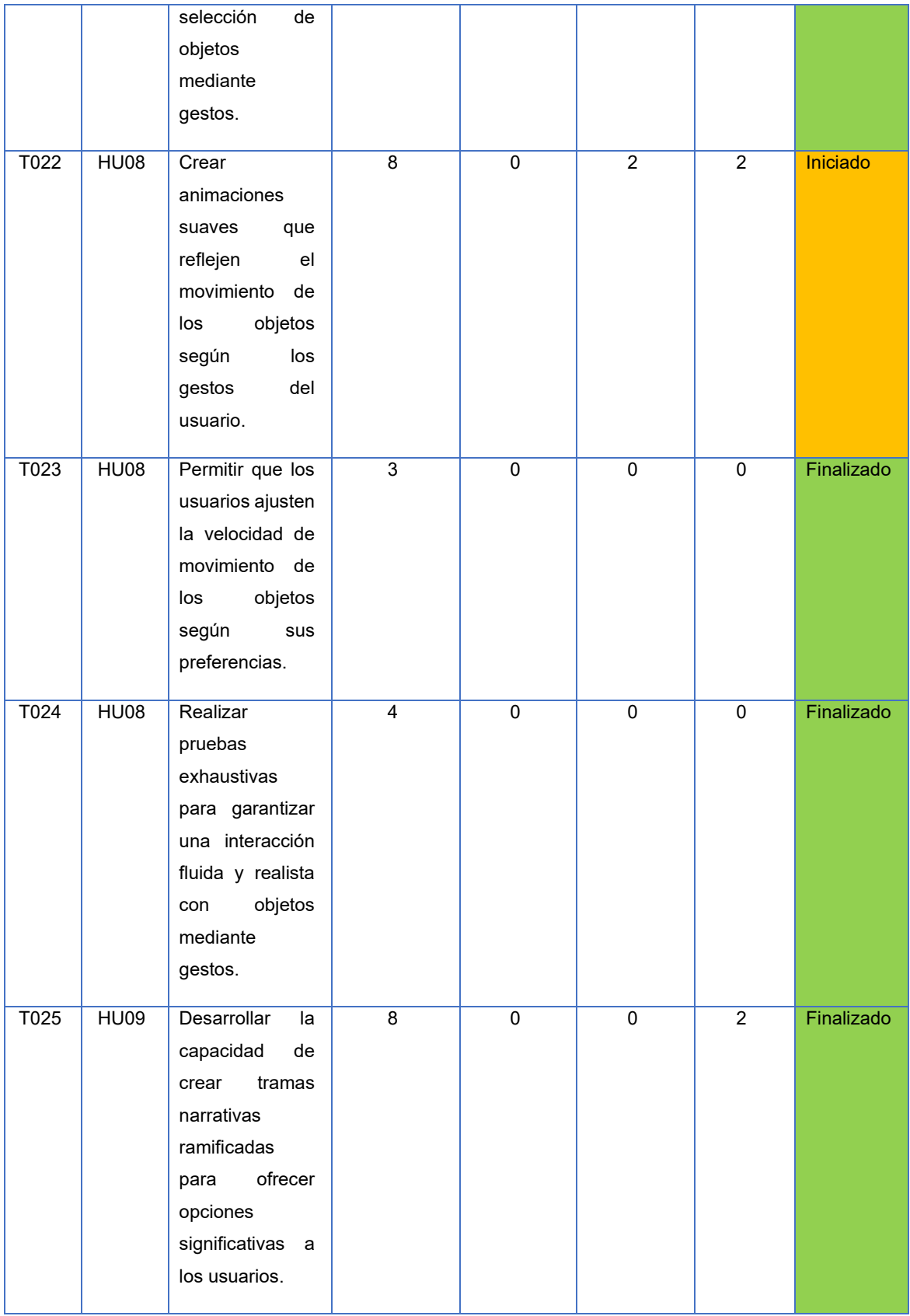

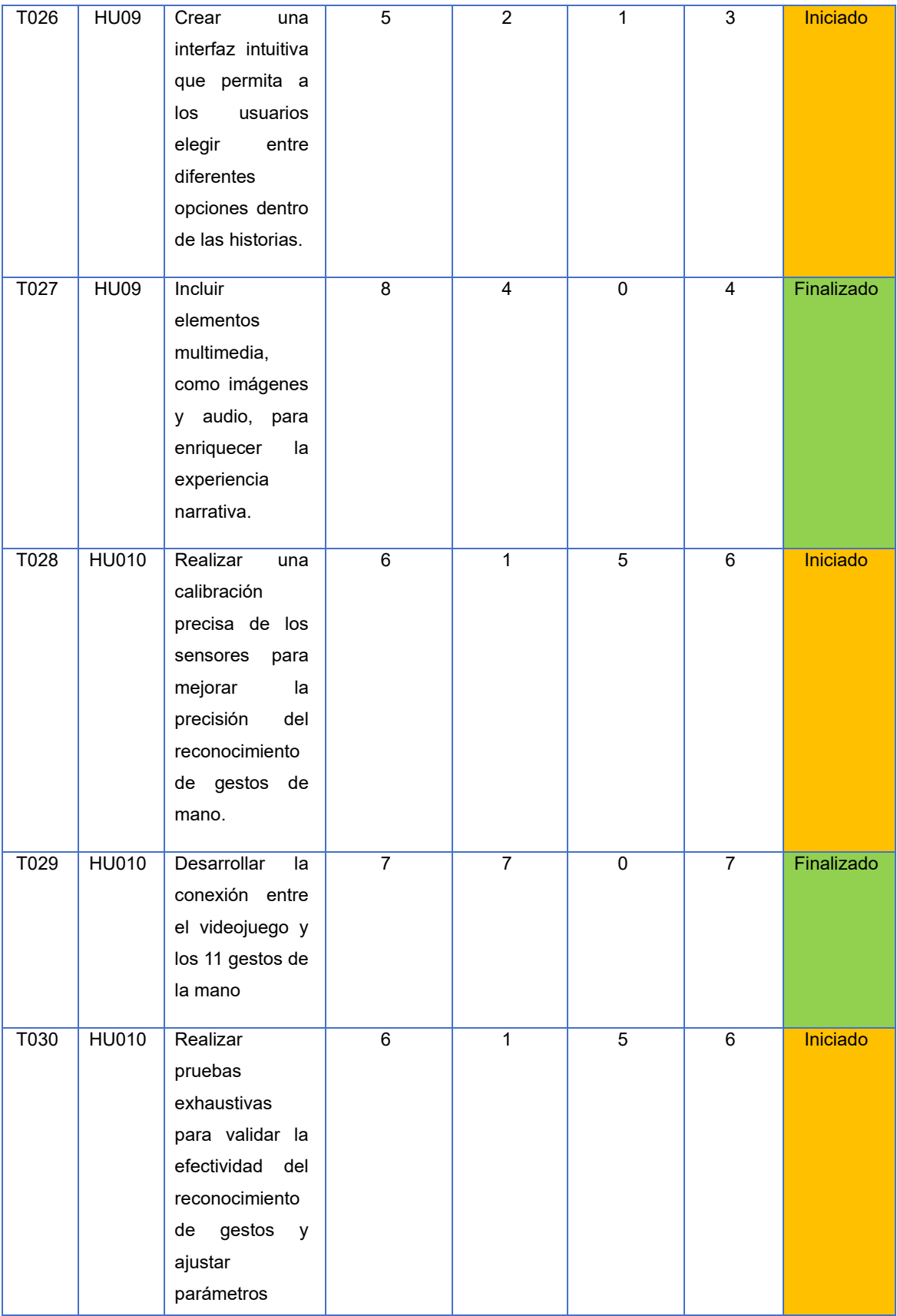

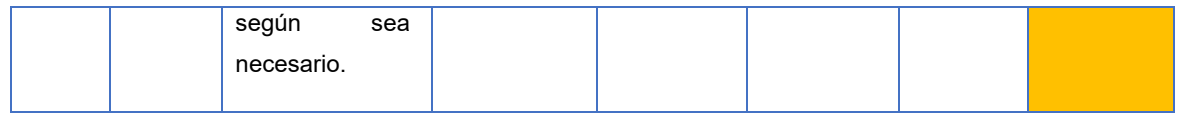

## ➢ Semana 4 Sprint 3

## **Tabla 32.** Ejecución de Sprint, Semana 4, Sprint 3

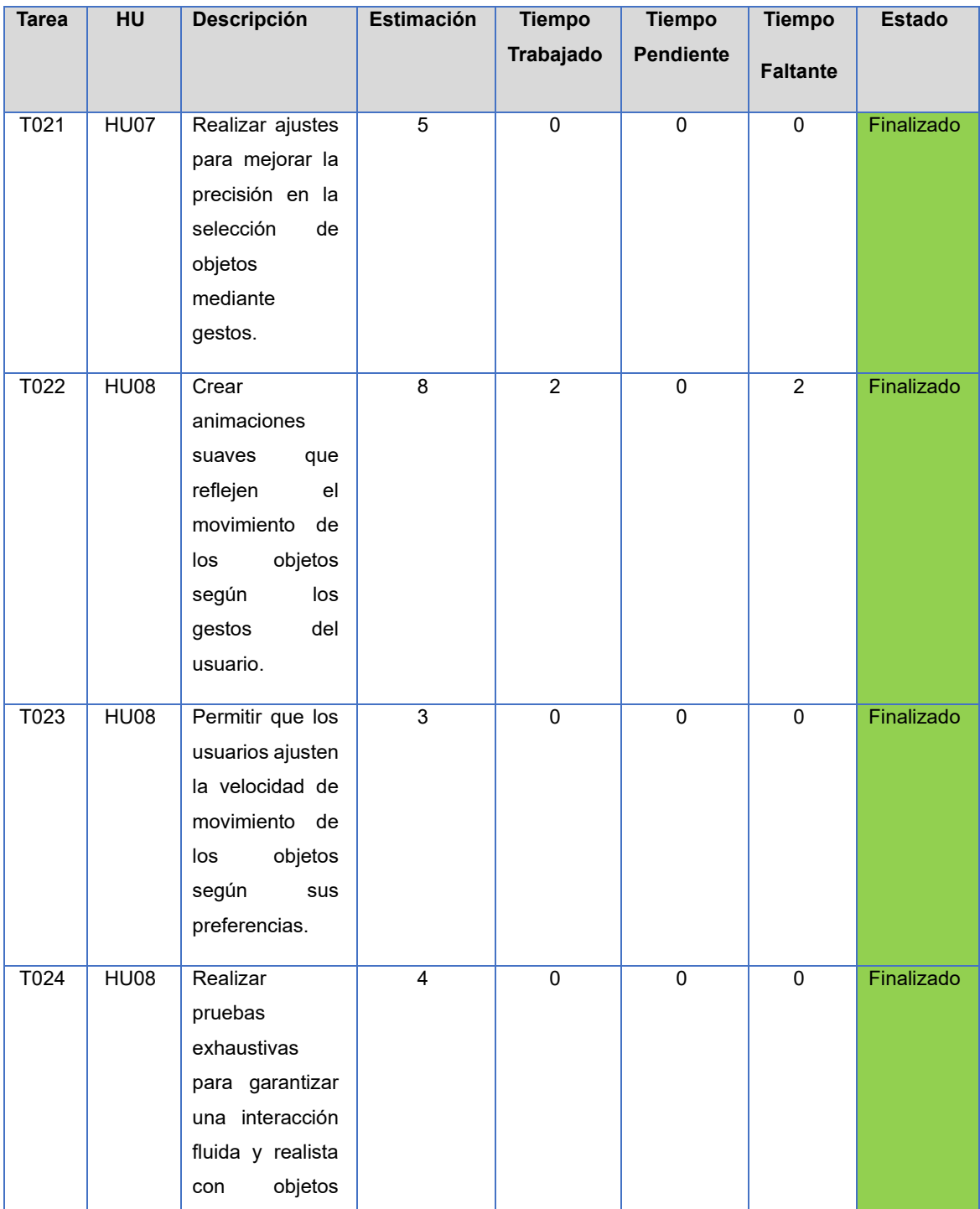

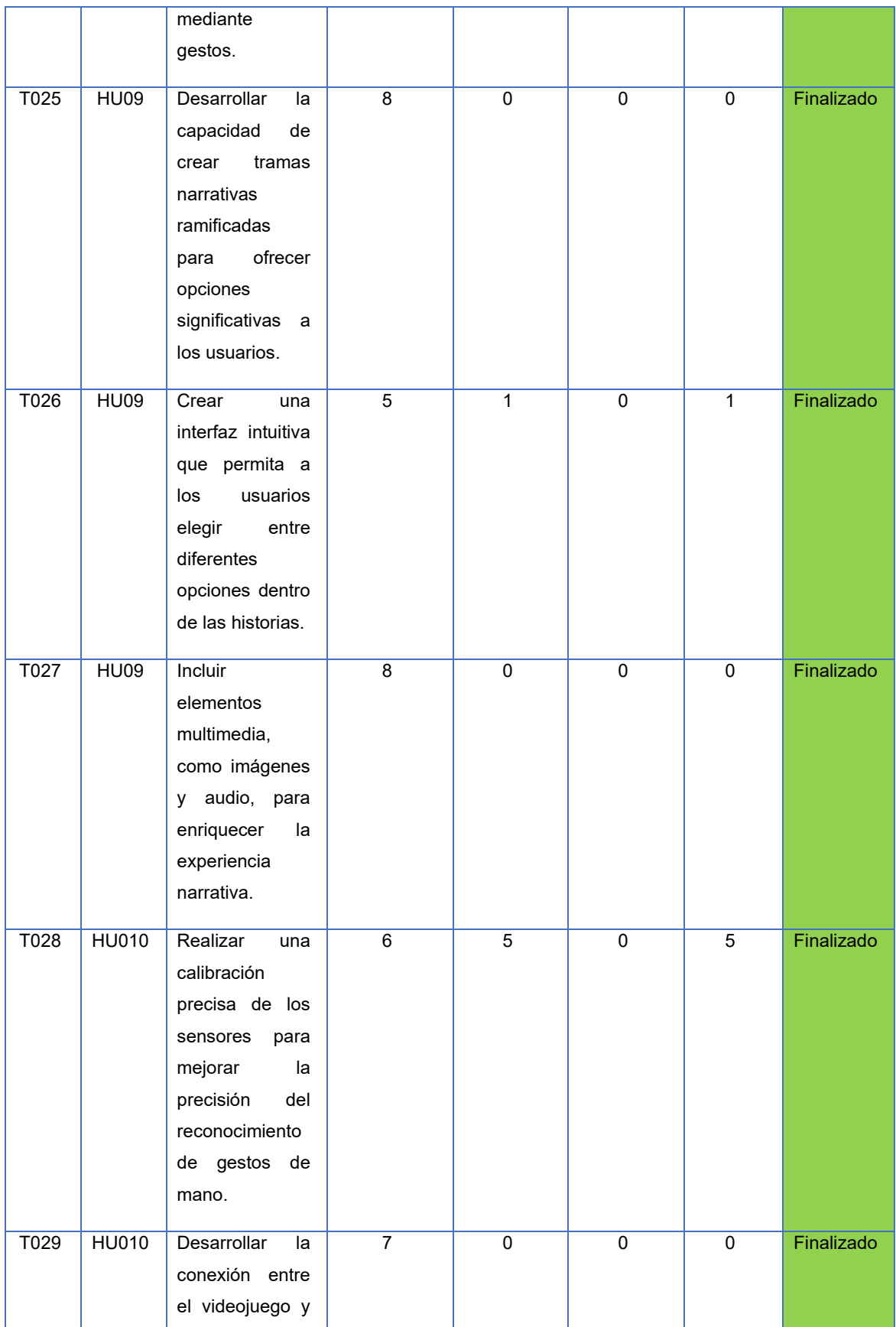

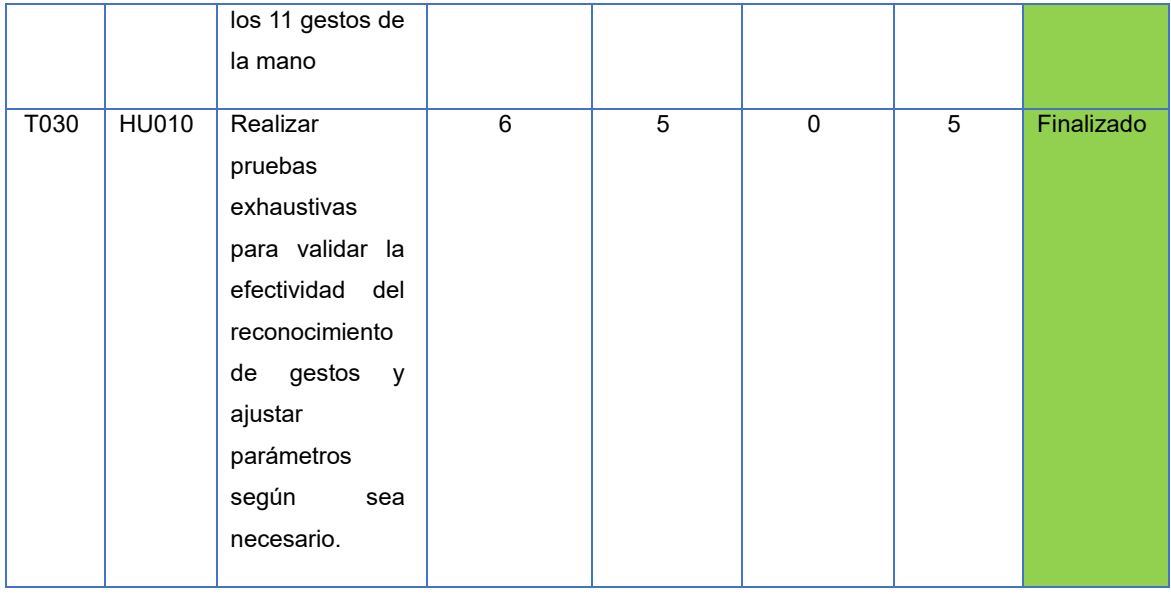

## **ANEXO III: Burn Chart**

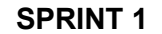

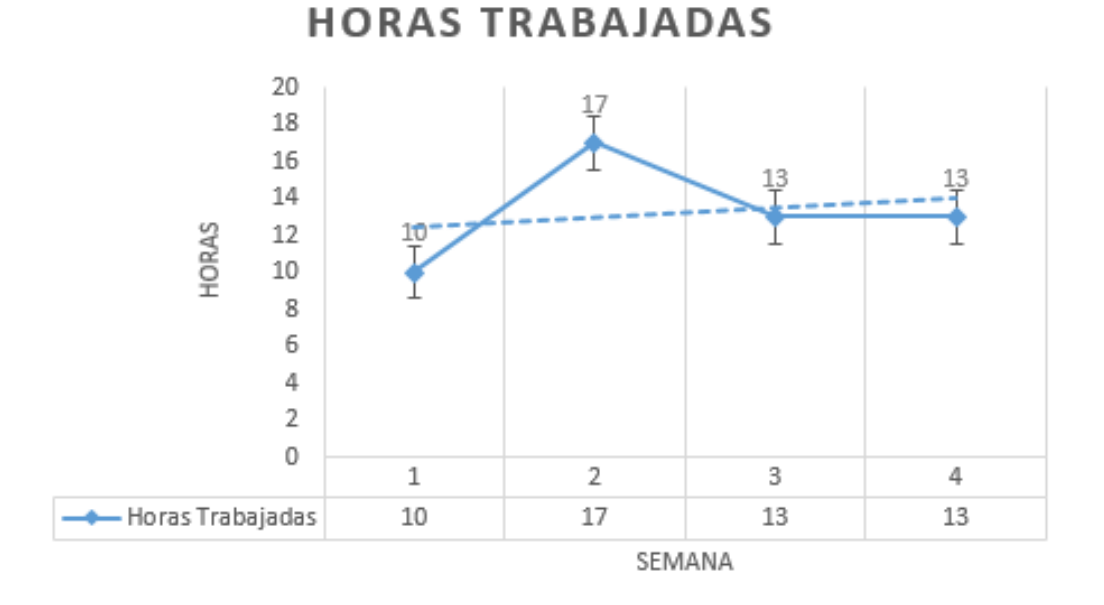

**Figura 7.** Horas trabajadas, sprint 1

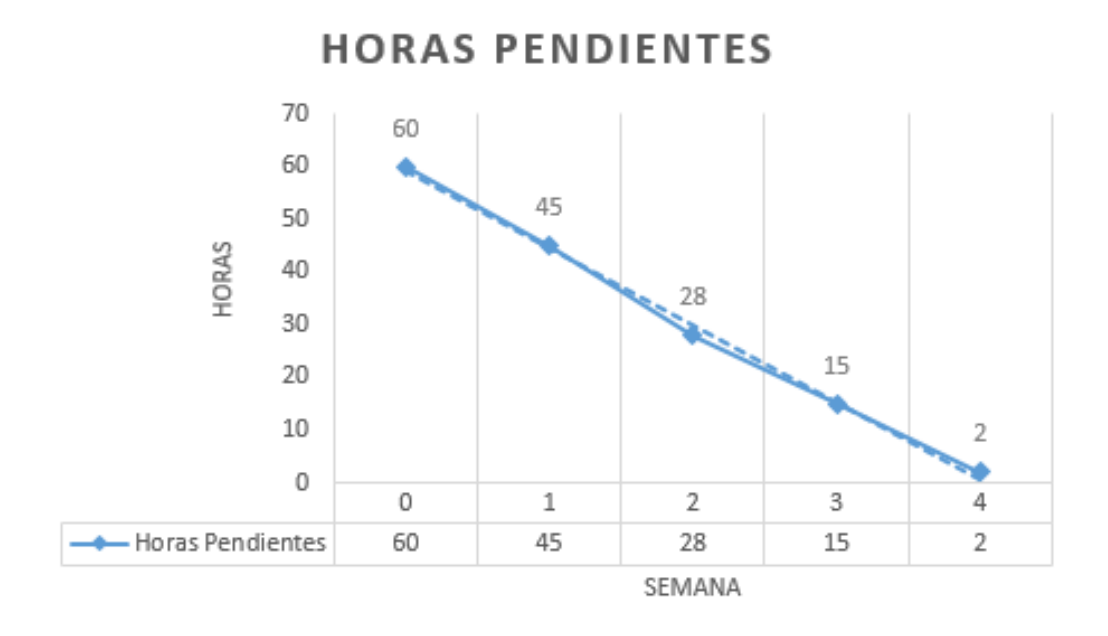

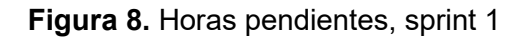

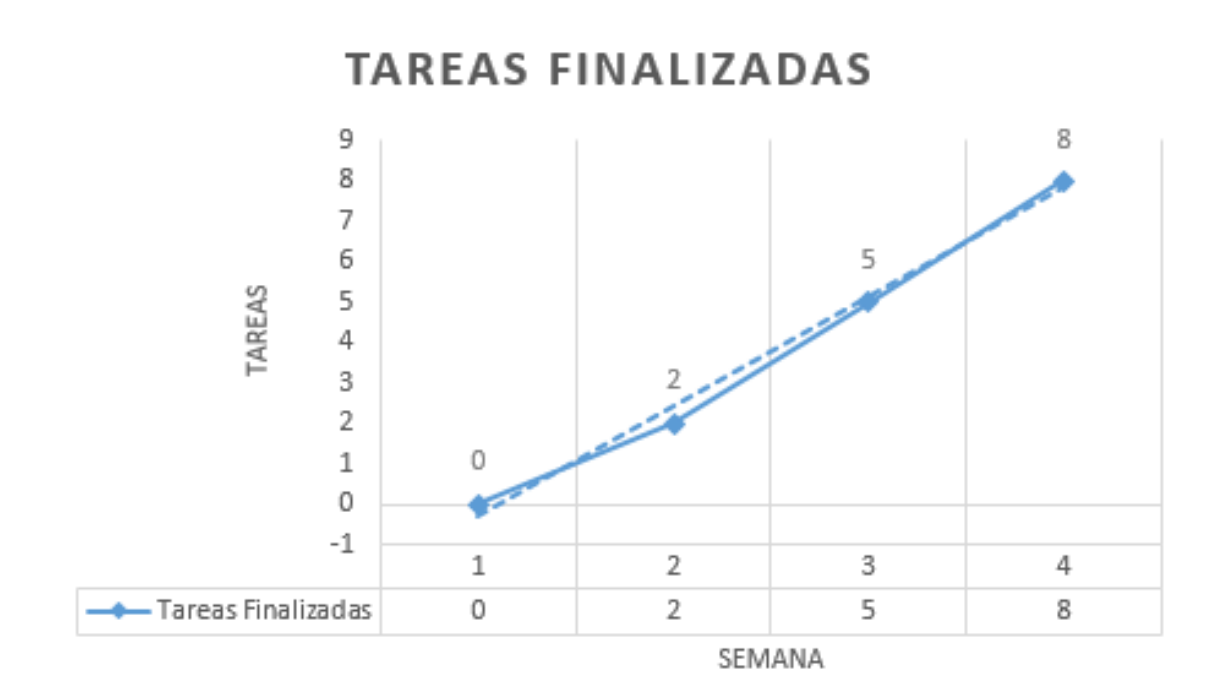

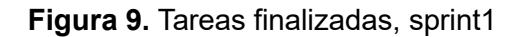

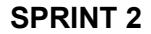

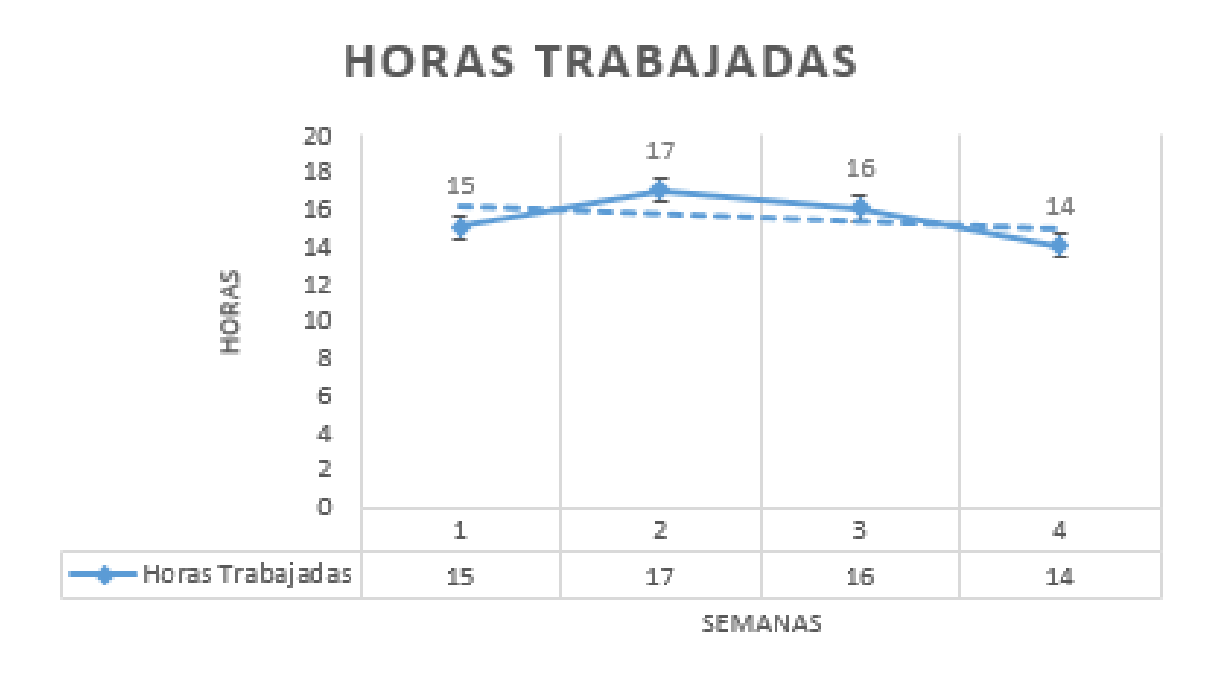

**Figura 10.** Horas trabajadas, sprint 2

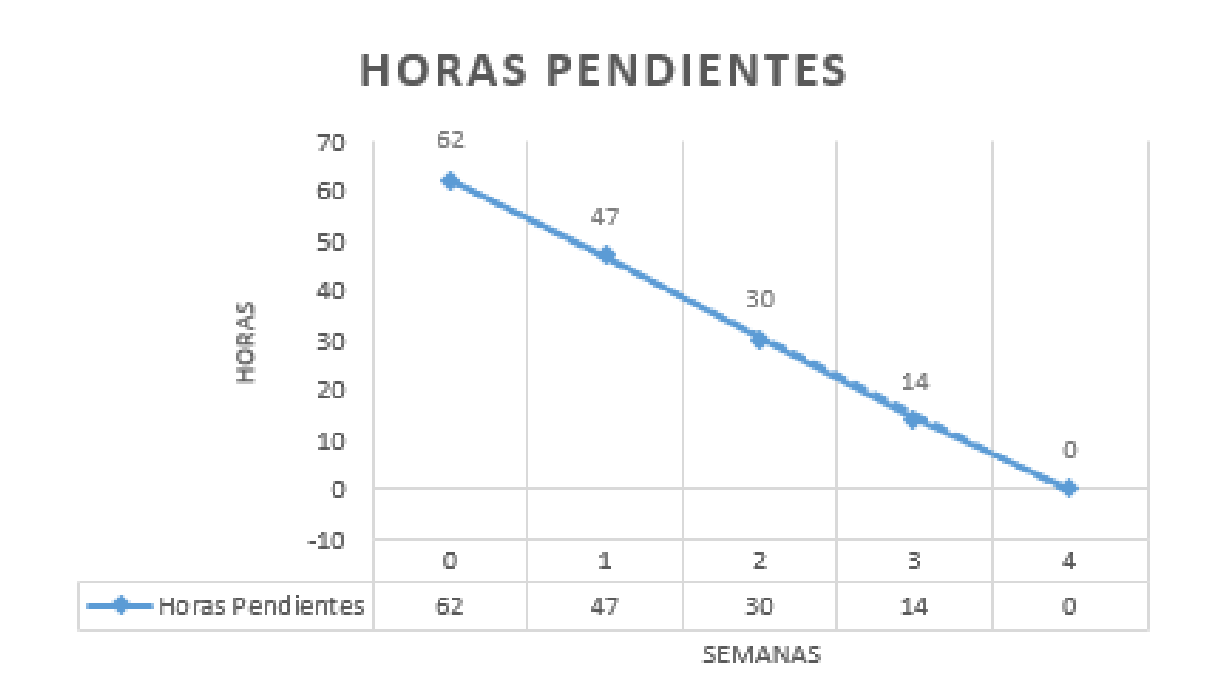

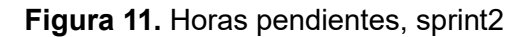

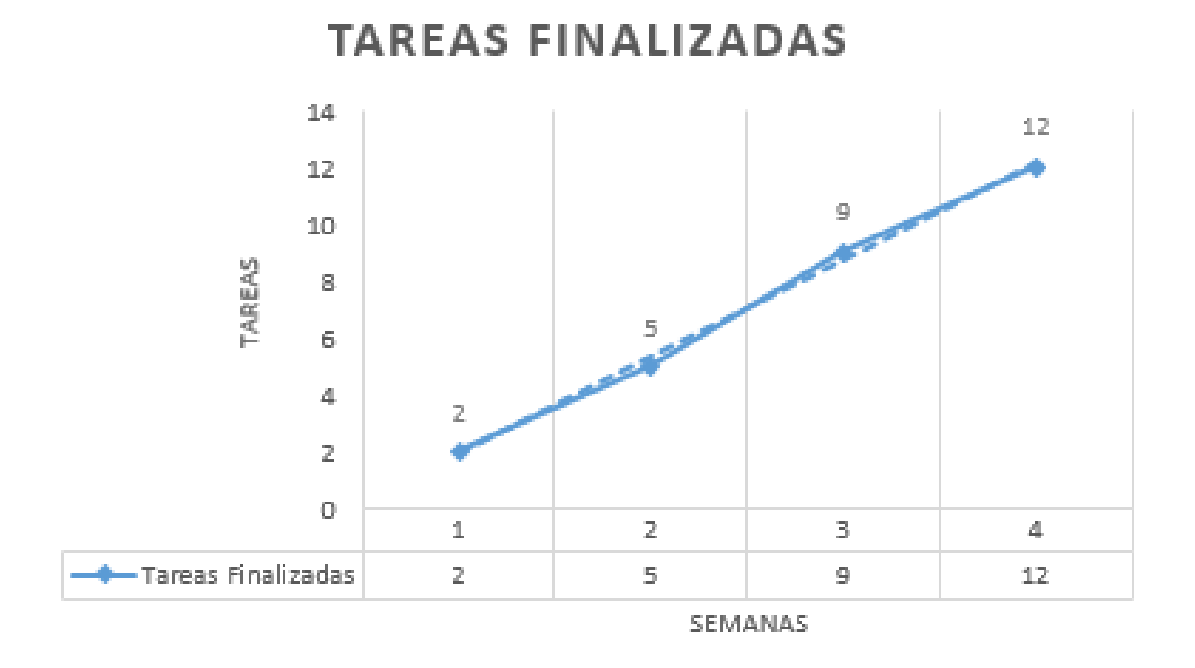

**Figura 12.** Tareas finalizadas, sprint2

#### SPRINT 3

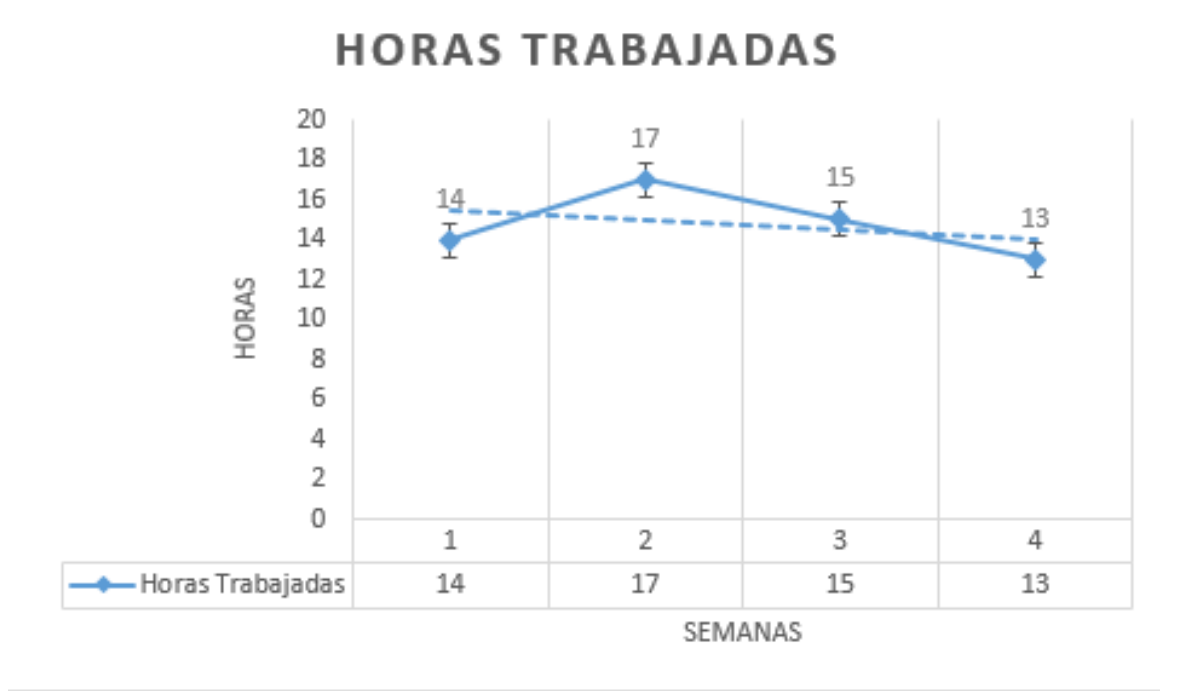

**Figura 13.** Horas trabajadas, scrum 3

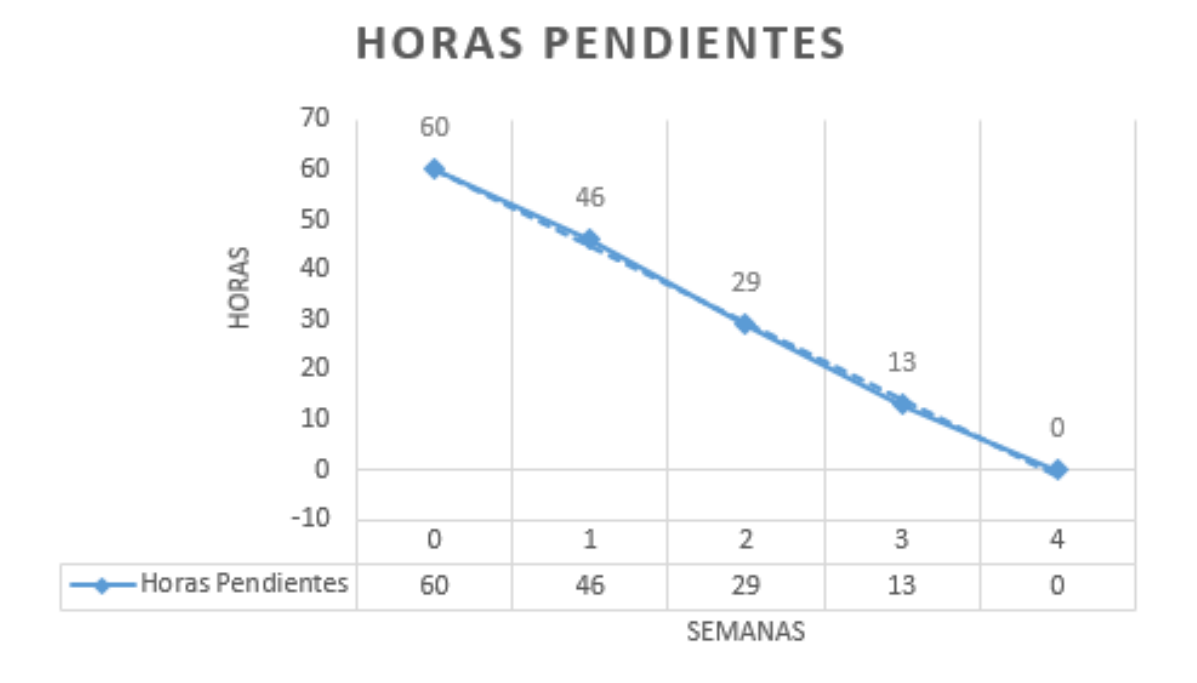

**Figura 14.** Horas pendientes, scrum 3

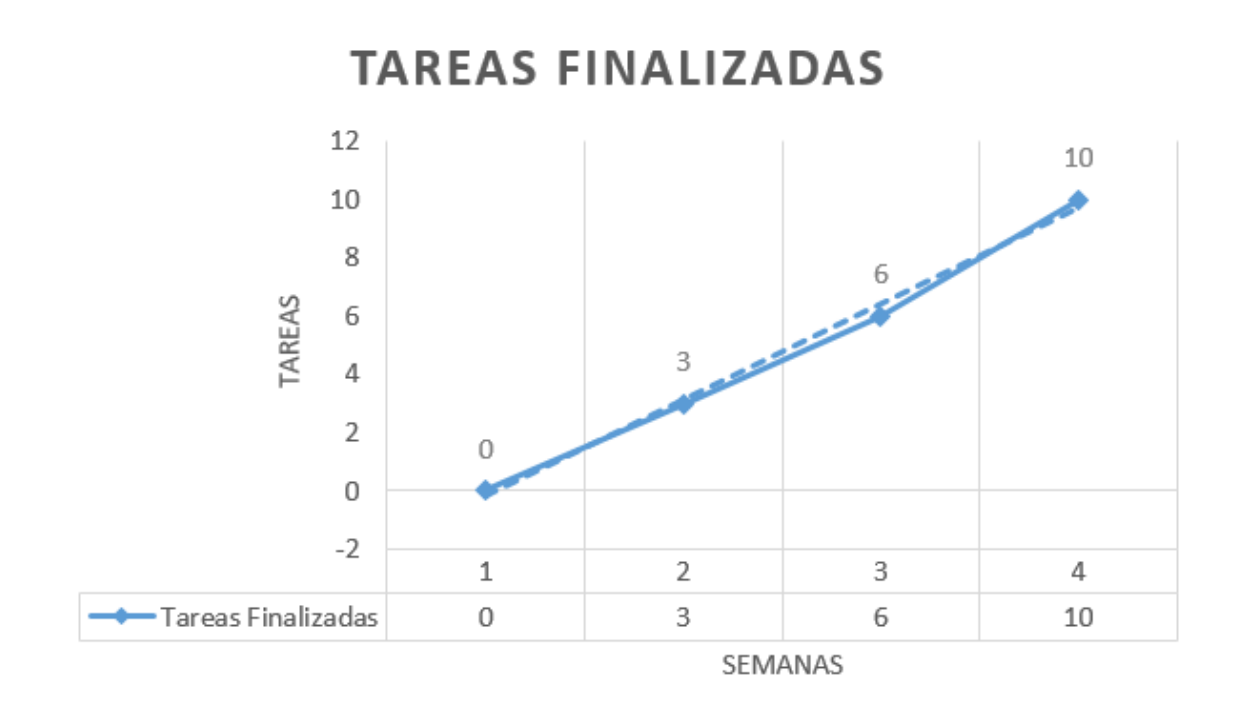

**Figura 15.** Tareas finalizadas, sprint 3

## **ANEXO IV: Código de la Clase readSocket**

```
using UnityEngine;
using System.Collections;
using System.Net;
using System.Net.Sockets;
using System.Linq;
using System;
using System.IO;
using System.Text;
public class readSocket : MonoBehaviour {
      // Use this for initialization
      TcpListener listener;
      String msg = ";
      public void Start () {
        IPAddress localAddr = IPAddress.Parse("127.0.0.1");
        listener=new TcpListener (localAddr, 55001);
       listener.Start ();
       print ("is listening");
      }
      // Update is called once per frame
      public String Update () {
        if (!listener.Pending())
         {
           msg= "NoGesto";
           return msg;
          } 
         else
          {
              print ("socket comes");
              TcpClient client = listener.AcceptTcpClient ();
              NetworkStream ns = client.GetStream ();
              StreamReader reader = new StreamReader (ns);
              msg = reader.ReadToEnd();
              print (msg);
              switch(msg){
                case "1":
                 msg = "waveIn";break;
                case "2":
                 msg = "waveOut";break;
                case "3":
                  msg = "first";break;
                case "4":
                  msg = "open";break;
```
msg = "pinch"; "pinch"; "pinch"; "pinch"; "pinch"; "pinch"; "pinch"; "pinch"; "pinch"; "pinch"; "pinch"; "pinc<br>"pinch"; "pinch"; "pinch"; "pinch"; "pinch"; "pinch"; "pinch"; "pinch"; "pinch"; "pinch"; "pinch"; "pinch"; "p

```
case "5":
                \text{msg} = \text{"pinch";}break;
               case "6":
                 msg = "Up";break;
               case "7":
                 msg = "Down";break;
               case "8":
                msg = "Left";break;
               case "9":
                msg = "Right";break;
               case "10":
                 msg = "Forward";
                 break;
               case "11":
                 msg = "Backward";
                 break;
               case "0":
                msg = "noGesto";
                 break;
             }
             return msg;
         }
     }
}
```
# **ANEXO V: Repositorio de recursos, código fuente de la aplicación**

[https://github.com/laboratorioAI/2024\\_GAME\\_EMG\\_11GES](https://github.com/laboratorioAI/2024_GAME_EMG_11GES)

## **ANEXO VI: Video Demostrativo de la aplicación**

<https://youtu.be/QgdSCEk07X8>